<span id="page-0-0"></span>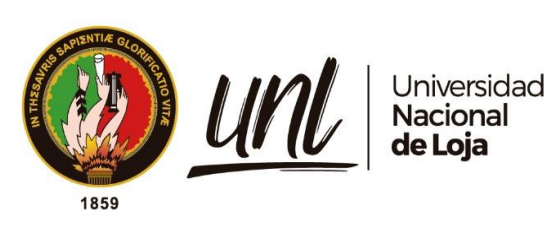

**Universidad Nacional de Loja**

# **Facultad de la Energía, las Industrias y los Recursos Naturales no Renovables**

**Carrera de Ingeniería en Geología Ambiental y Ordenamiento Territorial**

**Diseño del sistema de explotación para el área de libre aprovechamiento de materiales de construcción "GADMZ San Francisco RS", código 50001082, del cantón Zamora, provincia de Zamora Chinchipe**

> **Trabajo de Titulación previo a la obtención del título de Ingeniera en Geología Ambiental y Ordenamiento Territorial**

## **AUTORA**:

María Cristina Santín Iñiguez

## **DIRECTOR**:

Ing. Stalin Iván Puglla Arévalo, Mg. Sc.

Loja - Ecuador 2023

Educamos para Transformar

## **Certificación**

<span id="page-1-0"></span>Loja, 09 de enero del 2023

## Ing. Stalin Iván Puglla Arévalo, Mg. Sc **DIRECTOR DEL TRABAJO DE TITULACIÓN**

## **CERTIFICO:**

Que he revisado y orientado todo el proceso de elaboración del Trabajo de Titulación denominado: **Diseño del sistema de explotación para el área de libre aprovechamiento de materiales de construcción "GADMZ San Francisco RS" código 500001082, del cantón Zamora, provincia de Zamora Chinchipe**; previo a la obtención del título de **Ingeniera En Geología Ambiental y Ordenamiento Territorial**, de la autoría de la estudiante **María Cristina Santín Iñiguez,** con **cédula de identidad Nro**. **1950080513**, una vez que el trabajo cumple con todos los requisitos exigidos por la Universidad Nacional de Loja, para el efecto, autorizo la presentación del mismo para su respectiva sustentación y defensa.

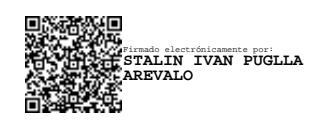

Ing. Stalin Iván Puglla Arévalo, Mg. Sc **DIRECTOR DEL TRABAJO DE TITULACIÓN**

### **Autoría**

<span id="page-2-0"></span>Yo, **María Cristina Santín Iñiguez,** declaro ser autora del presente Trabajo de Titulación y eximo expresamente a la Universidad Nacional de Loja y a sus representantes jurídicos, de posibles reclamos o acciones legales por el contenido del mismo. Adicionalmente acepto y autorizo a la Universidad Nacional de Loja, la publicación de mi Trabajo de Titulación en el Repositorio Digital Institucional - Biblioteca Virtual.

**Firma:**

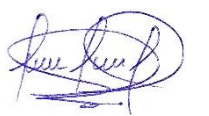

**Cédula de identidad:** 1950080513

**Fecha:** Loja, 15 de marzo de 2023

**Correo electrónico:** maria.c.santin@unl.edu.ec

**Teléfono:** 0988317342

## <span id="page-3-0"></span>**Carta de autorización por parte de la autora, para consulta, reproducción parcial o total y/o publicación electrónica del texto completo, del Trabajo de Titulación.**

Yo, **María Cristina Santín Iñiguez,** declaro ser autora del Trabajo de Titulación denominado: **Diseño del sistema de explotación para el área de libre aprovechamiento de materiales de construcción "GADMZ San Francisco RS", código 50001082, del cantón Zamora, provincia de Zamora Chinchipe,** como requisito para optar el título de **Ingeniera en Geología Ambiental y Ordenamiento Territorial,** autorizo al sistema Bibliotecario de la Universidad Nacional de Loja para que con fines académicos, muestre la producción intelectual de la Universidad, a través de la visibilidad de su contenido de la siguiente manera en el Repositorio Digital Institucional.

Los usuarios pueden consultar el contenido de este trabajo en el Repositorio Institucional, en las redes de información del país y del exterior, con las cuales tenga convenio la Universidad.

La Universidad Nacional de Loja, no se responsabiliza por el plagio o copia del Trabajo de Titulación que realice un tercero.

Para constancia de esta autorización, en la ciudad de Loja, a lo quince días del mes de marzo de dos mil veintitrés

**Firma**:

**Autor**: María Cristina Santín Iñiguez

**Cédula**: 1950080513

**Dirección**: Jorge Mosquera y Pío Jaramillo Alvarado, Zamora, Ecuador.

**Correo electrónico**: maria.c.santin@unl.edu.ec

**Teléfono**: 0988317342

### **DATOS COMPLEMENTARIOS:**

**Director del Trabajo de Titulación:** Ing. Stalin Iván Puglla Arévalo, Mg. Sc.

## **Dedicatoria**

<span id="page-4-0"></span>A mis padres Fernando y Betty, a mis abuelos Galo e Irma y a mi hermano Jhácomo.

Por haber sido mi pilar fundamental y apoyo incondicional durante el recorrido de mi formación personal y académica, ya que sin ellos no hubiera alcanzado esta meta.

*María Cristina Santín Iñiguez*

## **Agradecimiento**

<span id="page-5-0"></span>Al ingeniero Iván Puglla, director del Trabajo de Titulación, por su tiempo, paciencia y excelente dirección para el desarrollo de este proyecto de titulación.

Al ingeniero Diego Castillo, por su tiempo, su ayuda desinteresada y su guía en el desarrollo de la presente investigación.

A mis docentes de la Carrera de Geología Ambiental y Ordenamiento Territorial, quienes marcaron cada etapa de mi formación universitaria, por sus valiosos consejos y apoyo.

Al Departamento de Gestión Ambiental del GAD Municipal de Zamora, por haberme dado la oportunidad de fortalecer los conocimientos adquiridos en las aulas, a través de la práctica, y haberme permitido desarrollar mi investigación en una de sus áreas mineras.

A mi familia, por su amor incondicional, sus sabios consejos y por haberme alentado a seguir siempre hacia adelante por más duras que parecieran las circunstancias.

A Gilsson David, por su inmenso cariño, paciencia y apoyo incondicional.

A mis amigos, por todo lo compartido durante todos estos años, y por haber creado experiencias y recuerdos que sin duda serán inolvidables.

*María Cristina Santín Iñiguez*

## Índice De Contenido

<span id="page-6-0"></span>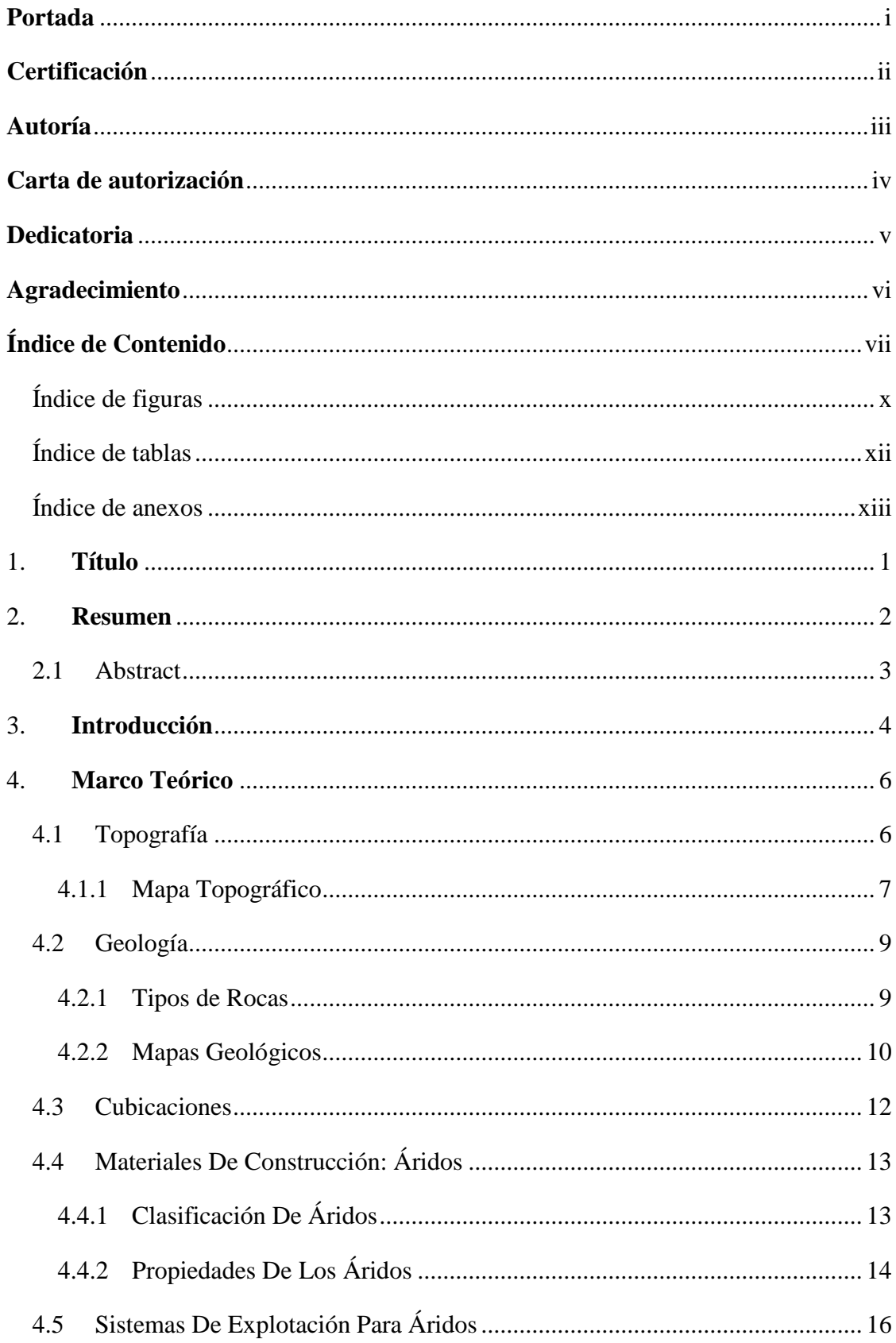

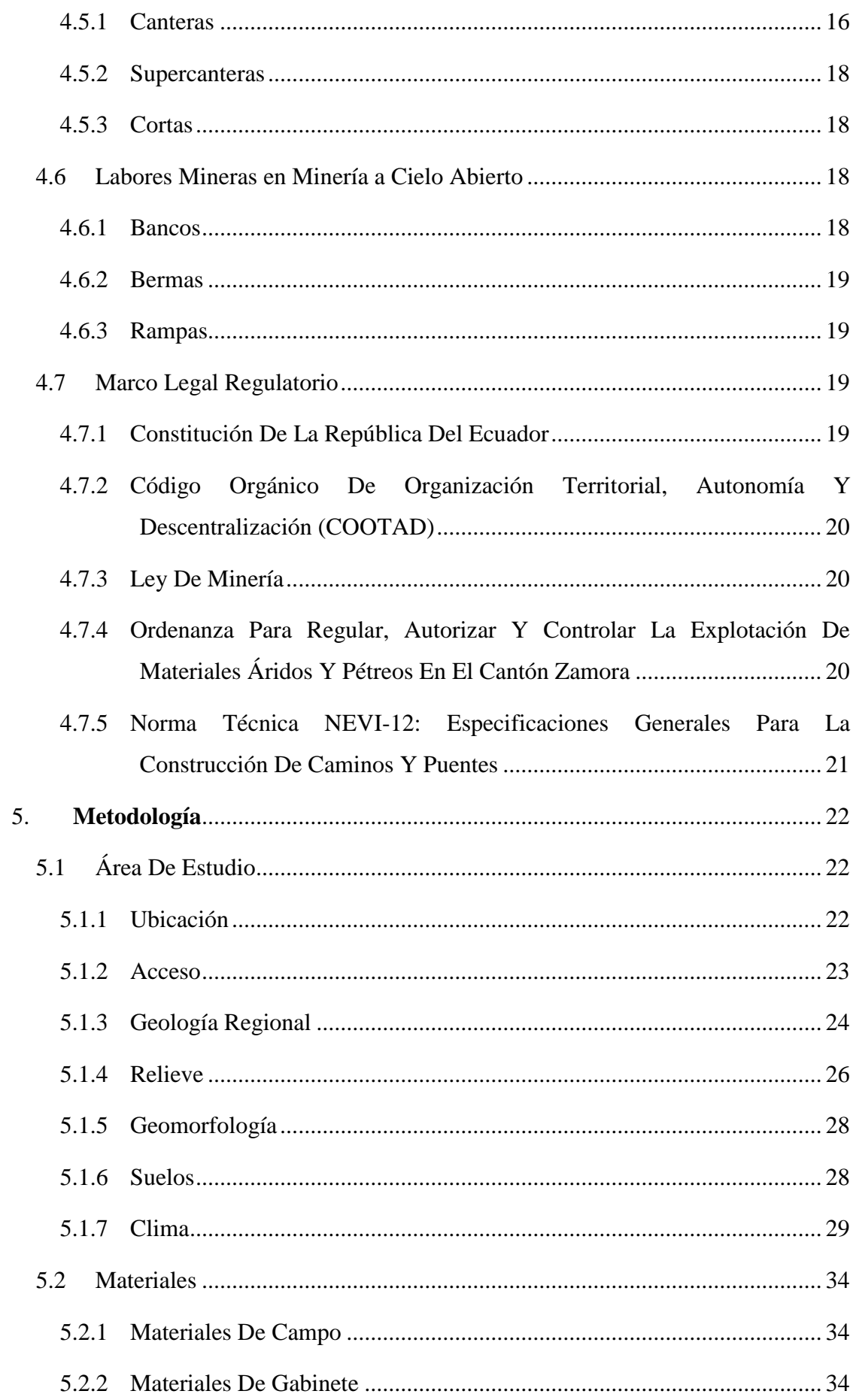

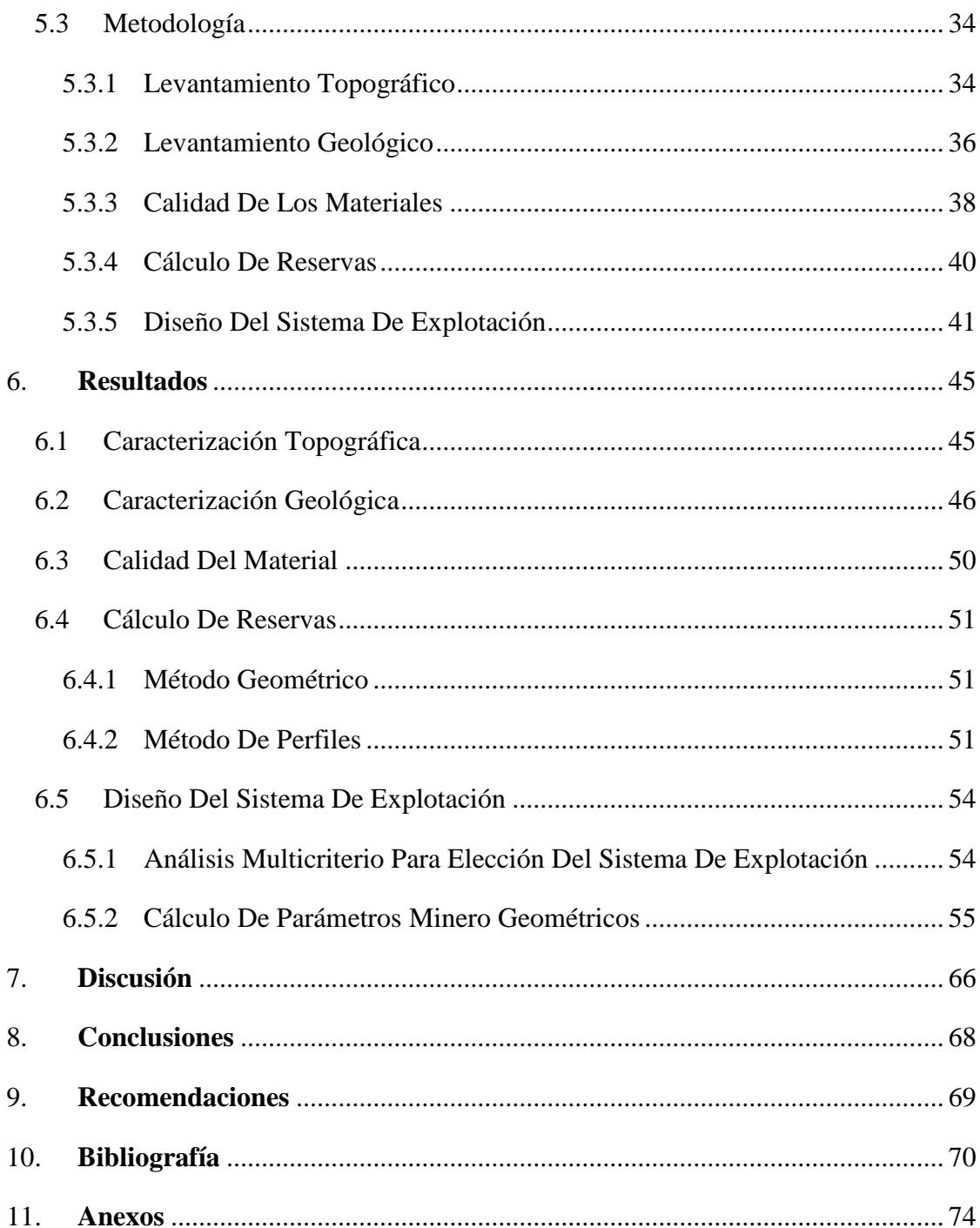

# <span id="page-9-0"></span>**Índice de Figuras:**

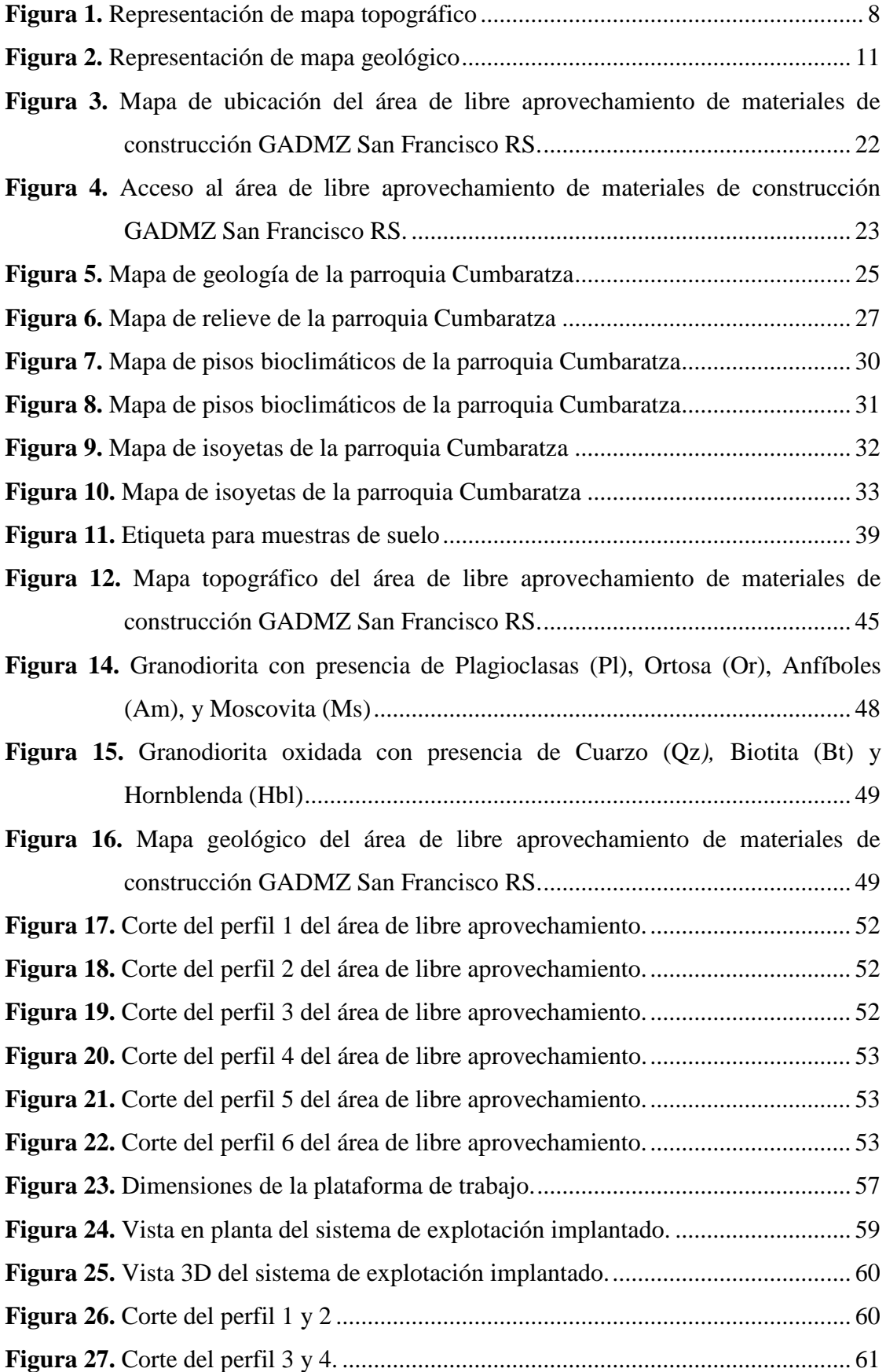

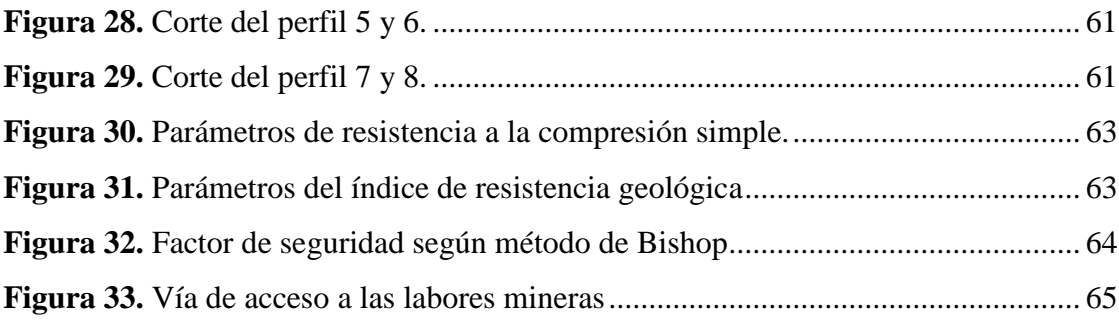

## <span id="page-11-0"></span>**Índice de Tablas:**

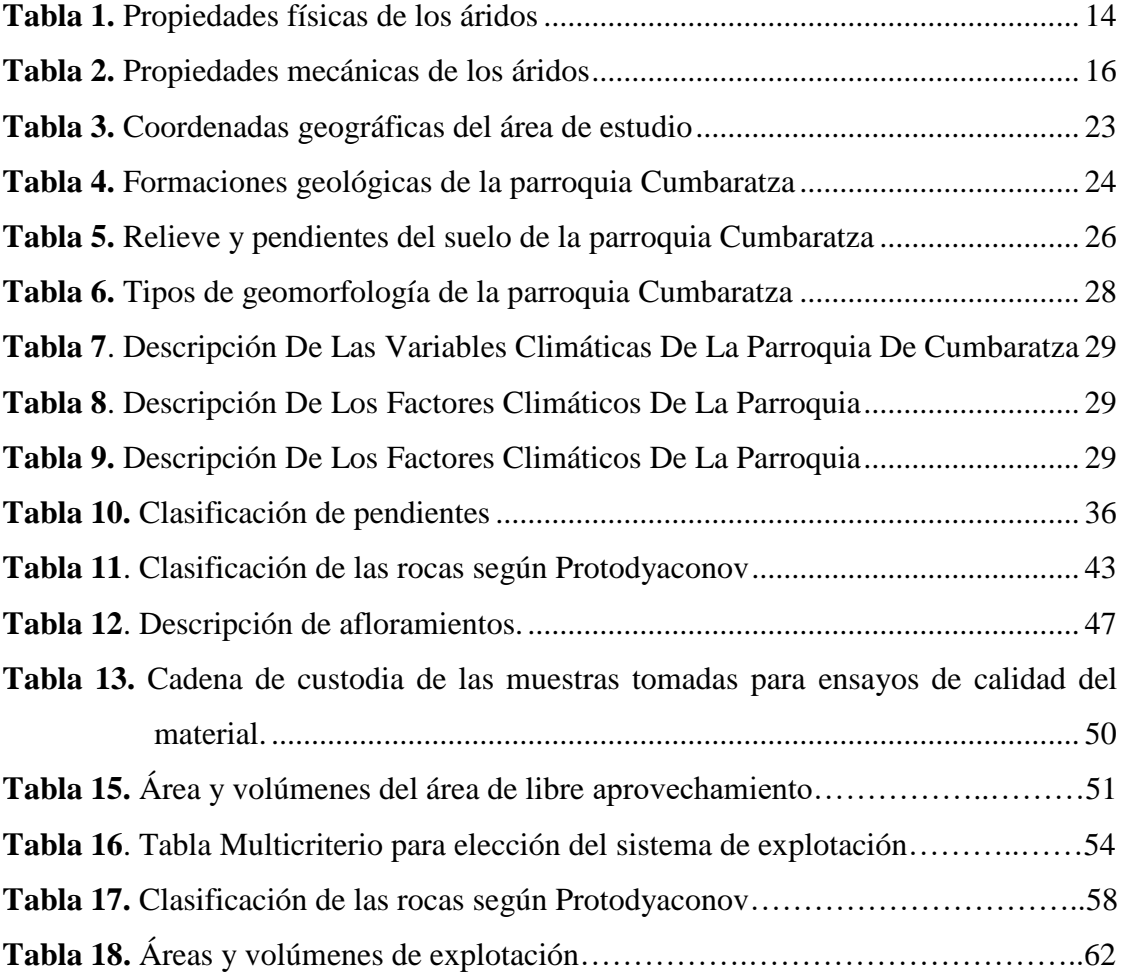

## <span id="page-12-0"></span>**Índice de Anexos:**

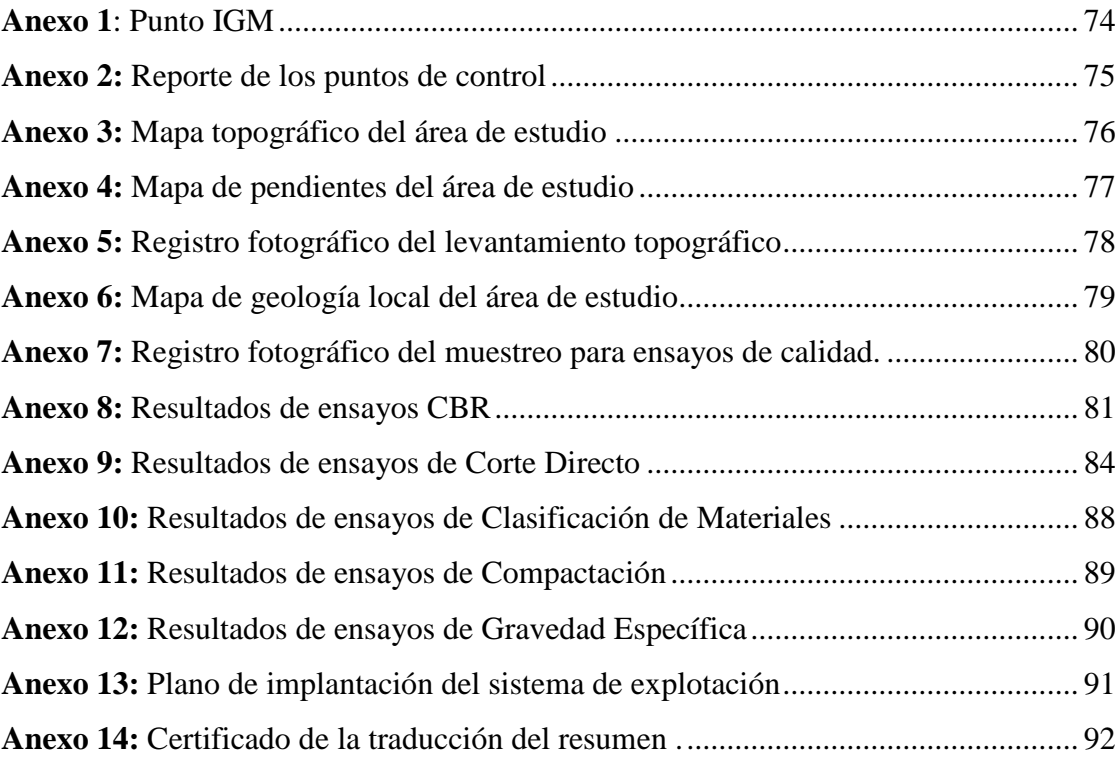

## **1. Título**

<span id="page-13-0"></span>**Diseño del sistema de explotación para el área de libre aprovechamiento de materiales de construcción GADMZ San Francisco RS, código 50001082, del cantón Zamora, provincia de Zamora Chinchipe.**

#### **2. Resumen**

<span id="page-14-0"></span>El presente trabajo de investigación consiste en una propuesta técnica del diseño de un sistema de explotación para el área de libre aprovechamiento de materiales de construcción "GADMZ San Francisco RS", código 50001082, ubicada en la parroquia Cumbaratza del cantón Zamora, provincia de Zamora Chinchipe, área con una extensión de 6 hectáreas mineras contiguas, y un volumen de extracción autorizado de 20.000  $m^3$ ; materiales a utilizarse para la cobertura de los desechos sólidos en el relleno sanitario del cantón Zamora, ubicado en el sector Namírez Alto - San Francisco, y para el mejoramiento de la vía de acceso al relleno sanitario, desde la vía denominada Troncal Amazónica, la cual comprende aproximadamente un tramo de 8 Km. La investigación se desarrolló en tres fases: preparatoria, de campo y de gabinete, las cuales permitieron obtener resultados de la topografía, geología y volúmenes de explotación, estableciéndose que el área de estudio cuenta con un relieve irregular y que constituye parte del Batolito de Zamora. Litológicamente el área está constituida por granodiorita que caracteriza por la presencia cuarzo, plagioclasas, ortosa, hornblenda, anfíbol y moscovita. Adicional a ello se desarrolló la fase de laboratorio, que permitió ensayar y determinar la calidad del material, para su comparación con los estándares establecidos en la normativa ecuatoriana vigente, según el uso asignado al material extraído. Los resultados obtenidos permitieron establecer que el sistema de explotación recomendado, es a cielo abierto por bancos descendentes, y así mismo determinar los parámetros mineros geométricos para el diseño del mismo.

**Palabras Claves:** sistema de explotación, calidad de material, geología, mineralogía, cubicación.

#### <span id="page-15-0"></span>**2.1 Abstract**

The present research work consists of a technical proposal for the design of an exploitation system for the area of free use of construction materials "GADMZ San Francisco RS", code 50001082, located in the Cumbaratza parish of the Zamora canton, province of Zamora Chinchipe, area with an extension of 6 contiguous mining hectares, and an authorized extraction volume of 20,000 m  $\land$  3; materials to be used for the coverage of solid waste in the sanitary landfill of the Zamora canton, located in the Namírez Alto - San Francisco sector, and for the improvement of the access road to the landfill, from the road called Troncal Amazónica, which comprises approximately a stretch of 8 km. The research was developed in three phases: preparatory, field, and cabinet, which allowed obtaining results of the topography, geology, and volumes of exploitation, establishing that the study area has an irregular relief and that it constitutes part of the Batholith of Zamora. Lithologically the area is constituted by granodiorite characterized by the presence of quartz, plagioclase, orthoses, hornblende, amphibole, and muscovite. In addition to this, the laboratory phase was developed, which allowed testing and determining the quality of the material, for comparison with the standards established in current Ecuadorian regulations, according to the user assigned to the extracted material. The results obtained allowed us to establish that the recommended exploitation system is an open pit by ascending banks and also to determine the geometric mining parameters for the design of the same.

**Keywords:** mining system, material quality, geology, mineralogy, cubing.

#### **3. Introducción**

<span id="page-16-0"></span>Los materiales de construcción, especialmente los áridos, han ido ganando relevancia no solo por el incremento de su demanda, sino también por la importancia de una extracción racional, la obligación del cuidado del medio ambiente y por el incremento de las exigencias de calidad en sus características.

El área de libre aprovechamiento de materiales de construcción GADMZ San Francisco RS, código 50001082 desde la fecha en que fue aprobado el permiso para efectuar dichas actividades hasta el presente no cuenta con un sistema de explotación debidamente aprobado por la autoridad competente, por lo que las actividades de extracción se realizan de forma anti técnica, ocasionando problemas no sólo para la seguridad de los trabajadores del área sino también para los moradores del sector que se ven afectados de manera directa e indirecta.

Al encontrarse esta área al margen de la vía Namírez Alto, el principal inconveniente que presenta es el continuo deslizamiento del material, pues al ser extraído sin tomar las debidas precauciones, ocasiona que el material se deslice hasta la vía principal, obstaculizando en muchas ocasiones la libre circulación, así como la afectación a los sembríos de los terrenos colindantes.

Según Almeida (2018) la explotación de canteras consiste en el método más común para la extracción de materiales áridos y pétreos, y se caracteriza por la formación de un gran número de bancos, aprovechando la pendiente y el depósito superficial, el cual generalmente se divide en capas masivas pero no competentes, adquiriendo así una forma escalonada o terrazas por niveles de explotación presentando bermas intermedias y taludes técnicamente diseñados en condiciones de estabilidad favorables, con el fin de garantizar la seguridad del personal operativo y el aprovechamiento racional y secuencial de la roca o mineral de interés.

## **Objetivos**

## **Objetivo General**

▪ Diseñar un sistema de explotación para el área de libre aprovechamiento de materiales de construcción GADMZ SAN FRANCISCO RS, CÓDIGO 50001082, del cantón Zamora, provincia de Zamora Chinchipe.

## **Objetivos Específicos**

- Realizar la caracterización topográfica y geológica del área de estudio.
- Determinar la calidad y cálculo de reservas de los materiales de construcción del área de estudio.
- Determinar los parámetros minero geométricos para el sistema de explotación del área de estudio.

#### **4. Marco Teórico**

### <span id="page-18-1"></span><span id="page-18-0"></span>**4.1 Topografía**

Es una ciencia aplicada que se encarga de determinar las posiciones relativas o absolutas de los puntos sobre la Tierra, así como la representación en un plano de una porción (limitada) de la superficie terrestre; es decir, estudia los métodos y procedimientos para hacer mediciones sobre el terreno y su representación gráfica o analítica a una escala determinada. (Alcántara, 2014, p. 2)

Montes De Oca (1989) señala que es la ciencia que estudia el conjunto de procedimientos para determinar las posiciones de los puntos sobre la superficie de la tierra, por medio de medidas según los 3 elementos del espacio. Estos elementos pueden ser: dos distancias y una elevación, o una distancia, una dirección y una elevación (p. 1).

Según Fuentes (2012) es posible dividir la Topografía según las operaciones que se ejecutan para representar el terreno en tres partes:

**Planimetría**: son los procedimientos para proyectar sobre una superficie, sensiblemente plana horizontal, la posición de los puntos del terreno.

**Altimetría**: determina las alturas de los diferentes puntos del terreno con respecto a una superficie de referencia; generalmente correspondiente al nivel medio del mar.

**Agrimensura**: trata de los procedimientos empleados para medir la superficie de los terrenos y para fraccionarlos.

Todos los trabajos de campo necesarios para llevar a cabo un levantamiento topográfico, consisten en esencia en la medida de ángulos y de distancias. En ciertos trabajos puede ser suficiente medir sólo ángulos, o sólo distancias, pero, en general, suele ser necesario medir ambas magnitudes. La medida de ángulos se hace con goniómetros y la medida de distancias se hace por métodos indirectos (estadimétricos) o por métodos electromagnéticos (distanciómetros electrónicos). (Santamaría y Sanz, 2005, p. 11)

El levantamiento topográfico, según Gámez (2015) comprende dos etapas:

**Etapa de Campo**: consiste en la toma de datos, tales como ángulos, distancias, etc. **Etapa de Gabinete:** corresponde al cálculo y dibujo de lo levantado en el campo.

### <span id="page-19-0"></span>*4.1.1 Mapa Topográfico*

Un mapa topográfico es "la representación en dos dimensiones (en un plano) y a escala de una zona de la superficie terrestre" (Giner y Rodríguez, 2017, p. 2).

Rojo (2020) define al mapa topográfico como una representación de la superficie terrestre mediante curvas de nivel que tiene como finalidad mostrar las variaciones del relieve de la Tierra. Además de las curvas de nivel, suelen incluirse otras variables geográficas como la vegetación, los suelos, la red hidrográfica, las localidades, todas ellas con su correspondiente color y símbolo. (p. 1)

Las curvas de nivel son líneas que, en un mapa, unen puntos de la misma altitud, por encima o por debajo de una superficie de referencia y que generalmente coincide con la línea del nivel del mar. Son uno de los variados métodos que se utilizan para reflejar la forma tridimensional de la superficie terrestre en un mapa bidimensional. (Navarro H., 2008, p. 1)

Según Montes De Oca (1989) las características de las curvas de nivel son las siguientes:

- Toda curva se cierra sobre sí misma, ya sea dentro de la zona considerada, o fuera de ella.
- No puede una curva dividirse o ramificarse.
- No se pueden fundir dos o más curvas en una sola.
- Si en algún lugar se cruzan, indicará una cueva o una saliente en volado.
- En una zona de pendiente uniforme quedarán las curvas equidistantes.
- Si las curvas están muy separadas será porque hay pendiente suave, y cuando están muy cercanas la pendiente es fuerte, y si llegan a quedar superpuestas indicará un corte vertical "a pico".
- Una serie de curvas cerradas "concéntricas", indicará un promontorio o una oquedad, según las cotas vayan creciendo hacia el centro o decreciendo, respectivamente.

En muchos mapas topográficos también se incluyen las coordenadas geográficas, estas coordenadas están referidas a los paralelos y meridianos en los que se divide la superficie de la Tierra. El sistema de representación más utilizado es el sistema UTM (Universal Transversal Mercator), es una proyección tipo Mercator, en la que la superficie de la tierra se proyecta sobre la superficie de un cilindro. (Giner y Rodríguez, 2017, p. 2)

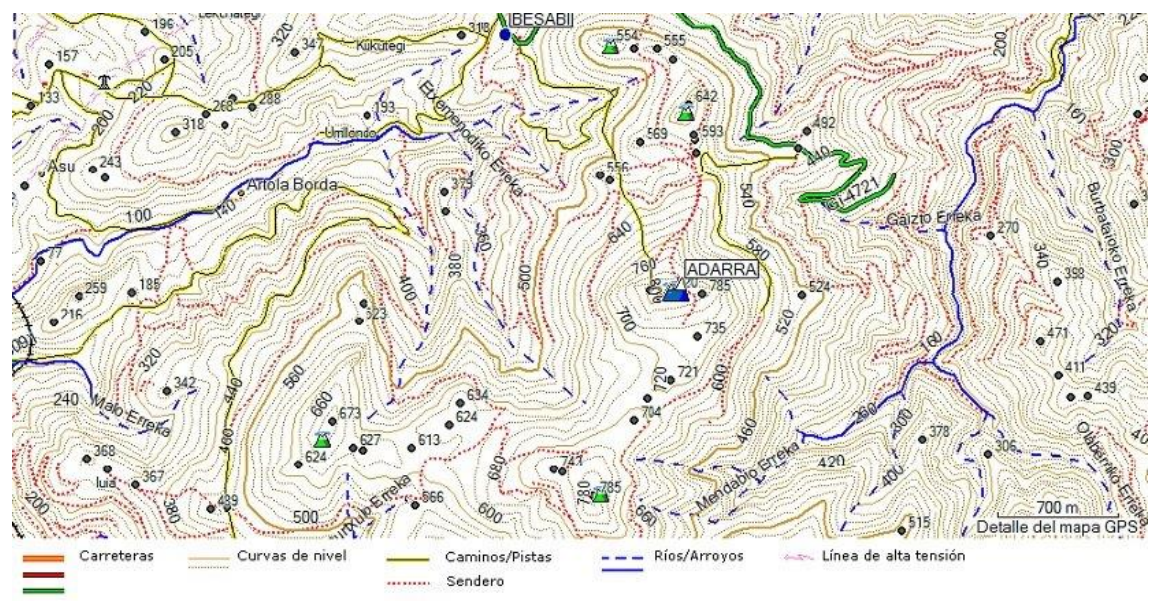

**Figura 1.** Representación de mapa topográfico **Fuente:** Villamandos, (2020)

<span id="page-20-0"></span>Cuadrado, (2018) establece que el manejo del mapa topográfico permite:

Cuantificar distancias, superficies y volúmenes, aspectos que permiten aplicaciones como cubicar el agua que almacenará un embalse, la mena de un yacimiento mineral o el volumen de tierras que hay que mover a la hora de construir una carretera. A partir del mapa topográfico se pueden elaborar una infinidad de cartografías temáticas, como un mapa de suelos, de vegetación, de cultivos, etc.

Además, considera que el elemento planimétrico más importante es la escala y la definen como "la relación existente entre las dimensiones reales del terreno representado y las del mapa que lo representa" (p. 4).

Giner y Rodríguez (2017) mencionan que se utilizan dos tipos de escala:

**Escala numérica**, representación mediante un quebrado, en el que el numerador es el valor de la distancia en el mapa y el denominador es el valor de la distancia representada en la realidad. Tanto el numerador como el denominador deben estar en las mismas unidades.

**Escala gráfica**, es la representación mediante un segmento de una distancia real dada. Los segmentos representan las distancias en el mapa y los dígitos su equivalencia en la realidad.

### <span id="page-21-0"></span>**4.2 Geología**

Etimológicamente la palabra geología deriva del griego "geo" que significa tierra, y "logos" tratado o conocimiento, por lo tanto, se define como la ciencia de la tierra y tiene por objeto entender la evolución del planeta y sus habitantes, desde los tiempos más antiguos hasta la actualidad mediante el análisis de las rocas. Las rocas de la corteza terrestre, los restos petrificados y los rastros de los organismos (fósiles), son elementos que se han utilizado para hacer la historia biológica ya que representan documentos y testimonios que permiten a los geólogos, deducir las condiciones y los acontecimientos de los siglos pasados. (Servicio Geológico Mexicano, 2019, párr. 1)

La Agencia Nacional De Hidrocarburos (2015) define a la geología como la ciencia del planeta Tierra. Estudia sus materiales, estructura, procesos que actúan en su interior y sobre la superficie, minerales y rocas, fósiles, terremotos y volcanes, montañas y océanos, suelos, paisaje, erosión y depósito. La Geología también se ocupa del origen del planeta y de los cambios que ha ido sufriendo a lo largo de toda su historia. En sus rocas está encerrada la historia de la vida. (p. 6)

## <span id="page-21-1"></span>*4.2.1 Tipos de Rocas*

**Rocas Ígneas.** Proceden de líquidos denominados magma, que por enfriamiento solidifican en un proceso ordenado de cristalización según determinado conjunto de minerales, dependiente de la composición de ese magma. Debido a ello, a las rocas ígneas también se las suele denominar rocas magmáticas. (Varela, 2014, p. 47)

Según Tarbuck y Lutgens (2005) "las rocas ígneas de grano grueso que se forman muy por debajo de la superficie se denominan plutónicas, mientras que las rocas ígneas que se forman en la superficie terrestre se denominan volcánicas y suelen ser de grano fino" (p. 24). Fraga et al. (2017) hace mención a un tercer grupo, "las rocas filoneanas que se caracterizan por sus estructuras aplítica y pegmatítica" (p. 6).

**Rocas Sedimentarias.** Se entiende por rocas sedimentarias a todas aquellas formadas sobre la superficie de la corteza terrestre o a muy poca profundidad debido a procesos externos conectados con la acción de la atmósfera, hidrósfera y biósfera sobre la litósfera, y a procesos internos provenientes de la base de la corteza (manto superior) y de la corteza misma. (Pasotti, 2020, p. 1)

La palabra sedimentaria refiere a "la naturaleza de esas rocas, pues deriva de la palabra latina sedimentum, que hace referencia al material sólido que se deposita a partir de un fluido (agua o aire)" (Tarbuck y Lutgens, 2005, p. 202).

El atributo distintivo de las rocas sedimentarias es su disposición en capas o estratos. Esa estructura, denominada estratificación, es la expresión de una acumulación episódica en un recipiente denominado cuenca de sedimentación. La acumulación puede ocurrir en medio ambiente marino o continental. (Varela, 2014, p. 56)

**Rocas Metamórficas.** Son los productos de la transformación de rocas preexistentes bajo presión litostática (P), temperatura (T) y presión dirigida o estrés (S), obrantes en el seno de la corteza terrestre. Esos agentes producen cambios en la mineralogía de la roca sometida a metamorfismo (sea ígnea, sedimentaria y aún metamórfica preexistente). (Varela, 2014, p. 60)

El metamorfismo, que significa «cambio de forma», según Tarbuck y Lutgens (2005) es el proceso mediante el cual una roca se transforma en otra por efectos de la presión, la temperatura y la influencia de fluidos químicos. Las rocas sometidas a estos cambios pueden ser de cualquier tipo. La zona en la que se llevan a cabo estas transformaciones está por debajo de la zona de sedimentación y próxima a la de formación de magma en el borde de contacto de las placas oceánicas. (p. 228)

### <span id="page-22-0"></span>*4.2.2 Mapas Geológicos*

El mapa geológico es un mapa temático que aporta información sobre la tectónica y los materiales geológicos de una zona. Por lo tanto, en este mapa aparece representada la distribución, naturaleza y edad de las rocas, así como la presencia de rasgos estructurales de la corteza terrestre como son por ejemplo las fallas y los pliegues. Esta información es necesaria para poder interpretar la historia geológica de un área; tiene múltiples aplicaciones prácticas, entre las que se destacan su uso por parte de las compañías mineras y petrolíferas, empresas de ingeniería y agencias ambientales entre otras. (Ibáñez et al., 2018, p. 3)

La cartografía geológica, la única forma idónea de representar la evolución de la Tierra, se caracteriza por estar elaborada a partir de un análisis previo de la zona realizado en base a la información aportada por el mapa topográfico (dos dimensiones) y de datos accesorios específicos como los buzamientos, sondeos, cortes etc., que permiten realizar modelos en tres dimensiones, e interpretar el subsuelo. (Ibáñez et al., 2018, p. 3)

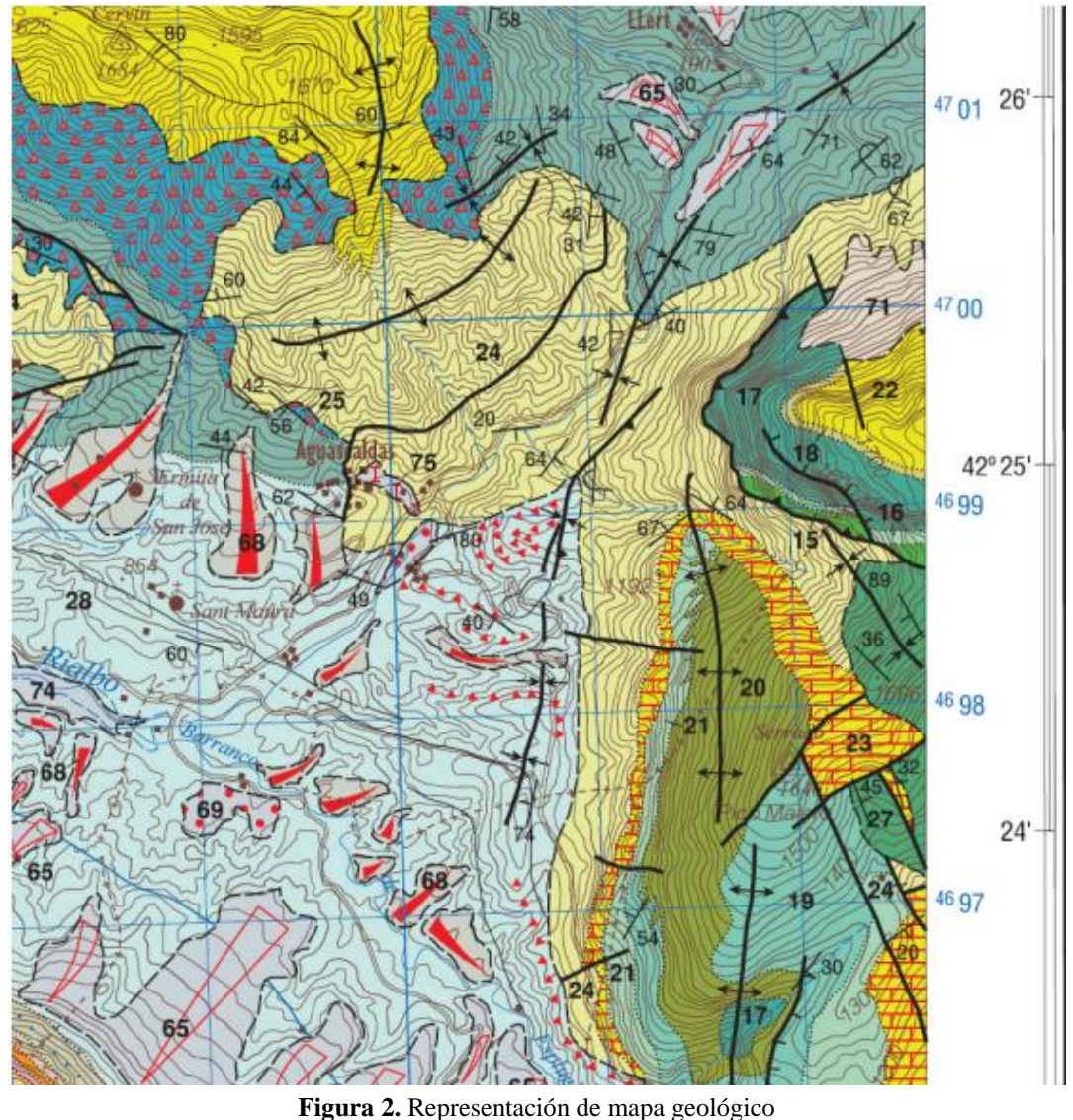

**Fuente**: Robador y Zamorano,( 2012)

<span id="page-23-0"></span>Al igual que los mapas topográficos, los mapas geológicos pueden prepararse a diversas escalas, pero dependiendo de éstas los elementos representados sobre ellos van a tener una utilidad y objetivo distinto. Los mapas dibujados a gran escala 1:50.000 o mayores son adecuados para la correcta representación de la variedad de materiales geológicos que componen una región y son éstas las escalas más adecuadas para la representación de las unidades discretas diferenciadas básicamente por su composición litológica. Se trata de mapas en los que el criterio cartográfico está estrechamente relacionado con la observación directa y exigen una gran precisión cartográfica. Consecuentemente estos mapas son útiles para la localización de recursos geológicos y estudios detallados de utilidad práctica directa. (Robador, 2017, p. 99)

### <span id="page-24-0"></span>**4.3 Cubicaciones**

Para HMarte (2020), cubicar significa:

Determinar la capacidad o el volumen de un cuerpo conociendo sus dimensiones. Por ello la cubicación en la actividad de construcción es de gran utilidad para el cálculo del total del material que se necesitará para realizar un trabajo, sin embargo, la manera de cubicar un objeto va a variar de acuerdo al material de éste.

Para el proceso de cubicar se utiliza la aritmética y la geometría básica obteniendo como resultados medidas expresadas en m, m2, m3, kg, etc.

Para cubicar diversos objetos se deben calcular sus volúmenes de acuerdo a sus formas geométricas para conocer las cantidades de los materiales que se necesitan.

Por otra parte, Olivares (s.f) establece que:

La cubicación del terreno es una de las mediciones fundamentales a obtener para presupuestar el coste de un proyecto, tanto si tenemos que desmontar parte del terreno como si tenemos que aportarlo.

Todos los programas informáticos para diseño en ingeniería disponen de herramientas para obtener estos cálculos de forma rápida y precisa. La rapidez se consigue con un modelo del terreno en formato digital y para la precisión sería indispensable la buena definición de nuestro MDE.

Con la utilización de ordenadores y los programas adecuados ganamos en rapidez, pero los fundamentos para el cálculo de volúmenes son los ya empleados con anterioridad. Para el cálculo de movimientos de tierras intentaremos descomponer el volumen total a calcular en figuras geométricas más sencillas. Dependiendo de esta descomposición podemos hablar de los siguientes métodos:

**Curvas de nivel o secciones horizontales:** Este método se utiliza para calcular volúmenes aproximados teniendo en cuenta que el volumen que encierran dos curvas de nivel consecutivas se puede asemejar a troncos de cono, por supuesto irregulares. Se opta por utilizar la fórmula de la sección media, en la cual las dos superficies ocupadas por cada curva de nivel, se multiplican la semisuma de estas por la altura del prisma, es decir, la equidistancia de las curvas de nivel

**Cuadrículas o retículas:** Partiendo de un plano de curvas de nivel el método consiste en establecer una retícula, normalmente cuadrada, simplificando así el cálculo de volumen total, el cual sería la suma del volumen de cada uno de los prismas generados por cada cuadrícula, tomando como altura de éste la media de las cuatro aristas que lo forman. Estas cotas se pueden obtener interpolando de las curvas de nivel.

Perfiles transversales: Partiremos en todo caso de un perfil longitudinal del terreno, obtenido de un plano de curvas de nivel y sobre él definiremos la rasante en que debe quedar éste después de la actuación proyectada. Sobre este perfil se obtienen perfiles transversales, perpendiculares al longitudinal, cajeando en estos la superficie encerrada entre terreno y sección tipo. Así, calcularemos el volumen sin más que aplicar la fórmula de sección media entre sucesivos perfiles, los cuales descompondremos en superficies de terraplén y desmonte.

## <span id="page-25-0"></span>**4.4 Materiales De Construcción: Áridos**

Los materiales de construcción son los productos, subproductos y materias primas empleados en la fabricación de edificaciones y obras civiles. Sus características y propiedades son determinantes en la definición de las cualidades físicas de la construcción en sí, así como el método constructivo, equipos y mano de obra necesarios para desarrollarla. (E - Construir, 2021, párr. 1)

En el ámbito de la industria de la construcción y de la obra civil se denomina árido a una roca que tras un proceso de tratamiento industrial (simple clasificación por tamaños en el caso de los áridos naturales, o trituración, molienda y clasificación en el caso de los áridos de machaqueo), se emplean en la industria de la construcción en múltiples aplicaciones, que van desde la elaboración, junto con un material ligante (cemento portland, cales hidráulicas, yesos, alquitrán, etc.), de hormigones, de morteros y aglomerados asfálticos, hasta la construcción de bases y sub-bases para carreteras, basaltos y sub-basaltos para las vías de ferrocarril o escolleras para la construcción de puertos marítimos. (Gordillo, 2017, p. 24)

## <span id="page-25-1"></span>*4.4.1 Clasificación De Áridos*

Según Gordillo (2017) los áridos según su origen pueden considerarse como:

**Árido natural:** aquel material que procede del laboreo de un yacimiento y que este a su vez ha sido sometido únicamente a procesos mecánicos. En cuanto a su forma se

distinguen en redondeados o rodados y procedentes de machaqueo, esto es el resultado de la fracturación mecánica necesaria para su obtención.

**Áridos artificiales:** aquellos procedentes de procesos industriales y a su vez han sido sometidos a alguna modificación físico-química o de otro tipo.

**Árido reciclado**, en términos generales, se trata del árido que resulta del reciclaje de residuos de demoliciones o construcciones y de escombros.

## <span id="page-26-0"></span>*4.4.2 Propiedades De Los Áridos*

Para Gordillo (2017) la calidad de los áridos se basa en sus propiedades y de acuerdo a éstas se programa la firmeza y durabilidad en una obra. Dependiendo de la aplicación a la que se destinan, los áridos deberán reunir distintas características, estas características están asociadas a la naturaleza petrográfica y al proceso utilizado para la producción. (p. 30)

Las propiedades de los áridos pueden ser mecánicas, geométricas, térmicas, físicas y químicas.

<span id="page-26-1"></span>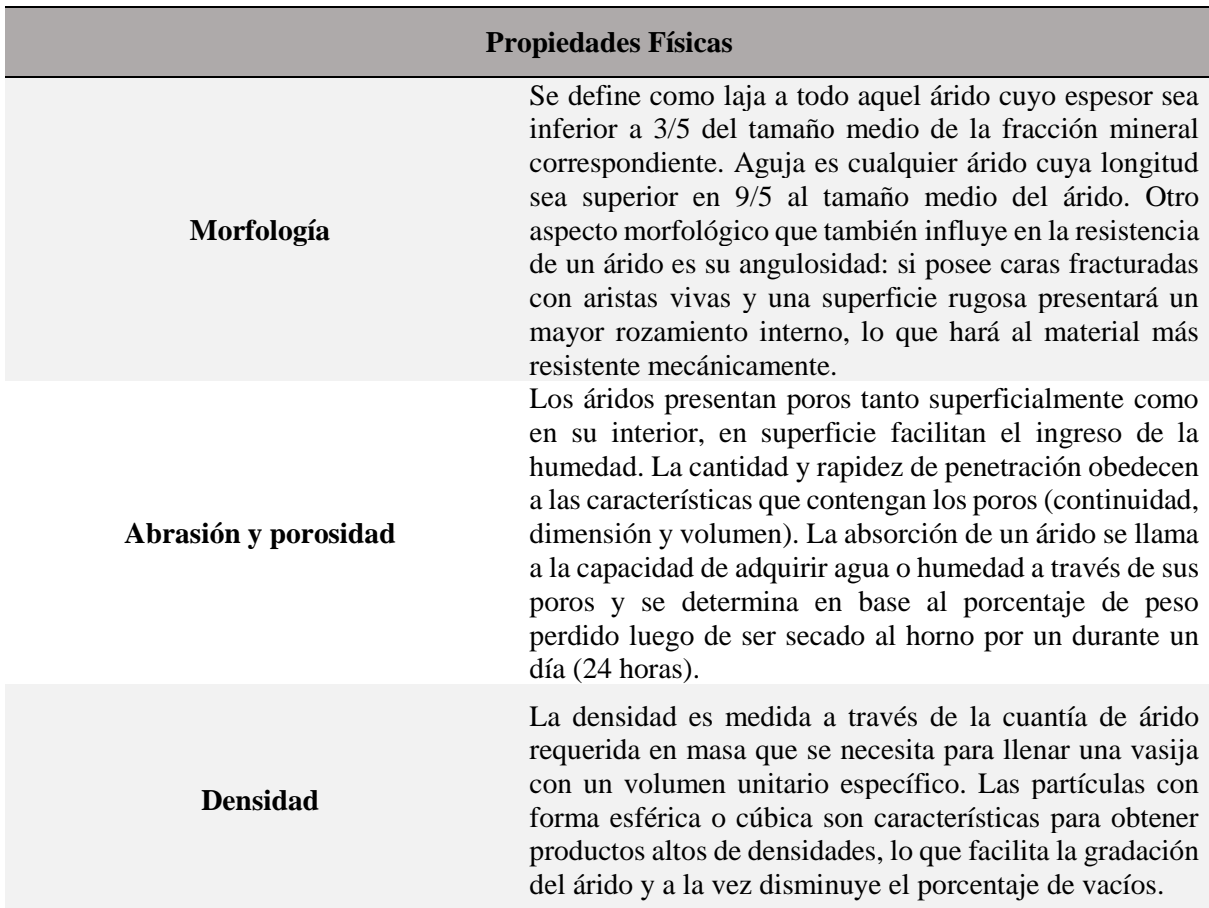

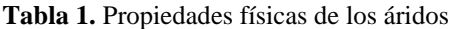

<span id="page-27-0"></span>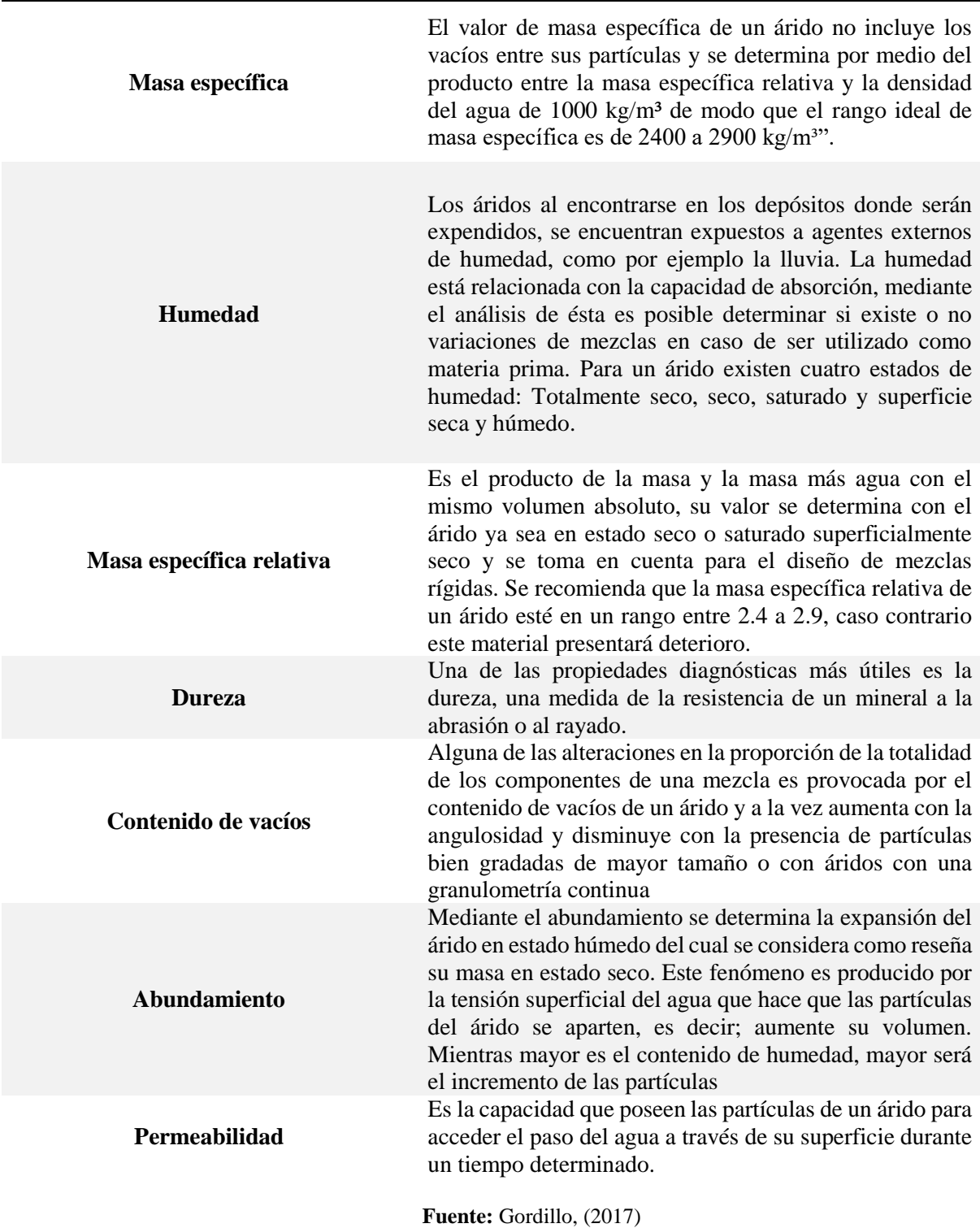

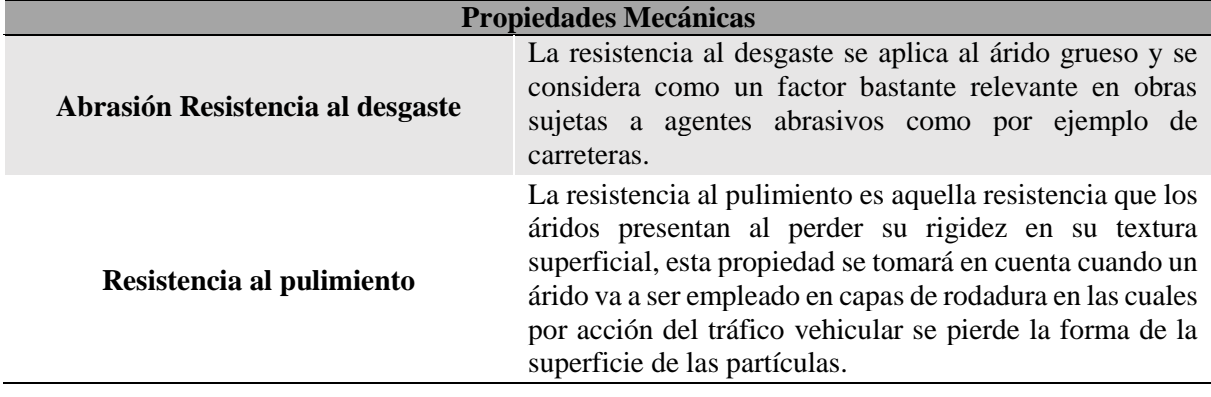

**Tabla 2.** Propiedades mecánicas de los áridos

**Fuente:** Gordillo, (2017)

## <span id="page-28-0"></span>**4.5 Sistemas De Explotación Para Áridos**

### <span id="page-28-1"></span>*4.5.1 Canteras*

Canteras es el término genérico que se utiliza para referirse a las explotaciones de rocas industriales ornamentales y de materiales de construcción. Constituyen, con mucho el sector más importante en cuanto a número, ya que desde muy antiguo se ha venido explotando para la extracción y abastecimiento de materias primas con uso final en la construcción y en obras de infraestructura. (Herrera, 2007)

La explotación de canteras consiste en el método más común para la extracción de materiales áridos y pétreos, y se caracteriza por la formación de un gran número de bancos, aprovechando la pendiente y el depósito superficial, el cual generalmente se divide en capas masivas pero no competentes, adquiriendo así una forma escalonada o terrazas por niveles de explotación presentando bermas intermedias y taludes técnicamente diseñados en condiciones de estabilidad favorables, con el fin de garantizar la seguridad del personal operativo y el aprovechamiento racional y secuencial de la roca o mineral de interés. (Almeida, 2018, p. 24)

Las canteras, según Herrera H. (2007) pueden subdividirse para zona de ladera y en función de la dirección del avance de explotación:

## **4.5.1.1 Canteras En Terrenos Horizontales**

Las labores se inician en trinchera, hasta alcanzar la profundidad del primer nivel, ensanchándose a continuación el hueco creado y compaginando este avance lateral con la profundización.

Como ventajas de este tipo de explotaciones figuran:

- Posibilidad de trasladar las instalaciones de cantera al interior del hueco una vez alcanzadas las suficientes dimensiones, consiguiéndose un menor impacto y una menor ocupación de terrenos.
- Una mayor aceptación del proyecto por parte del entorno socio económico, como consecuencia de un mejor control medioambiental del proyecto y un mucho menor impacto visual.
- Posibilidad de proyectar la pista general de transporte en una posición no inamovible en mucho tiempo.
- Permiten la instalación de un sistema de cintas transportadoras.

Como inconvenientes, figuran:

- La necesidad de efectuar el transporte ascendente de materiales y, por tanto, contra pendiente.
- Mayor coste de dimensionamiento de sistemas de drenaje y bombeo.

## **4.5.1.2 Canteras En Laderas**

Según la dirección en la que se realicen los trabajos de excavación, pueden distinguirse las siguientes alternativas:

- Avance frontal y frente de trabajo de altura creciente:
- Es la alternativa más frecuente por la facilidad de apertura de las canteras y a la mínima distancia de transporte inicial hasta la planta de tratamiento.
- El frente de trabajo está siempre activo, salvo en alguna pequeña zona.
- El frente es progresivamente más alto, por lo que es inviable proceder a la restauración de los taludes hasta que no finalice la explotación.
- Excavación descendente y abandono del talud final en bancos altos:
- Permite iniciar la restauración con antelación y desde los bancos superiores hasta los de menor cota.
- Requieren una definición previa del talud final y, consecuentemente, un proyecto a largo plazo
- Exigen constituir toda la infraestructura viaria para acceder a los niveles superiores desde el principio y obliga a una mayor distancia de transporte en los primeros años de la cantera.

### **4.5.13 Avance Lateral Y Abandono Del Talud Final:**

Se puede llevar a cabo cuando la cantera tiene un desarrollo transversal reducido, profundizándose poco en la ladera, pero con un avance lateral amplio.

Permite recuperar taludes finales una vez excavado el hueco inicial, así como efectuar rellenos parciales.

Permite mantener de forma constante la distancia de transporte siempre que la instalación se encuentre en el centro de la corrida de la cantera.

### <span id="page-30-0"></span>*4.5.2 Supercanteras*

Se trata de explotaciones que operan en yacimientos grandes con entornos de menor calidad ambiental y con ritmos de producción de entre 5 y 20 Mt/año, aprovechando los efectos de las economías de escala en los costes de operación, la utilización del método de "corta", con arranque por perforación y voladura en bancos de entre 10 y 18 m para obtener una mayor eficiencia, trituración dentro de la misma corta con equipos móviles y semimóviles y extracción por banda transportadora a través de túneles hasta la planta. Se consiguen altas eficiencias de operación y rendimientos. (Herrera, 2007)

#### <span id="page-30-1"></span>*4.5.3 Cortas*

En yacimientos masivos o de capas inclinadas, la explotación se lleva a cabo tridimensionalmente por banqueo descendente, con secciones verticales en forma troncocónica. La extracción, en cada nivel, se realiza en un banco con uno o varios tajos. Debe existir un desfase entre bancos a fin de disponer de unas plataformas de trabajo mínimas para que operen los equipos a su máximo rendimiento y en condiciones de seguridad. Las pistas de transporte se adaptan a los taludes finales, o en actividad, permitiendo el acceso a diferentes cotas. La profundidad de estas explotaciones suele ser grande, llegándose en algunos casos a superar los 300 m. (Herrera H. , 2006, p. 5)

#### <span id="page-30-2"></span>**4.6 Labores Mineras en Minería a Cielo Abierto**

## <span id="page-30-3"></span>*4.6.1 Bancos*

Para Herrera J. (2007) un banco "es el módulo o escalón comprendido entre dos niveles que constituyen la rebanada que se explota de estéril y/o mineral, y que es objeto de excavación desde un punto del espacio hasta una posición final preestablecida" (p. 7).

Este elemento que conforma una cantera corresponde al espacio y bloque ubicado entre dos niveles de explotación. La altura que constituye el banco de explotación está en función del diseño del talud o cara del banco, corresponde a la distancia vertical entre niveles o bancos sucesivos de explotación. Todos los bancos deben ser de la misma altura, a menos que las condiciones geológicas y geomecánicas del material recomienden hacer excepciones, todo esto con el objetivo de mantener las mejores condiciones de rendimiento de la maquinaria y estabilidad local de la cantera. (Almeida, 2018, p. 26)

#### <span id="page-31-0"></span>*4.6.2 Bermas*

Las bermas se utilizan como plataformas de acceso en el talud de una excavación y también como áreas de protección al detener los materiales que pueden desprenderse de los frentes en los bancos superiores, hasta pistas o zonas de trabajo inferiores. Por consiguiente, las características y dimensiones de las bermas definitivas deberán ser justificadas por cálculo, para conocerse la inclinación de las superficies de rotura de los bancos y el ángulo de reposo del material fragmentado. La altura o separación entre bermas es función del talud de cara de banco y de las dimensiones de los equipos existentes. (Herrera J. , 2007, p. 8)

#### <span id="page-31-1"></span>*4.6.3 Rampas*

Para Herrera J. (2007) las rampas constituyen uno de los elementos de infraestructura más complejos de definir, diseñar, toda vez que deben asegurar la accesibilidad total a todos los puntos de la cantera. Se utilizan de forma eventual y exclusivamente para el acceso a sus tajos de las máquinas que efectúan el arranque u operaciones auxiliares, la circulación es mínima y a velocidad más lenta que las pistas. (p. 24)

Dentro de las actividades de planificación en una explotación minera a cielo abierto se encuentra la construcción o habilitación de vías y rampas de acceso dinámicas, es decir, que van cambiando su ubicación, dirección o pendiente en el transcurso del avance de explotación. La pendiente de los accesos no debe sobrepasar el 20%, y el ancho de acceso debe superar en dos metros el ancho de la unidad que vaya a circular por el eje de transporte. (Almeida, 2018, p. 30)

#### <span id="page-31-2"></span>**4.7 Marco Legal Regulatorio**

### <span id="page-31-3"></span>*4.7.1 Constitución De La República Del Ecuador*

**Art. 264.-** Los gobiernos municipales tendrán las siguientes competencias exclusivas sin perjuicio de otras que determine la ley: … 12. Regular, autorizar y controlar la explotación de materiales áridos y pétreos, que se encuentren en los lechos de los ríos, lagos, playas de mar y canteras. (Constitución de la República del Ecuador, 2008, p. 130)

## <span id="page-32-0"></span>*4.7.2 Código Orgánico De Organización Territorial, Autonomía Y Descentralización (COOTAD)*

**Art. 55.-** Competencias exclusivas del gobierno autónomo descentralizado municipal. - Los gobiernos autónomos descentralizados municipales tendrán las siguientes competencias exclusivas sin perjuicio de otras que determine la ley; … l) Regular, autorizar y controlar la explotación de materiales áridos y pétreos, que se encuentren en los lechos de los ríos, lagos, playas de mar y canteras. (COOTAD, 2010, p. 29)

**Art. 141.-** Ejercicio de la competencia de explotación de materiales de construcción. - De conformidad con lo dispuesto en la Constitución y la ley, corresponde a los gobiernos autónomos descentralizados municipales regular, autorizar y controlar la explotación de materiales áridos y pétreos, que se encuentren en los lechos de los ríos, lagos, playas de mar y canteras de su circunscripción. (COOTAD, 2010, p. 61)

#### <span id="page-32-1"></span>*4.7.3 Ley De Minería*

**Art. 142.-** Concesiones para materiales de construcción.- El Estado, por intermedio del Ministerio Sectorial, podrá otorgar concesiones para el aprovechamiento de arcillas superficiales, arenas, rocas y demás materiales de empleo directo en la industria de la construcción, con excepción de los lechos de los ríos, lagos, playas de mar y canteras que se regirán a las limitaciones establecidas en el reglamento general de esta ley, que también definirá cuales son los materiales de construcción y sus volúmenes de explotación. (Ley De Minería, 2009, p. 41)

## <span id="page-32-2"></span>*4.7.4 Ordenanza Para Regular, Autorizar Y Controlar La Explotación De Materiales Áridos Y Pétreos En El Cantón Zamora*

**Art. 1.-** Objeto. - La presente ordenanza tiene por objeto establecer la normativa y el procedimiento para asumir e implementar la competencia para regular, autorizar y controlar la explotación de materiales áridos y pétreos, que se encuentren en los lechos de los ríos, lagos y canteras, dentro de la jurisdicción del Cantón y en sujeción a los planes de ordenamiento territorial y de desarrollo del cantón. Se exceptúa de esta ordenanza los minerales metálicos. (Ordenanza para Regular, Autorizar y Controlar la Explotación de Materiales Aridos y Pétreos en el Cantón Zamora, 2015, p. 2)

**Art. 3.-** Ejercicio de la competencia. - El Gobierno Autónomo Descentralizado Municipal de Zamora en ejercicio de su autonomía asume la competencia de Regular, autorizar y controlar la explotación de materiales áridos y pétreos, que se encuentren en los lechos de los ríos, lagos, y canteras. La regulación, autorización y control de la explotación de materiales áridos y pétreos se autorizará de conformidad con el Plan de Ordenamiento Territorial del cantón Zamora, la presente ordenanza y leyes vigentes. (Ordenanza para Regular, Autorizar y Controlar la Explotación de Materiales Aridos y Pétreos en el Cantón Zamora, 2015, p. 2)

## <span id="page-33-0"></span>*4.7.5 Norma Técnica NEVI-12: Especificaciones Generales Para La Construcción De Caminos Y Puentes*

**Cap. 400 – Sección 402.** Mejoramiento de la subrasante.- … la capa superior del camino, es decir, hasta nivel de subrasante, ya sea en corte o terraplén, se formará con suelo seleccionado, estabilización con cal; estabilización con material pétreo, membranas sintéticas, empalizada, o mezcla de materiales previamente seleccionados… (Ministerio De Transporte Y Obras Públicas, 2002)

**Cap. 800 – Sección 817.** Material para mejoramiento, terraplenes y pedraplenes. - tiene por objeto determinar los requisitos que deben cumplir los materiales a emplearse en las capas de mejoramiento de la subrasante, rellenos o terraplenes de altura mayor a los 3.00 metros o pedraplenes, cuando se los requiera. (Ministerio De Transporte Y Obras Públicas, 2002)

### **5. Metodología**

## <span id="page-34-1"></span><span id="page-34-0"></span>**5.1 Área De Estudio**

#### <span id="page-34-2"></span>*5.1.1 Ubicación*

El área de libre aprovechamiento de materiales de construcción GADMZ San Francisco RS, código 50001082, cuyo titular minero es el GAD Municipal del Cantón Zamora, se encuentra ubicada en la parroquia Cumbaratza, cantón Zamora, provincia de Zamora Chinchipe, en el Km 6 de la vía que conecta los poblados de Namírez Alto y San Francisco.

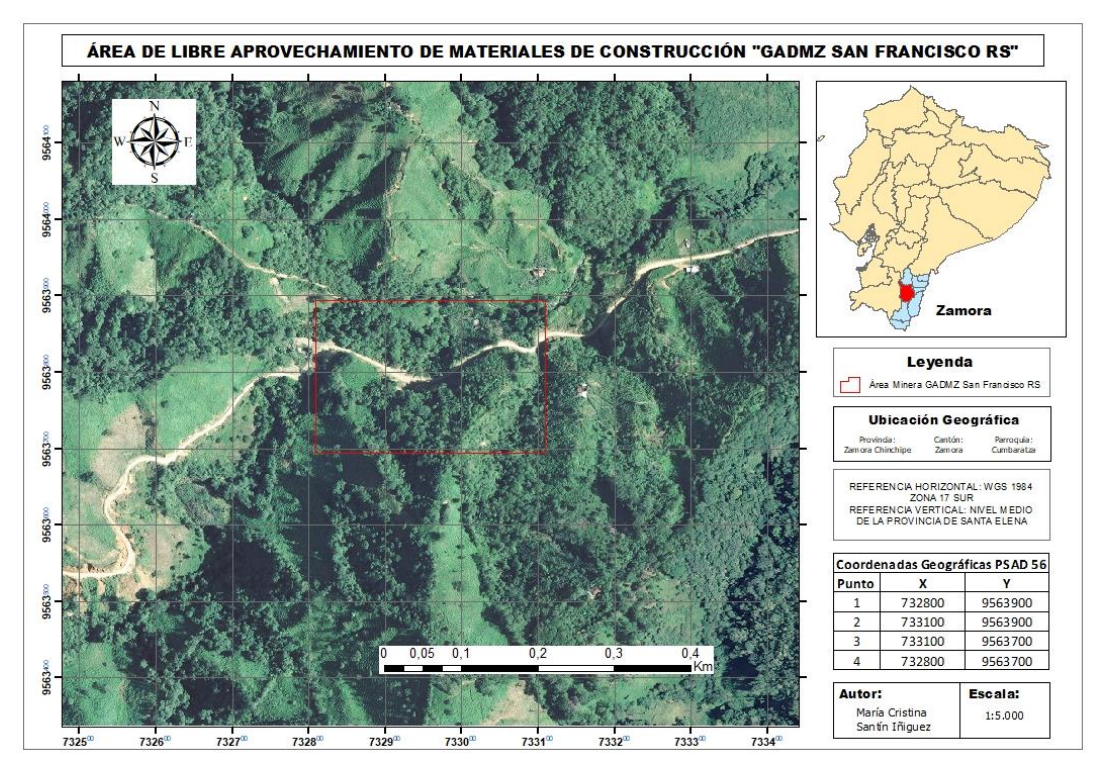

<span id="page-34-3"></span>**Figura 3.** Mapa de ubicación del área de libre aprovechamiento de materiales de construcción GADMZ San Francisco RS. **Fuente:** Autor, (2022)

El área de estudio cuenta con una superficie de 6 hectáreas mineras contiguas, y su objetivo es la extracción de arenas para la obra pública, específicamente para la cobertura de los desechos sólidos del Relleno Sanitario del cantón Zamora, el mismo que se ubica en el sector Namírez Alto – San Francisco. Así mismo será utilizado para el mejoramiento de la vía del sector, la cual corresponde a una vía de tercer orden y comprende un tramo de 8Km.

Las coordenadas geográficas georreferenciadas al DATUM PSAD 56, en la Zona 17 S, que conforman el polígono del área de estudio son las siguientes:

<span id="page-35-2"></span>

| Punto | Coordenada X | Coordenada Y |
|-------|--------------|--------------|
|       | 732800       | 9563900      |
|       | 733100       | 9563900      |
|       | 733100       | 9563700      |
|       | 732800       | 9563700      |

**Tabla 3.** Coordenadas geográficas del área de estudio

**Fuente:** Resolución Nro. MM-SZM-S-2017-lOll-RM, Ministerio de Minería

### <span id="page-35-0"></span>*5.1.2 Acceso*

El acceso al área de estudio por vía terrestre se lo puede realizar desde la capital siguiendo la Troncal de la Sierra (E35) hasta la ciudad de Loja, para continuar por la Troncal Amazónica (E45) hasta llegar a la parroquia Cumbaratza, sector Namírez Bajo. Posterior se toma una vía de tercer orden que conecta el poblado hasta el área de estudio. El recorrido desde la capital comprende una longitud aproximada de 707 Km.

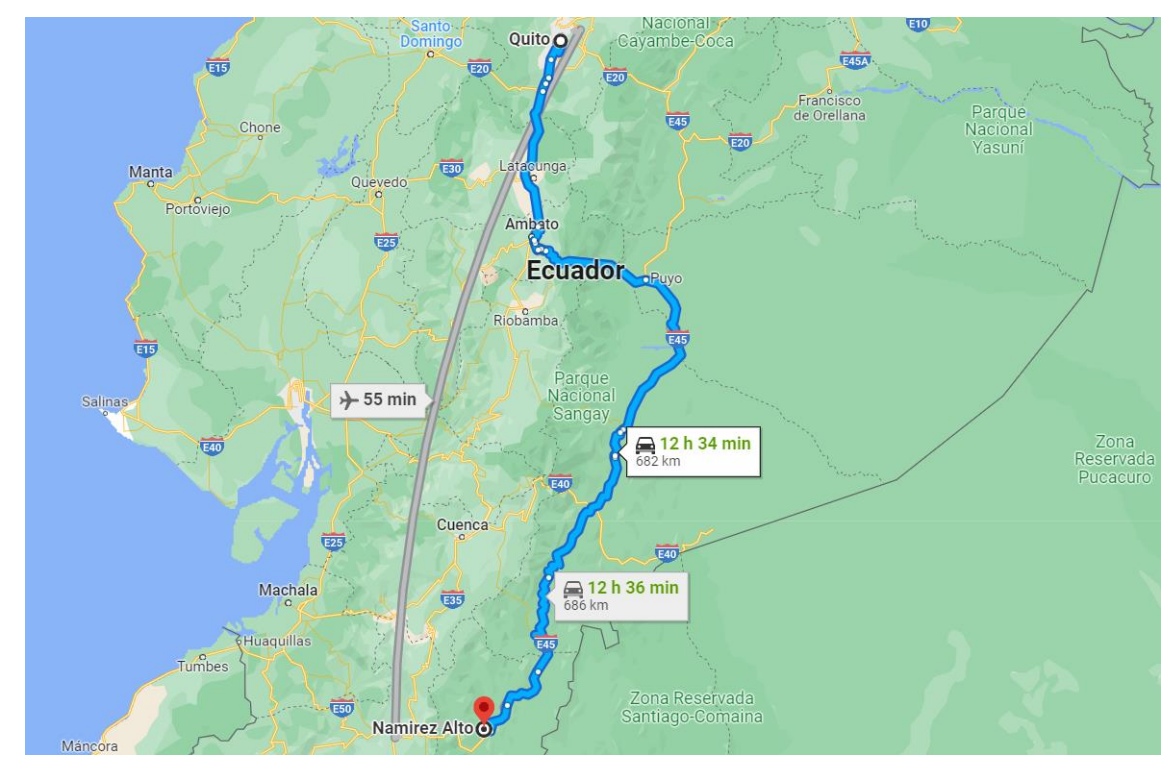

<span id="page-35-1"></span>**Figura 4.** Acceso al área de libre aprovechamiento de materiales de construcción GADMZ San Francisco RS. **Fuente:** Autor, (2022)

También se puede realizar el acceso por vía aérea, tomando como punto de partida el Aeropuerto Internacional Mariscal Sucre hasta el Aeropuerto Ciudad de Catamayo, para luego continuar por vía terrestre siguiendo la Troncal de la Sierra hasta la ciudad de Loja, y de ahí por la Troncal Amazónica, pasando Zamora hasta el área de estudio.
## *5.1.3 Geología Regional*

La Geología de los suelos de la parroquia Cumbaratza, corresponden: al grupo de rocas intrusivas, depósitos aluviales y cuerpos de agua con materiales de cuarcitas, esquistos, gneises, piroclásticos, riodacíticos, lavas, granito y granodiorita, el uso del suelo está orientado actividades agropecuarias, asentamientos humanos y de conservación. (PDOT Cumbaratza, 2019, p. 29)

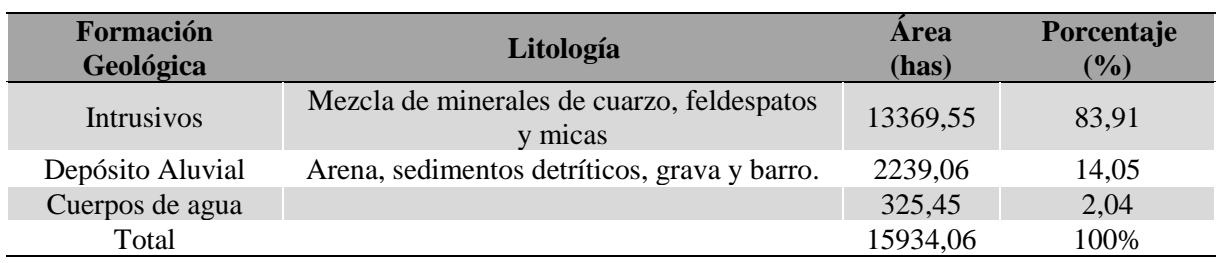

#### **Tabla 4.** Formaciones geológicas de la parroquia Cumbaratza

#### **Fuente:** (PDOT Cumbaratza, 2019)

Según Figueroa (2021) el área de influencia del área "GADMZ San Francisco RS"; Cód. 50001082, se encuentra constituida por rocas volcano-sedimentarias, depósitos superficiales y cuerpos intrusivos, correspondientes a edades paleozoicas y cuaternarias, como se detalla a continuación:

**Batolito de Zamora:** Localizado al Sur del país, en la provincia de Zamora Chinchipe, tiene una extensión mínima de 1.800km2, este cuerpo intrusivo se extiende con una dirección norte-sur formando parte de la cordillera del Cóndor que penetra al Perú.

Existen otros batolitos y plutones cercanos que probablemente están genéticamente relacionados, estos son los batolitos de Zumba y Portachuelo y el Plutón del Río Numbala. El batolito de Zamora se caracteriza por estar compuesto de leucogranodioritas y granodioritas hornbléndicas.

La Corporación de Desarrollo e Investigación Geológico-Minero-Metalúrgica (1994) en su hoja geológica 77 a escala 1:100.000, de nombre Zamora describe que:

El Batolito de Zamora se presenta como un cuerpo alargado en dirección NNE-SSW y constituye el elemento generador del metasomatismo de la zona; representa más del 60% de la totalidad de las rocas del área de estudio que forman parte de la Cordillera del Cóndor. Se encuentra a lo largo de los ríos Bombuscaro, Jambué, Nambija,

Nangaritza, etc. y al este de la falla de cabalgamiento en contacto con rocas metamórficas.

Se ha observado que en la parte centro y oeste de la hoja las rocas ígneas intrusivas tienen una composición con predominio de minerales félsicos (cuarzo, feldespato y moscovita), dando colores claros a las rocas graníticas, no así en el sector centro-oriente, las rocas presentan 30-60% de minerales máficos (biotitas, piroxenos, anfíboles), siendo estas rocas melanocráticas, originando colores obscuros.

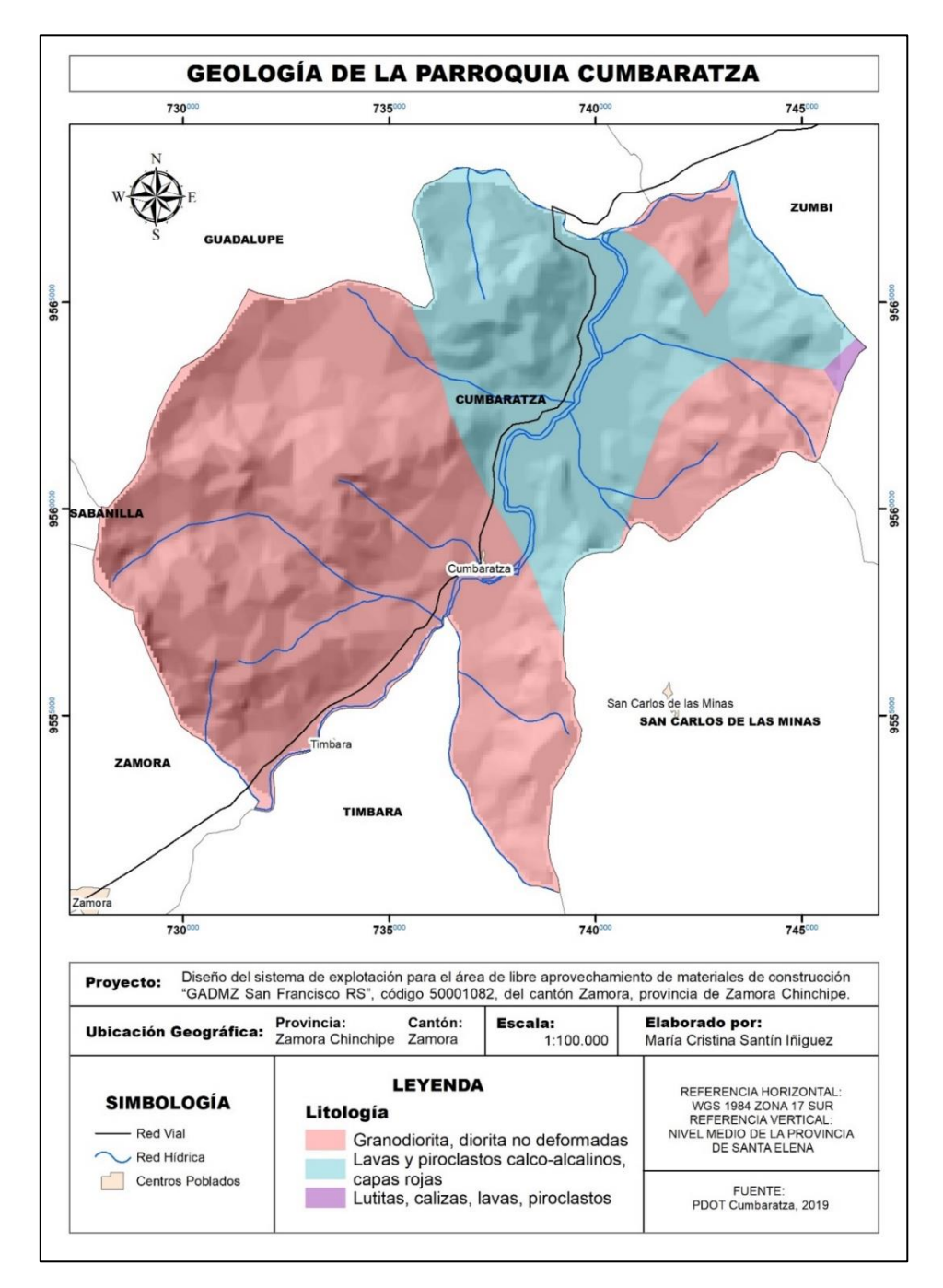

**Figura 5.** Mapa de geología de la parroquia Cumbaratza **Fuente:** Autor, (2022)

# *5.1.4 Relieve*

Según el PDOT Cumbaratza (2019) los suelos de la parroquia, cuentan con un relieve abrupto montañoso, fuerte colinado, de ondulación moderada con una inclinación ligeramente ondulada con pendientes que van desde el 5% al mayor del 70%; el relieve predominante es el abrupto montañoso y fuerte colinado.

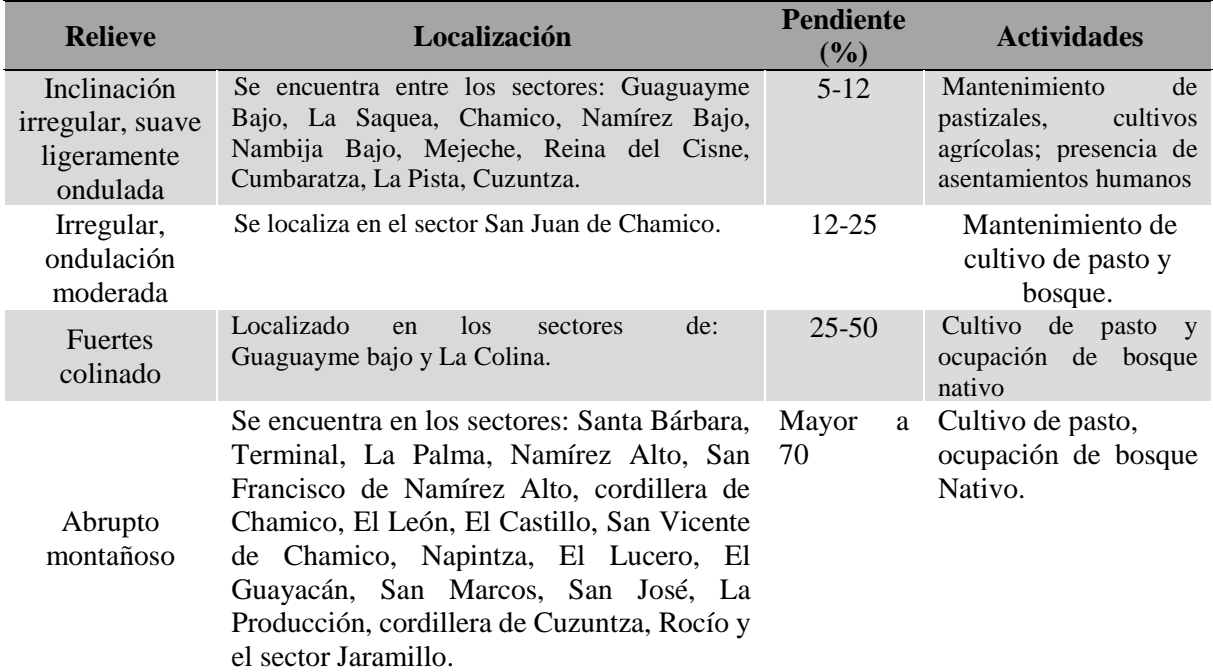

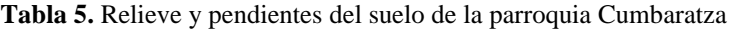

**Fuente:** (PDOT Cumbaratza, 2019)

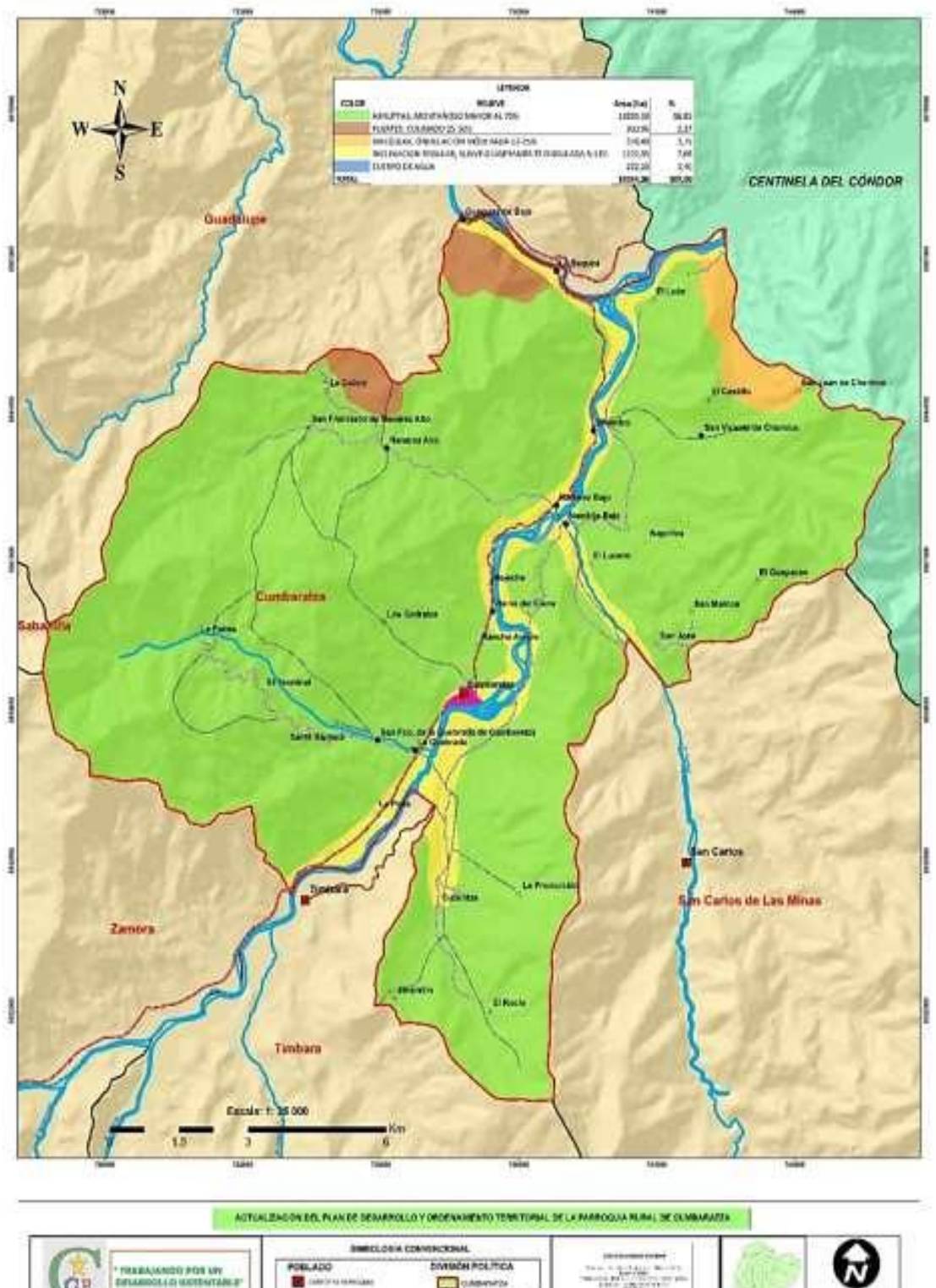

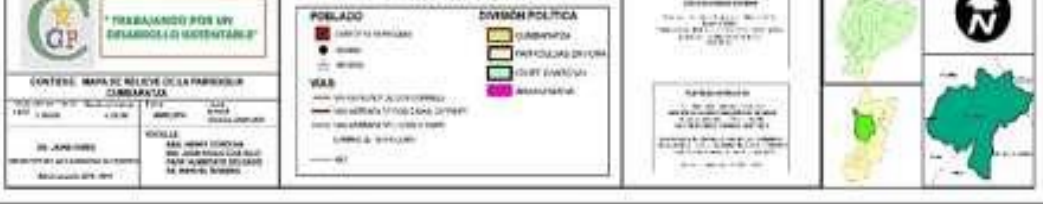

**Figura 6.** Mapa de relieve de la parroquia Cumbaratza **Fuente:** (PDOT Cumbaratza, 2019)

## *5.1.5 Geomorfología*

Según el PDOT Cumbaratza (2019) lo correspondiente a la geomorfología de vertiente andina o zona sub-andina en 91.13% del territorio parroquial; la vertiente andina alta corresponde un 6,83% del área parroquial y por ultimo corresponde los cuerpos de agua con un 2.04%

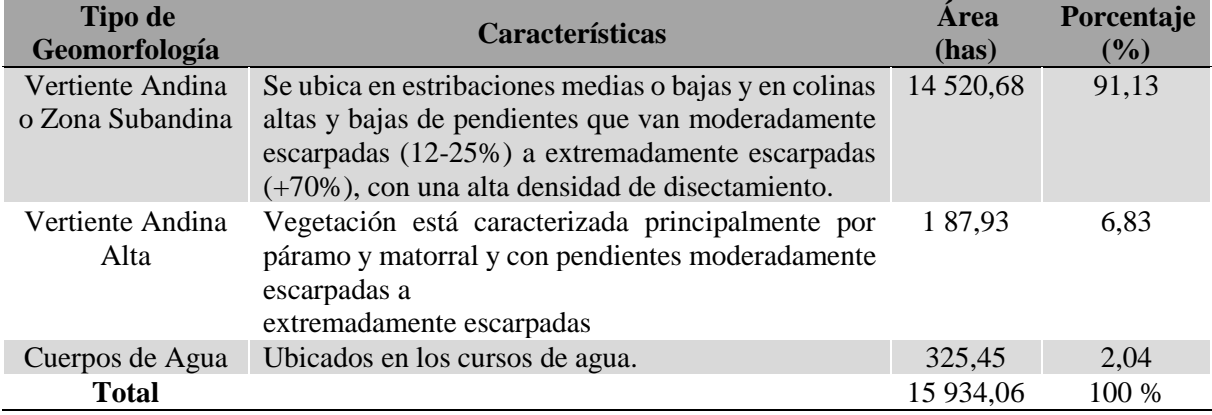

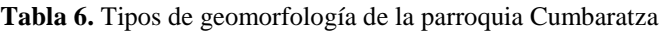

**Fuente:** (PDOT Cumbaratza, 2019)

## *5.1.6 Suelos*

Los suelos de la parroquia según el PDOT Cumbaratza (2019):

Tienen textura media, que pertenecen los suelos de relieve ondulado y abrupto montañoso, que ocupa un 98,54% de área parroquial y el porcentaje restante de cabida está ocupado por los ríos, y sus pendientes que van de 5% a más del 70%; zonas mayoritariamente aptas para bosque natural y agricultura con limitaciones.

El área bien utilizada corresponde a la zona de los bosques y el área con cultivo de pasto, para la ganadería que tiene el mayor porcentaje del área de la parroquia; el conflicto por sub-utilización corresponde a los suelos de los márgenes del río Zamora, río Nambija y río Yacuambi, debido a que estas deberían ser aprovechadas en cultivos agrícolas al 100% y están ocupadas por viviendas y pastizales; el área sobre-utilizado corresponde al sector de El Castillo y San Juan de Chamico.

Existen áreas destinadas al uso por los centros poblados, bosque nativo, cuerpos de agua, pastizales y las tierras agropecuarias, que constituyen el recurso patrimonial ambiental de la parroquia Cumbaratza.

# *5.1.7 Clima*

El conjunto de elementos meteorológicos en un momento dado determina el tiempo. Los valores predominantes durante cierto intervalo de tiempo, determina el clima. De todos los factores del ambiente, el clima ejerce una influencia fundamental sobre el medio ambiente (biota) donde ciertos elementos climáticos como la temperatura, la precipitación y la humedad desplazada a los demás en su importancia ecológica. (PDOT Cumbaratza, 2019)

**Tabla 7.** Descripción de las variables climáticas de la parroquia Cumbaratza

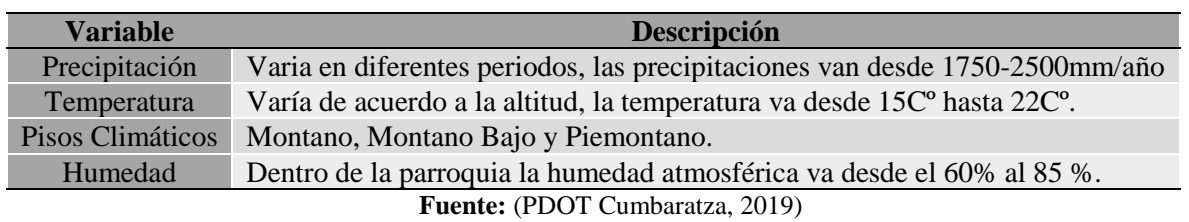

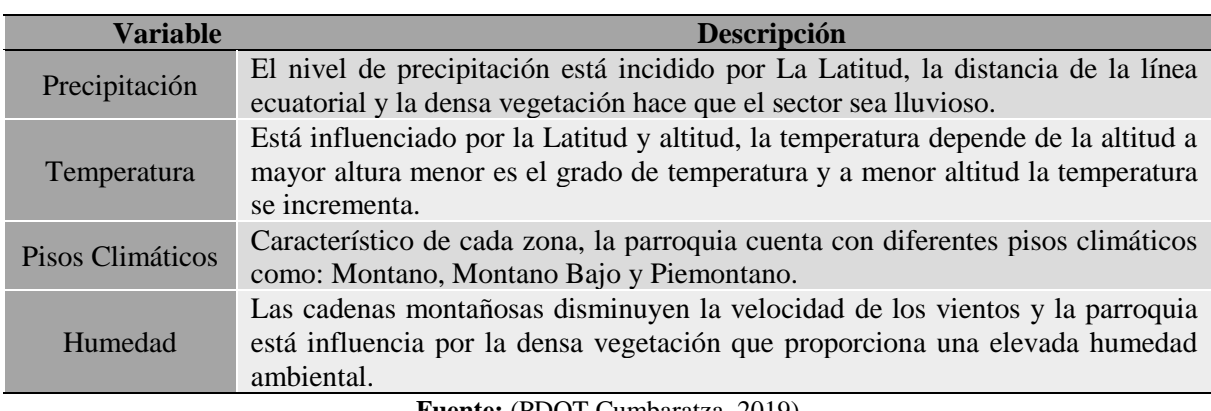

**Tabla 8.** Descripción de los factores climáticos de la parroquia Cumbaratza

**Fuente:** (PDOT Cumbaratza, 2019)

La parroquia Cumbaratza, tiene un clima tropical mega térmico húmedo a ecuatorial meso térmico semi-húmedo, es decir desde temperado cálido hasta el frio en las altas mesetas; la variación climática está en relación a la presencia de lluvias en diferentes épocas del año, siendo así que la variación de la temperatura está de acuerdo con la altitud y los vientos respectivamente. (PDOT Cumbaratza, 2019, p. 53)

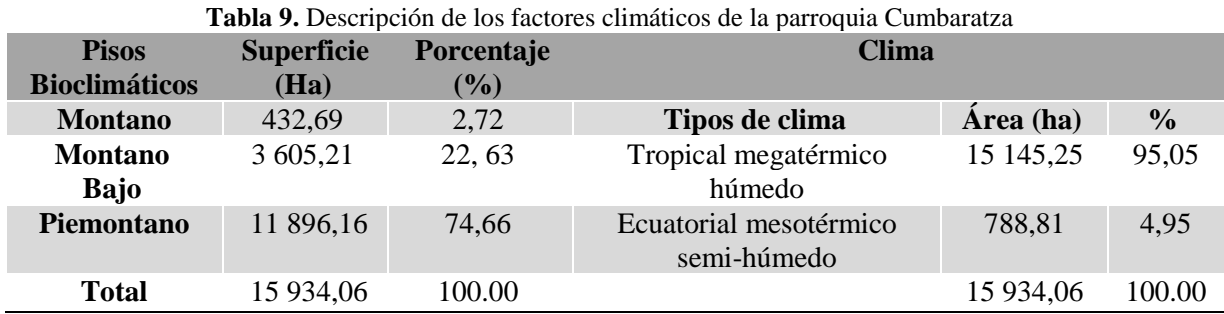

**Fuente:** (PDOT Cumbaratza, 2019)

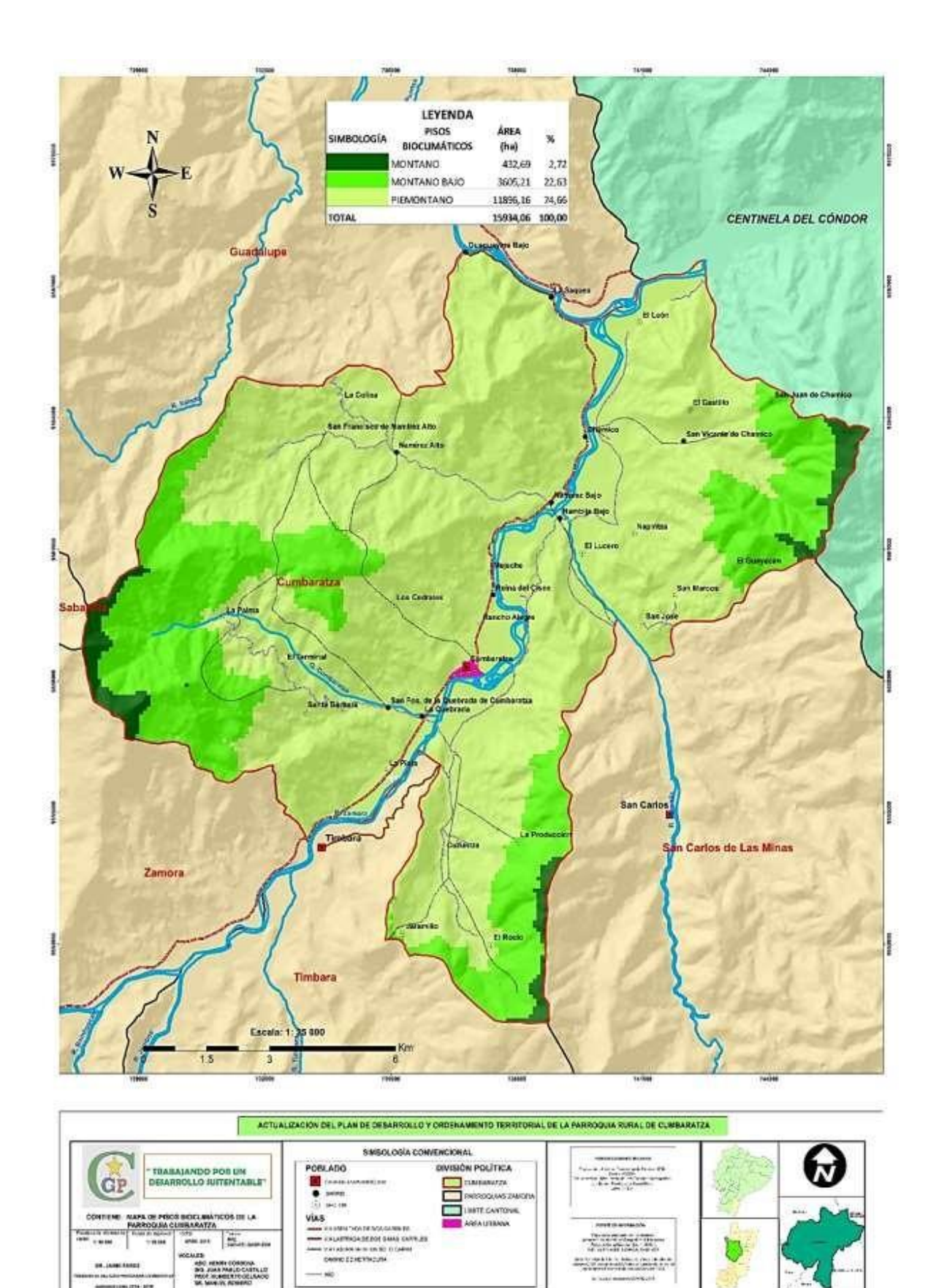

**Figura 7.** Mapa de pisos bioclimáticos de la parroquia Cumbaratza **Fuente:** (PDOT Cumbaratza, 2019)

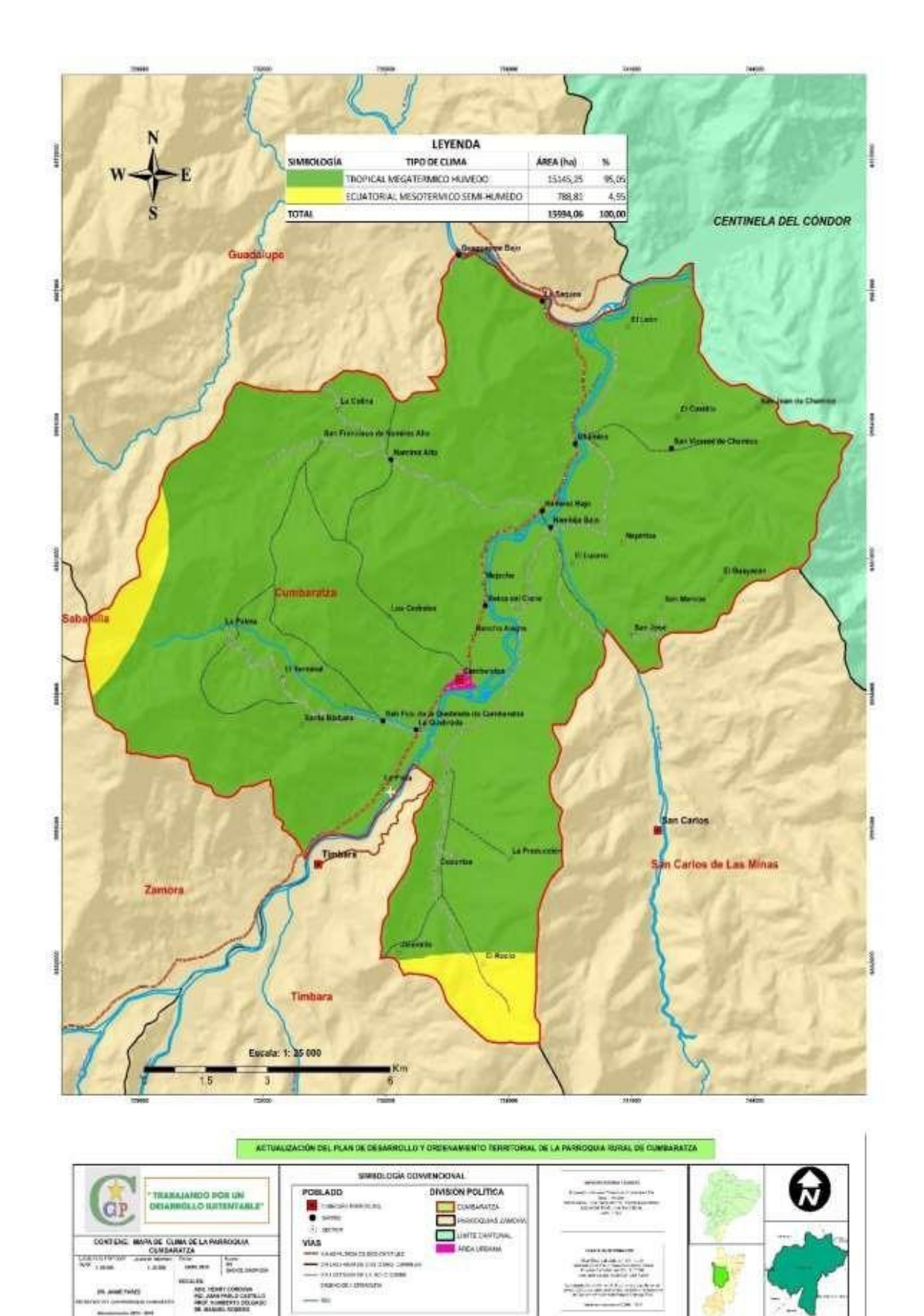

**Figura 8.** Mapa de pisos bioclimáticos de la parroquia Cumbaratza **Fuente:** (PDOT Cumbaratza, 2019)

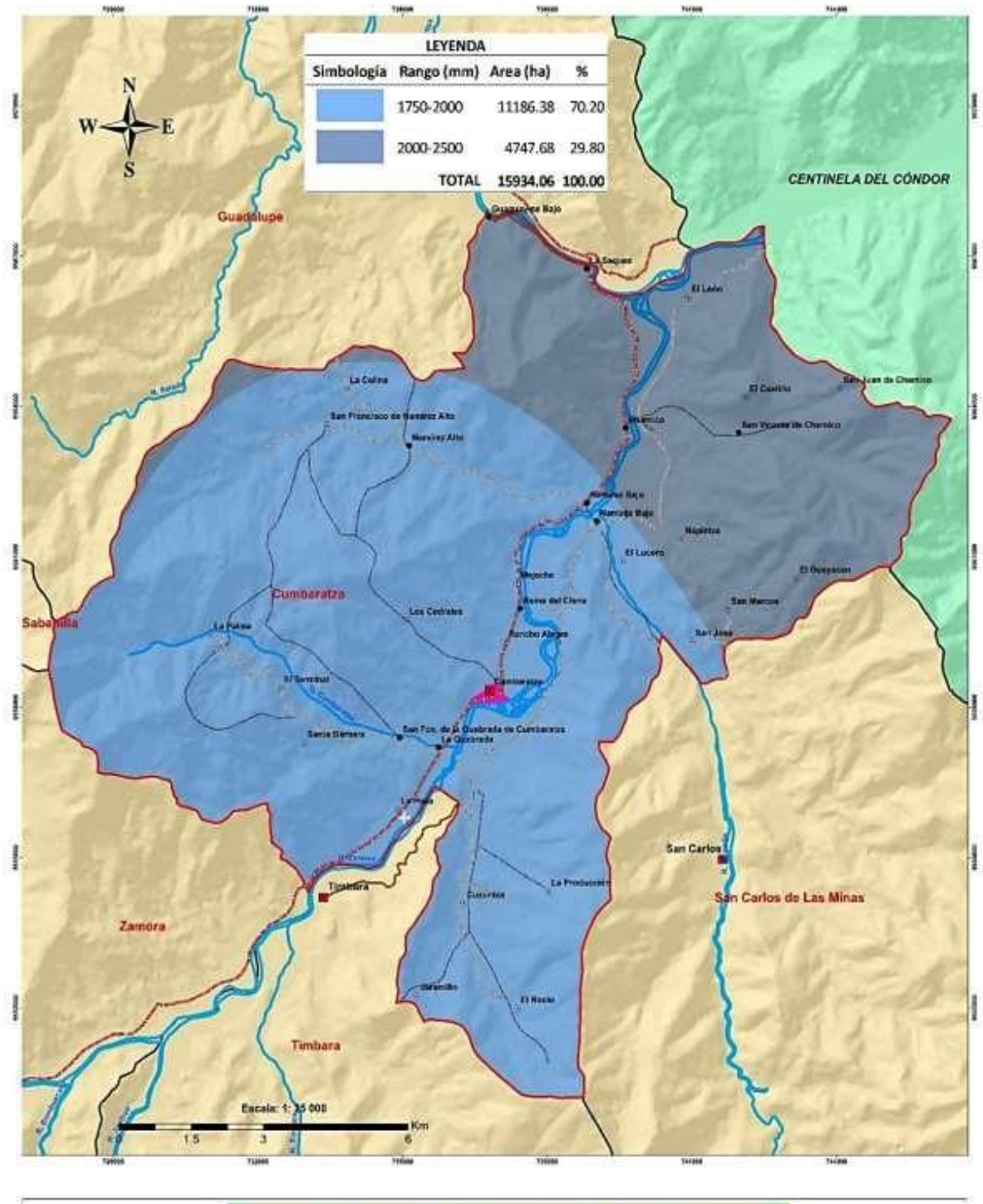

|                                                                                                    |                                                                                                   | BIMEDI CICIA CONVERCIONAL                                                                                            |                                                                                   | <b>BENCHMANNED</b> ROOM                   |             |  |
|----------------------------------------------------------------------------------------------------|---------------------------------------------------------------------------------------------------|----------------------------------------------------------------------------------------------------|-----------------------------------------------------------------------------------|-------------------------------------------|-------------|--|
|                                                                                                    | TRABAIANDO POR LIN<br><b>SEIARROLLO HISTENTAGLE"</b>                                              | POBLADO<br>CARROWALTAMMUSLAN<br>America<br>scoron<br>œ.                                                              | <b>ONISIÓN POLÍTICA</b><br><b>SERIARATA</b><br><b><i>PARKICIDARE EASIERAL</i></b> | ships a structure to be complete<br>ALC/A |             |  |
| MAIN EE ISDYETAS BE LA PARROQUIA<br><b>CONTIENE</b><br>CUMBARATZA<br><b>TERRIT</b><br><b>Houseker</b><br>n.<br><b>Agent</b><br>19100<br>34,600 |                                                                                                   | LIMITE CANFONNE<br><b>VIAS</b><br><b>AMALMBANA</b><br><b>HAROLD EREAL BERGER</b><br>(AS MOVAL M-1400) CHAINS COMPTOR |                                                                                   |                                           |             |  |
| mannisoperum (ENE 1998)                                                                                                    | <b>MOCHLER</b><br><b>HENRY CORONAL</b><br><b>MAN RAINLE-ELAE-MAN</b><br><b>SR. MANUEL REMOVAL</b> | - WALKETHEADESA DECEMBER<br>LIMINATURE REPORT OF A<br>$- 16$                                                         |                                                                                   | $-1 + 4 = 1$                              | <b>Busi</b> |  |

**Figura 9.** Mapa de isoyetas de la parroquia Cumbaratza **Fuente:** (PDOT Cumbaratza, 2019)

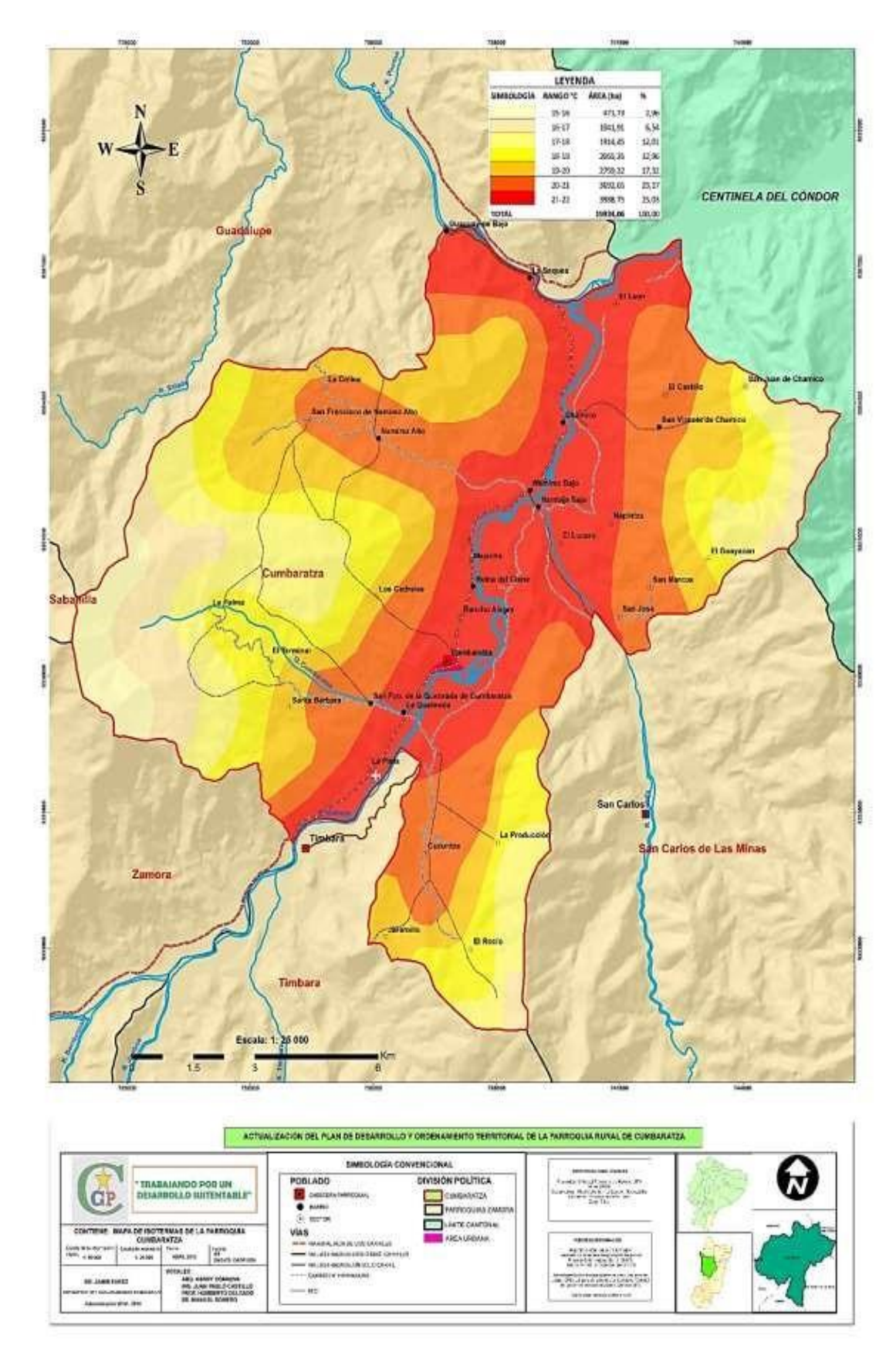

**Figura 10.** Mapa de isoyetas de la parroquia Cumbaratza **Fuente:** (PDOT Cumbaratza, 2019)

# **5.2 Materiales**

Para el desarrollo de trabajo de investigación se utilizó materiales de campo, laboratorio y gabinete, los mismo que incluyen herramientas, equipos y softwares que se detallan a continuación:

# *5.2.1 Materiales De Campo*

- **Drone DJI PHANTOM 4PRO+ V2.0**
- Receptor RTK GPS Geodésico EMLID REACH RS+
- GPS Garmin
- Fundas herméticas
- Costales para material pétreo
- Pala y barreta
- Etiquetas para muestreo
- Marcadores permanentes
- Cinta plástica de embalaje
- Piqueta geológica
- **Mojones**
- Pintura spray
- Estacas de madera

## *5.2.2 Materiales De Gabinete*

- Software ArcMap V10.8
- Software Pix4Dmapper
- Software Emlid Studio
- Software Leica Infinity
- Google Earth Pro

# **5.3 Metodología**

# *5.3.1 Levantamiento Topográfico*

Jiménez (2022) establece que:

Para ejecutar la actividad se utilizó un sistema G.P.S de alta precisión como es el RTK GPS geodésico marca "EMLID REACH" RS+. Así mismo se realizó una ortofoto con ayuda de sistemas aéreos no tripulados (Drone) DJI modelo PHANTOM 4PRO+ V2.0, obteniendo como resultado un levantamiento topográfico preciso y completo. El levantamiento aero-fotogramétrico en mención, se desarrolló enlazándolo a la red geodésica nacional y todo el proceso se realizó con el modelo Geoidal EGM-96. (Jiménez 2022)

El Post – Proceso se lo realizó con ayuda del software Emlid Studio y Leica Infinity, para realizar la corrección diferencial se utilizó los datos de la base permanente ubicada en la provincia de Loja, cantón Loja (LJEC), U.T.P.L. El lapso de tiempo que se utilizó para la toma de puntos en modo estático fue de una hora en ambos casos y luego se realizó el Post-Proceso siguiendo el procedimiento regular utilizando para esto el software Leica Infinity.

# **Fase De Preparación**

- Previo al desarrollo de la fase de campo se realizó la localización y delimitación del área a levantar en el software Google Earth y con ayuda de las coordenadas del área de libre aprovechamiento.
- Posterior se cargó el polígono en el software DRONE DEPLOY, el mismo que ayudó a guiar al dron qué polígono debía volar exclusivamente, además de permitir su visualización.
- Una vez preparado el equipo se procedió a la fase de campo.

# **Fase De Campo**

La fase de campo según establece Jiménez (2022) se realizó de la siguiente manera:

- Se colocó la base de la estación diferencial, para poder distribuir en el área los puntos de control. Se ubicó los puntos de control con dianas en el suelo para que el dron sea capaz de identificarlos y tener referencia topográfica georeferenciada.
- Al terminar de colocar la estación base, se realizó el levantamiento de los puntos de control o GCP´s (Puntos de Control en Suelo) en estado RTK (Real Time Kinematic o Lectura en Tiempo Real) y en estado RAW para poder post-procesar esos puntos en el software LEICA INFINY.
- La toma de cada punto GCP fue de 10 minutos en estado RTK, y en modo RAW de 20 minutos cada uno. El archivo RAW nos permitió realizar el post-proceso del archivo RINEX para una mejor precisión milimétrica de cada punto.
- Una vez finalizada esta fase, se procedió a realizar el procesamiento de datos en gabinete.

## **Fase de gabinete**

- Una vez finalizada la fase de campo, se procedió a procesar las fotografías tomadas por drone con ayuda del software Pix4Dmapper, empezando por cargar todas las fotografías con la información de la orientación e inclinación respectiva.
- De ahí se procesó a través de tres pasos que son: 1. Procesamiento inicial, 2. Nube de puntos y mallas, y 3. MDS, ortomosaico e índices. Durante este proceso según el propósito, se quitó la vegetación u objetos hechos por el hombre como edificios, puentes o carros para dejar un modelo del terreno. Gracias a esto se obtuvo una foto referenciada, que llegó a ser la ortofoto u ortomosaico. De igual manera, gracias a todo este procedimiento se obtuvo un modelo de superficie, curvas de nivel, modelo digital de terreno, etc.
- Una vez obtenidos todos los archivos necesarios se procedió a elaborar el mapa topográfico a detalle del área de estudio con ayuda del software ArcMap V10.8.
- Ya realizado el mapa topográfico se procede a realizar el mapa de pendientes, generando un Modelo de Elevación Digital (DEM), para luego obtener un medio digital para representar la morfología de la superficie (TIN), y a partir de ello generar las pendientes. Estas pendientes fueron clasificadas en categorías según la metodología de Demek (1972):

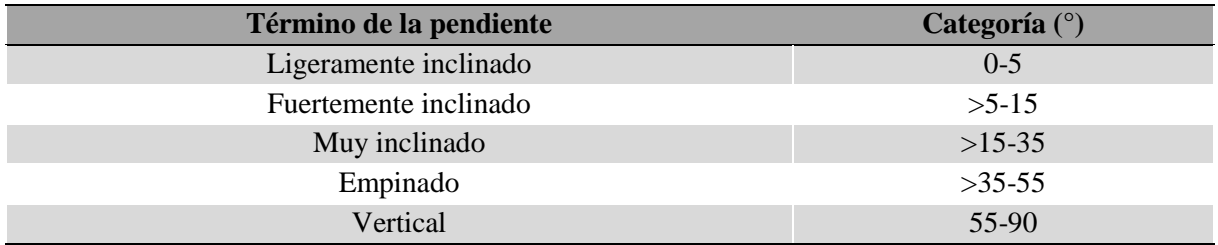

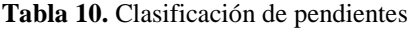

**Fuente:** (Demek, 1972)

### *5.3.2 Levantamiento Geológico*

Para realizar el levantamiento geológico se siguió la metodología de Ayala (2022) que establece los siguientes pasos:

## **Fase de campo**

**Observación***.* Corresponde a la visualización del afloramiento en cuestión. Implica la localización geográfica del afloramiento, detección preliminar de litologías y representación mental de las orientaciones de posibles estructuras. Se observan las primeras relaciones de contacto (P. Ej. Contactos netos, transicionales, discordantes, etc.) con la meta de obtener un esquema general del afloramiento. En el caso del mapeo geológico orientado a la geología estructural o aplicado a la exploración es muy importante tener bien definida la asociación de estructuras. Considerando prioritariamente las vergencias de fallas y de los mismos planos axiales de pliegues que suelen seguir la regla de las "V". O en el caso del tipo de mapeo que se realiza con énfasis en alteraciones hidrotermales, donde se trata de detectar qué alteraciones están presenten según anomalías de color de pendientes rocosas y/o coloraciones atípicas en corrientes de agua. En ambas situaciones, así como en otras similares, suelen realizarse dibujos orientados o "sketchs" geológicos sobre una libreta de campo los cuales tratan de representar a "primera vista" la geología del sitio. Tales representaciones puedan variar de un geólogo a otro, por lo que es común que se produzcan discusiones -estrictamente académicas- que traten de dilucidar qué se está observando. Igualmente, dependiendo de la experiencia de cada geólogo, este proceso puede ser relativamente rápido por lo que una forma de acostumbrar nuestro "ojo geológico" es por medio de la constante práctica de campo.

**Identificación**. Consiste en la verificación de los rasgos geológicos observados en el proceso anterior. Se lleva a cabo mediante la determinación litológica en el mismo afloramiento haciendo uso de la picota y lupa de mano. En este sentido, se determinan las litologías y particularmente las relaciones de contacto entre ellas. Esta última información ayuda a corroborar y afinar el "sketch" realizado en la observación. En comparación al proceso anterior y a los próximos a mencionar, la identificación de campo es la más crucial ya que de ella dependerá la cantidad y sobre todo la calidad y coherencia de la información a medir.

**Medición.** Al contar con la litología, relaciones de campo y asociación estructural definidas, se procede a establecer las magnitudes y direcciones a las orientaciones de los elementos planares/lineares (P. Ej. Estratos, fallas, etc.). Para esto, se hace uso de la brújula u algún dispositivo digital que entregue los rumbos y buzamientos de la mejor manera posible. Clásicamente, la realización de esta tarea se realiza por medio de brújulas cuadrantales/azimutales de las cuales la más usada es el tipo Brunton, aunque existen otras opciones como las Silva o Suunto; pero hoy en día son los mismos celulares mediante aplicaciones (Clino, Rocklogger, Strike and Dip, etc.) los que también entregan mediciones que se acercan muy bien a los datos extraídos por las brújulas. Cabe recordar que cada notación es una convención con la que un geólogo o un grupo de geólogos deciden trabajar en un proyecto. Lo más importante es entender que un mismo tipo de dato puede estar representado arbitrariamente de distintas formas, pero más aún, es importante entender su orientación geométrica que sin importar su notación sobre un mapa se verá cartografiada de la misma manera. Debido a que la medición de datos es un proceso muy técnico y puntual, se le podría considerar como un procedimiento bastante sencillo. Y en parte es así, no obstante, puede llegar a complicarse debido a varios factores: poca accesibilidad al sitio donde mejor aflore el plano a medir, ambigüedad en la identificación del plano que se está midiendo, pobre determinación de las direcciones de buzamientos de los planos, así como por una mala técnica en el manejo de la brújula.

#### **Fase de gabinete**

**Ploteo de datos.** Es el proceso más sencillo de todos los descritos, y aunque requiere cierta práctica y habilidades unipersonales de orientación, trata sobre plasmar en el mapa topográfico todas las características geológicas obtenidas en la visualización-identificaciónmedición de datos. Todos los puntos de observación, datos de rumbos y buzamientos más los trazos de lineamientos/fallas/pliegues se dibujan a mano tomando como referencia a las curvas de nivel. Los dibujos se bosquejan de forma manual con el uso de lápices, lapiceros de tinta líquida, estilógrafos, borradores y colores que representen un tipo de roca o edad geológica en especial. Otra herramienta de suma utilidad es el protractor que sirve para el trazo de los ángulos y simbología de rumbos y buzamientos de planos. Las elevaciones de las curvas (P. Ej. en metros) posibilitan la localización en el afloramiento, pero a su vez permiten conocer con cierta exactitud las relaciones de corte 3D entre las geoformas y los distintos estratos o superficies de falla cartografiadas. Los afloramientos rocosos quedan representados por polígonos cuyos colores se asignan según su tipo de roca o edad, mientras que las líneas correspondientes a la proyección horizontal de estratos, planos de falla u otros elementos planares se representan como líneas.

### *5.3.3 Calidad De Los Materiales*

Para determinar la calidad del material del área de estudio se tomó en cuenta lo establecido en las Especificaciones Generales Para La Construcción De Caminos y Puentes del Ministerio De Transporte Y Obras Públicas (MTOP, 2002), en su Capítulo 400, Sección 402: *Mejoramiento de la subrasante* y Capítulo 800, Sección 817: *Material para mejoramiento, terraplenes y pedraplenes.* Los ensayos a realizarse y la respectiva normativa a seguir se detallan a continuación:

▪ **Ensayos de Clasificación de Materiales**

**Norma:** ASTM D2487 – AASHTO 3282 - 2487

▪ **Gravedad Específica de Sólidos Norma:** ASTM D854-58

- **Corte Directo UU (No Consolidado – No Drenado) Norma:** ASTM D3080
- **Ensayo CBR (California Bearing Ratio) Norma:** AASHTO D1883
- **Ensayo de Compactación Próctor Modificado Norma:** AASHTO T - 180

▪ **Clasificación del Suelo**

**Sistema:** AASHTO D3282 − 09

# **Protocolo De Toma De Muestras De Suelos.**

La recolección de muestras para ensayos se realizó según lo establece Gobierno de Chile

 $(s.f.)$ :

# **Colecta de la muestra de suelo**

Como primera medida, se eliminó la cobertura vegetal. En el caso de muestreo con pala, se realizó un hoyo en forma de V, a fin de extraer una lámina de suelo hasta la profundidad de 20cm, eliminando el material colectado de los bordes de la pala de modo de dejar sólo el del centro de ella, para evitar posibles contaminaciones.

# **Envasado e identificación de la muestra**

La muestra se envasó en una bolsa de plástico resistente al transporte y se identificó con marcador de tinta indeleble. Se utilizó doble bolsa plástica y se incluyó entre ambas la etiqueta con la identificación de la muestra.

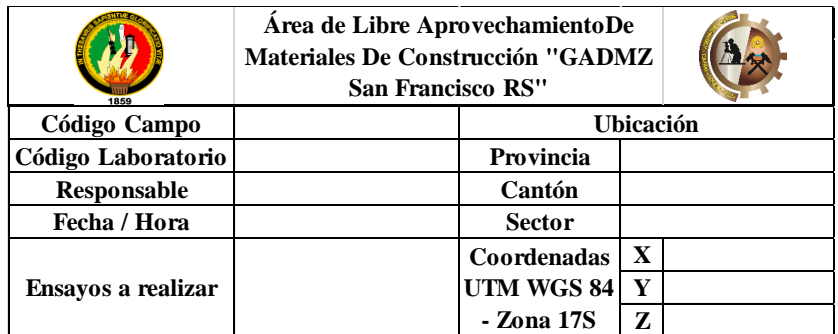

La rotulación de la muestra contó con la siguiente información:

**Figura 11.** Etiqueta para muestras de suelo **Fuente:** Autor, (2022)

Se evitó introducir la etiqueta en el interior de la bolsa junto con el suelo, porque se destruye fácilmente con la humedad.

#### **Registro de las muestras**

Se mantuvo un registro con la información de identificación de la muestra señalada en los rótulos, y además se incluyó los siguientes datos: tipo de análisis de suelo solicitado, nombre del propietario, nombre del predio, ubicación geográfica, número de submuestras e información complementaria de interés.

## **Transporte**

Se evitó que las muestras colectadas sean expuestas directamente al sol o a fuentes de calor durante su transporte y que sea en el menor tiempo posible. Además, se evitó el riesgo de contaminaciones externas durante el envío a laboratorio.

#### *5.3.4 Cálculo De Reservas*

# **5.3.4.1 Método Geométrico**

Para la cubicación de las reservas probables en el área de estudio se estableció parámetros sencillos de dimensionamiento como altura, anchura y longitud de afloramiento de tal manera que, de acuerdo a un cálculo aritmético se establece un bloque probable con los siguientes recursos:

$$
\frac{Ancho * Altura}{2} * Longitud = m^3 de Reservas Probables
$$

#### **5.3.4.2 Método De Los Perfiles**

Bustillo & López (1997), en su manual de evaluación y diseño de explotaciones mineras establece que la sucesión de cálculo es la siguiente:

Construcción de perfiles

Contornear el cuerpo mineral en el plano.

Se dibujan los perfiles a una escala dada, incluyendo los resultados del contorneo.

Se calculan las áreas en los perfiles por su semejanza con figuras geométricas sencillas.

Se calculan las reservas por bloque multiplicando el área del bloque por la distancia del bloque.

Se calcula la reserva total por la sumatoria de las reservas por bloques, como se muestra en la siguiente expresión:

$$
Volume_{Total} = \frac{A_1 + A_2}{2} * D + \frac{A_2 + A_3}{2} * D + \dots + \frac{A_n + A_{n+1}}{2} * D
$$

#### *5.3.5 Diseño Del Sistema De Explotación*

Se realizará los respectivos cálculos para la determinación de los parámetros mineros geométricos, los mismo que se harán según lo establece (Galán, 2018):

### ▪ **Profundidad De La Cantera**

Este parámetro se define como la diferencia entre la cota máxima y la cota mínima de explotación identificada durante el levantamiento topográfico.

$$
Profundidad de la cantera = C_{max} - C_{min}
$$

### ▪ **Altura De Banco:**

En las condiciones de la cantera se determinará la altura de los bancos en función de la maquinaria autilizarse, este parámetro se determina calculando mediante la siguiente fórmula:

$$
h=0.9\ (Ab)
$$

Donde:

Ab: alcance del brazo, y será utilizado viendo el catálogo de la maquinaria a utilizarse.

## ▪ **Número De Bancos**

Para determinar el número de bancos que deberán conformarse para la profundidad del depósito, se utilizará la siguiente relación:

$$
N^{\circ} \, Bancos = \frac{Profundidad\, de\, la\, cantera}{Altura\, del\, banco}
$$

### ▪ **Ancho De Vía**

Se calcula en función del número de carriles, con la siguiente expresión:

$$
A = AC * (0.5 + 1.5n)
$$

Donde:

 $A =$ Ancho de la vía.

AC = Ancho del vehículo.

n = Número de carriles.

## ▪ **Ancho De La Berma De Seguridad**

Se calcula en función de la altura del banco, mediante la expresión:

$$
B=\frac{h}{3}
$$

Donde:

B = Ancho de la berma

h = Altura del banco de trabajo

## ▪ **Ancho De La Plataforma De Trabajo**

Se calcula mediante la siguiente expresión:

$$
T = C + A + B
$$

Donde:

 $T =$  Ancho de la plataforma de trabajo

 $C =$  Espacio de maniobra de la pala cargadora (1.5 veces su longitud)

A = Ancho de la vía.

 $B = B$ erma de seguridad

# ▪ **Ángulo De Talud De Banco**

Se lo calcula de acuerdo al coeficiente de Protodyakonov el cual depende de la resistencia a la compresión simple de la roca.

$$
\emptyset = tan^{-1}(f)
$$

Donde:

$$
f = \text{Coeficiente de Protodyakonov} = \frac{\text{RSC (MPa)}}{10}
$$

-El valor del coeficiente de Protodyakonov para determinar el ángulo del talud del banco se estableció en función de la Tabla 11.

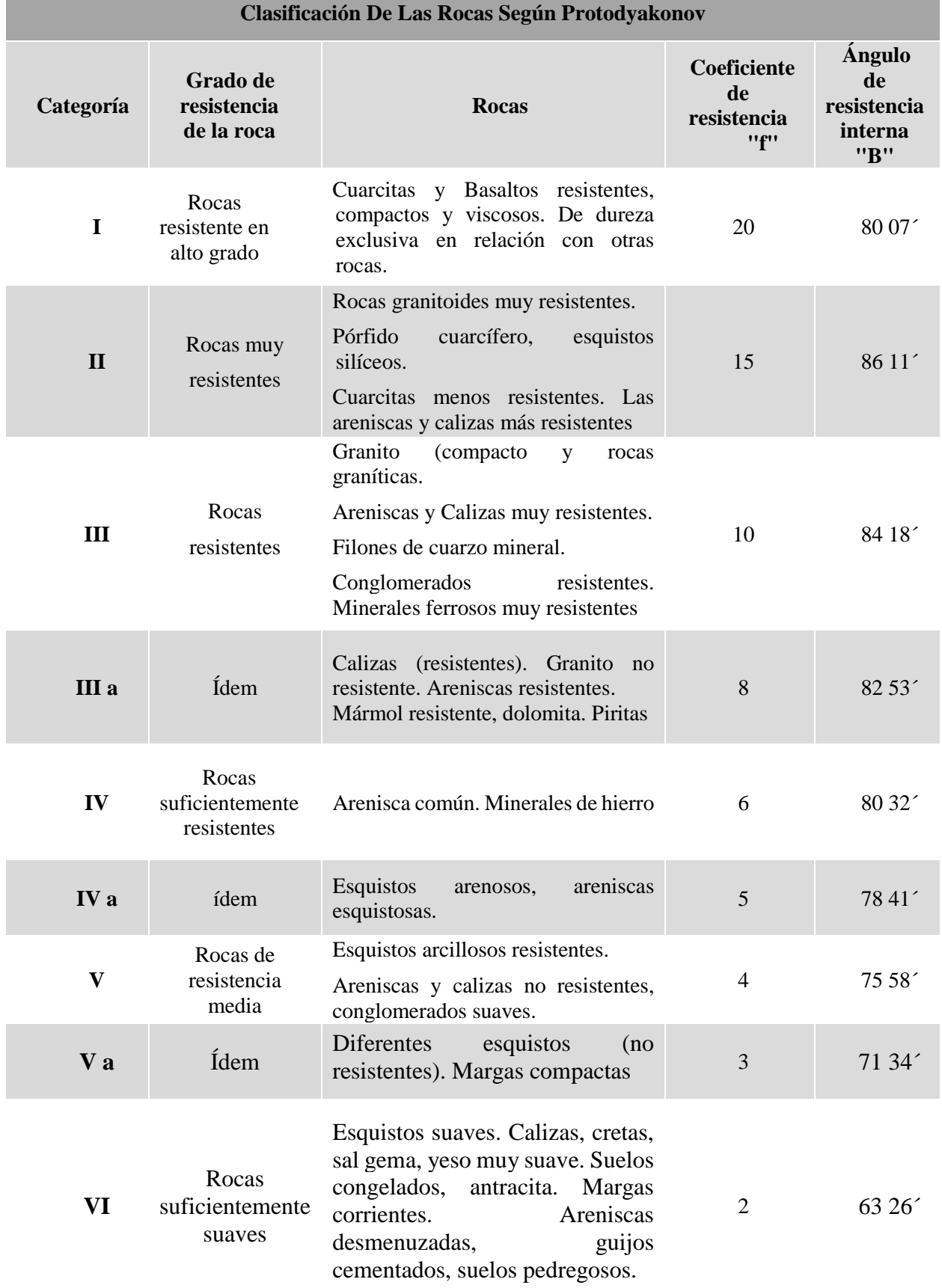

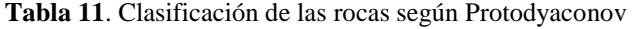

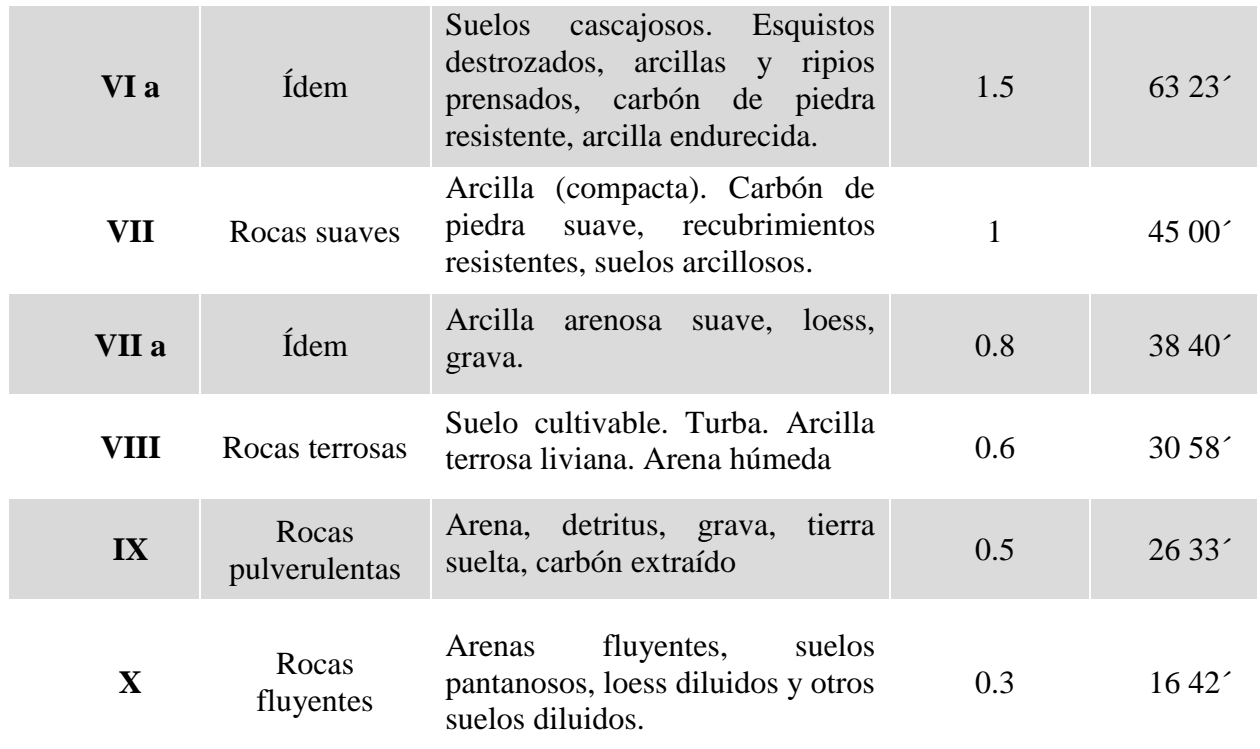

**Fuente:** (Núñez, 2019)

#### **6. Resultados**

#### **6.1 Caracterización Topográfica**

El área de libre aprovechamiento de materiales de construcción "GADMZ San Francisco RS", tiene una topografía irregular con un rango altitudinal que va desde los 1143 m.s.n.m. hasta los 1256 m.s.n.m. Comprende 6 hectáreas mineras contiguas, el cual es atravesada por una vía de tercer orden y una quebrada sin nombre.

Presenta pendientes que van desde ligeramente inclinadas hasta pendientes empinadas con rangos que fluctúan entre 0-35 grados, cuyos usos son para el asentamiento de caseríos, desarrollo de actividades agrícolas y ganaderas; y, la explotación de los materiales de construcción.

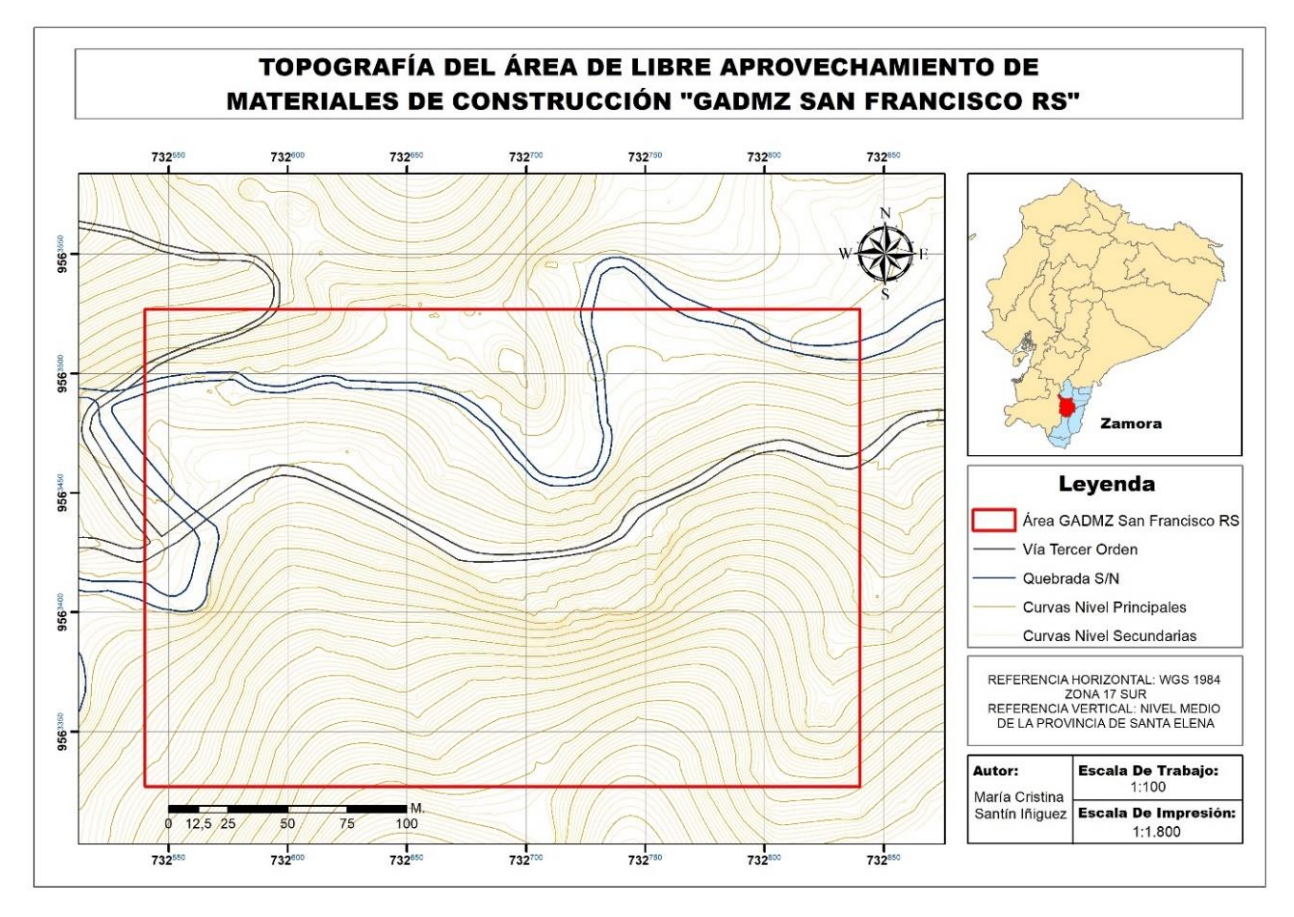

**Figura 12.** Mapa topográfico del área de libre aprovechamiento de materiales de construcción GADMZ San Francisco RS. **Fuente:** Autor, (2022)

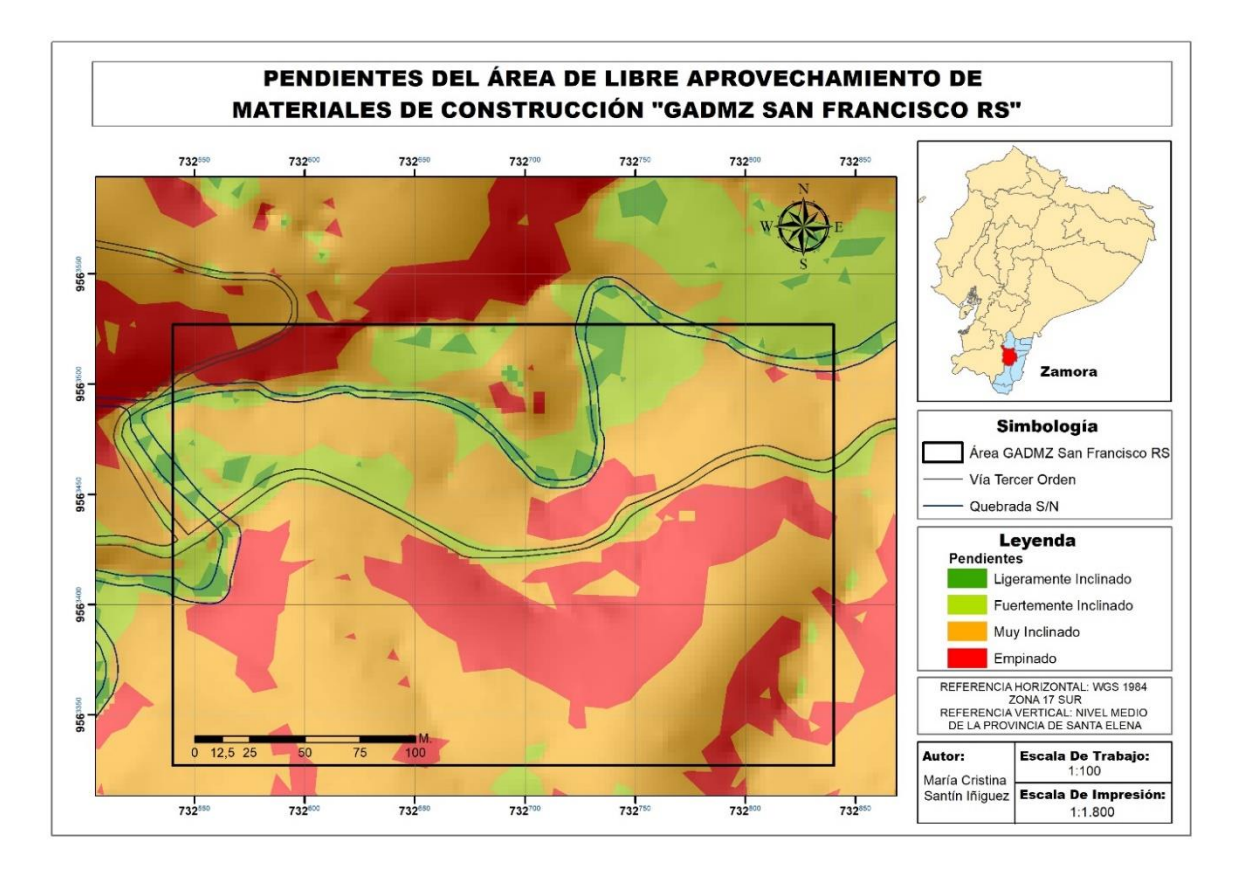

**Figura 13.** Mapa de pendientes del área de libre aprovechamiento de materiales de construcción GADMZ San Francisco RS. **Fuente:** Autor, (2022)

### **6.2 Caracterización Geológica**

Geológicamente el área de estudio se define a partir de la información secundaria presentada en la hoja geológica de Zamora; y, el desarrollo del trabajo de campo que constituyó el recorrido del área, la descripción de afloramientos y, la toma y análisis de muestras puntuales para su posterior descripción.

El área de libre aprovechamiento de materiales de construcción "GADMZ San Francisco RS" está constituido por el cuerpo intrusivo de Zamora, que se circunscribe dentro del Plutón Batolito de Zamora, intruido durante el Jurásico Superior y establecido mayoritariamente por granodiorita, con altos grados de alteración. Así mismo advertir la presencia de clastos redondeados de gravas en la extensión del área de estudio. Además de definir pequeñas terrazas aluviales a lo largo de la quebrada.

Para la descripción y caracterización geológica nos apoyamos de una ficha de afloramientos como se muestra a continuación:

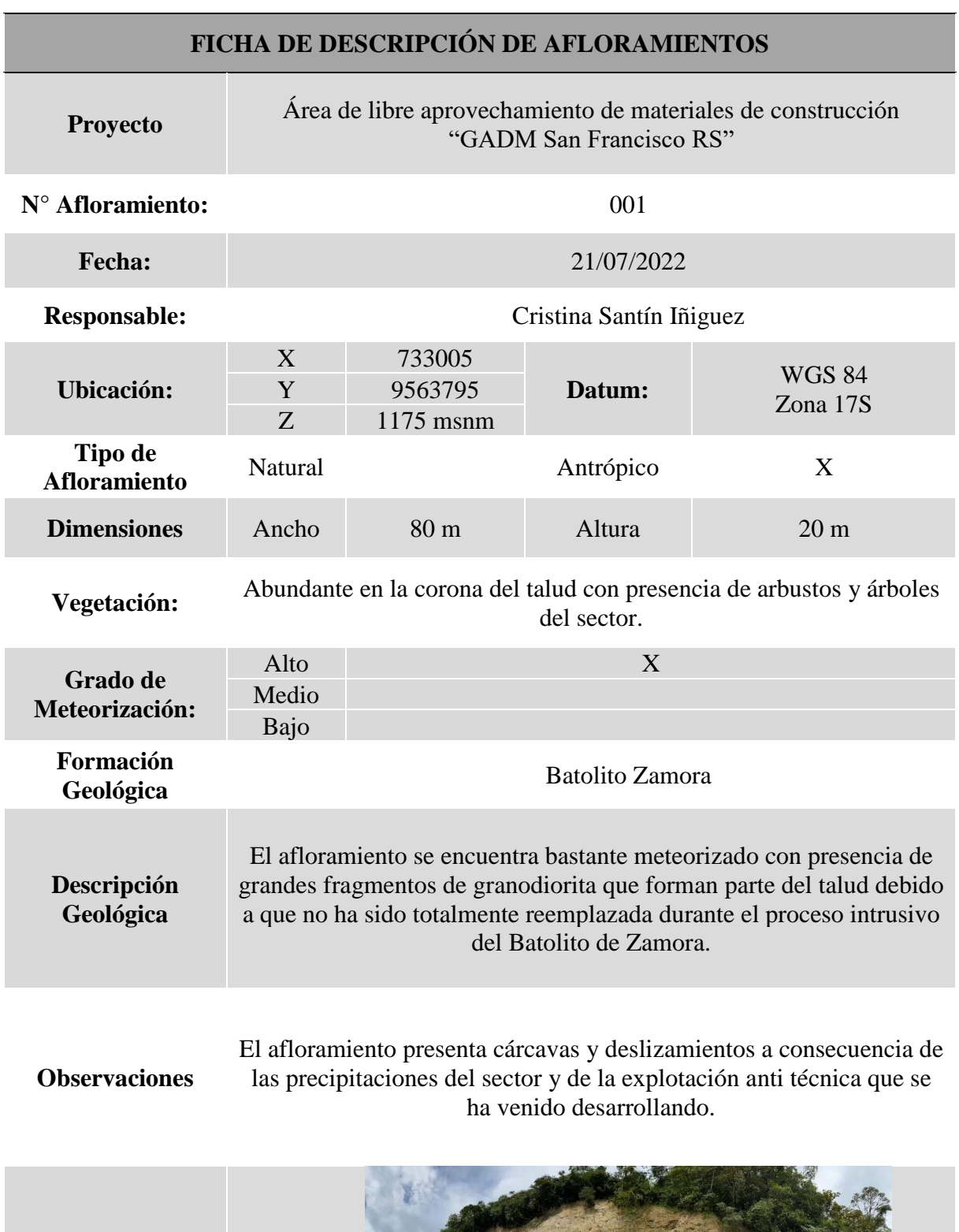

# **Tabla 12.** Descripción de afloramientos.

**Fuente:** Autor, (2022)

**Fotografía**

De la descripción mineralógica de las muestras colectadas se puede colegir que se trata de una roca tipo granodiorita con alto grado de alteración por su exposición, que presenta una textura fanerítica fina a media, con cristales observables a simple vista.

Así, principalmente se denota la presencia de plagioclasas caracterizadas por su color blanquecino, cuarzo característico por su coloración blanquecina transparente; y, ortosa, un feldespato de carácter potásico el cual se presenta en color rosáceo claro. Estos minerales principales se encuentran en porcentajes del 50%, 35% y 10% respectivamente.

También minerales accesorios como anfíboles, característicos por su coloración negra, moscovita, micas color blanco a gris caracterizadas por su brillo, hornblenda en cuerpos alargados característicos por su color negro vítreo y biotita de coloración oscura. Todos estos minerales con un porcentaje alrededor del 5%.

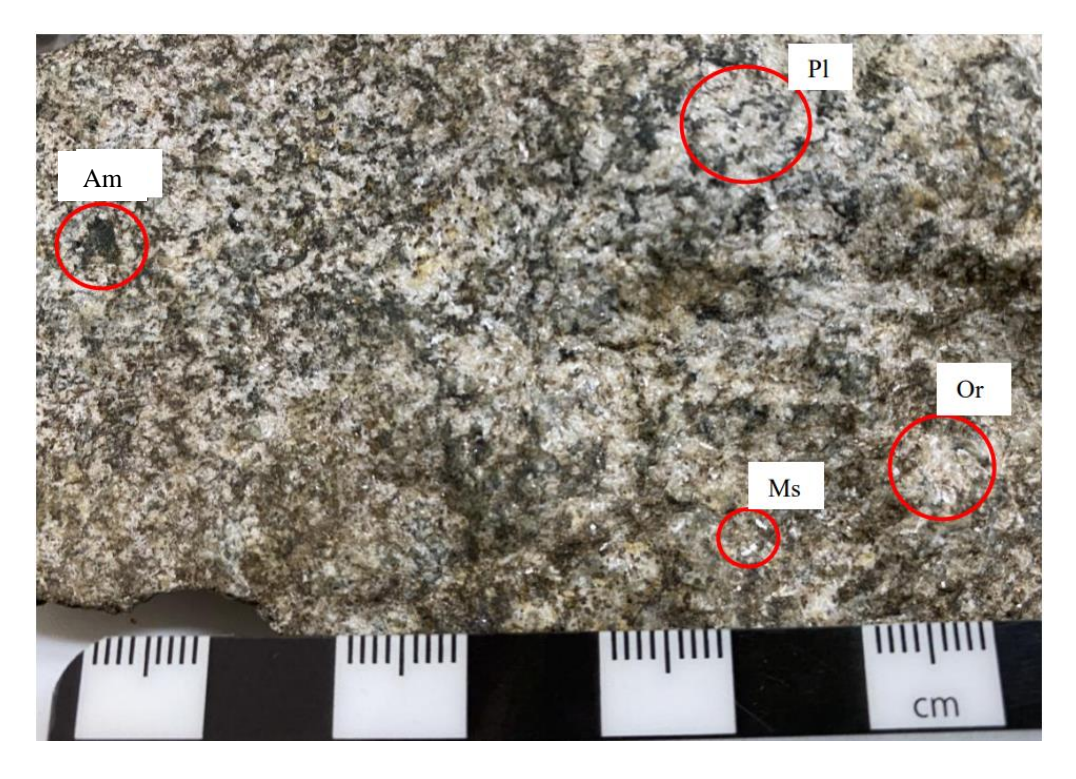

**Figura 14.** Granodiorita con presencia de Plagioclasas (Pl), Ortosa (Or), Anfíboles (Am), y Moscovita (Ms) **Fuente:** Autor, (2022)

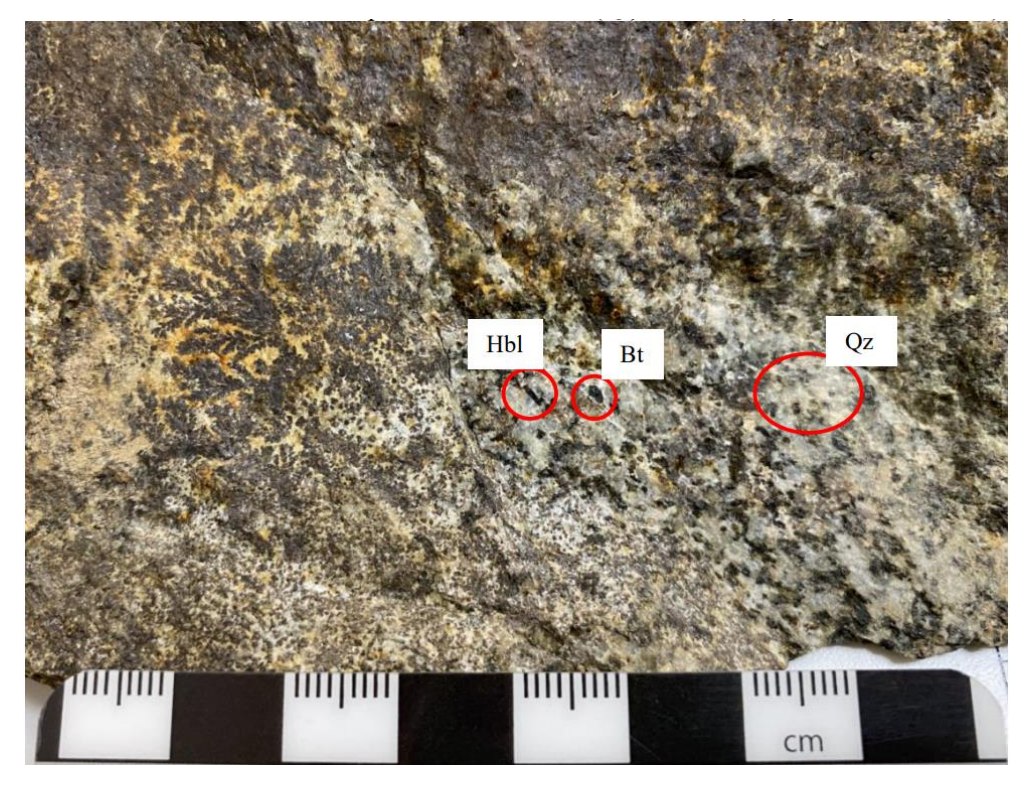

**Figura 15.** Granodiorita oxidada con presencia de Cuarzo (Qz*),* Biotita (Bt) y Hornblenda (Hbl) **Fuente:** Autor, (2022)

Como resultado final se muestra el mapa geológico local en el cual se ha representado la litología predominante del área de estudio, posterior al levantamiento de campo realizado.

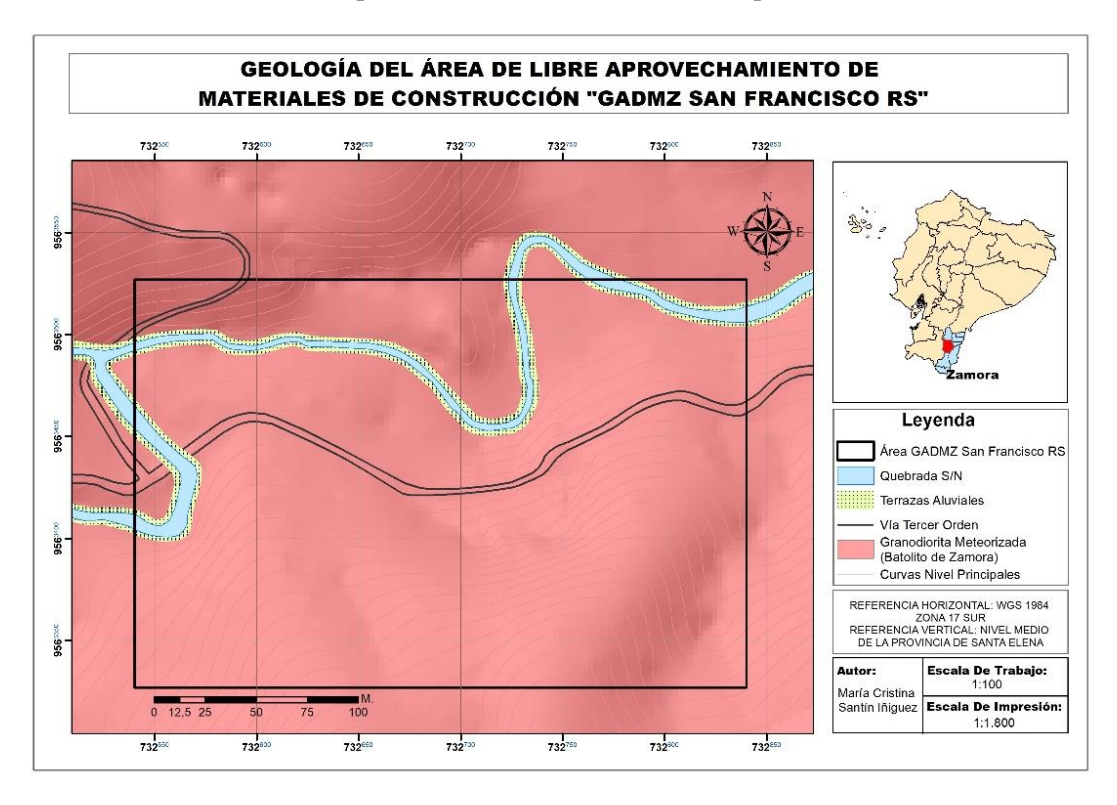

**Figura 16.** Mapa geológico del área de libre aprovechamiento de materiales de construcción GADMZ San Francisco RS. **Fuente:** Autor, (2022)

# **6.3 Calidad Del Material**

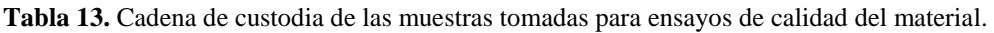

|                |             | <b>Coordenadas DATUM</b> |                               |                                                                        |                            |
|----------------|-------------|--------------------------|-------------------------------|------------------------------------------------------------------------|----------------------------|
| <b>Muestra</b> |             | <b>WGS 84 - Zona 17S</b> | Registro Fotográfico          | <b>Ubicación</b>                                                       | <b>Fecha/Hora</b>          |
|                | $\mathbf X$ | $\mathbf{Y}$             |                               |                                                                        |                            |
| <b>M01-SF</b>  | 732984      | 9563793                  | $MOH-5F$<br>Cristing Sontin   |                                                                        |                            |
| $M02-SF$       | 732970      | 9563792                  | $MO2 - $F$<br>Citation Sentin | Provincia:<br><b>Zamora</b><br>Chinchipe                               |                            |
| <b>M03-SF</b>  | 733012      | 9563803                  | M03-SF<br>Cristina Santin     | Cantón:<br><b>Zamora</b><br>Parroquia:<br><b>Cumbaratza</b><br>Sector: | 07/Julio/<br>2022<br>10H00 |
| $M04-SF$       | 733015      | 9563799                  | Cara Externa                  | <b>San Francisco</b>                                                   |                            |
| $M05-SF$       | 733015      | 9563799                  |                               |                                                                        |                            |

**Fuente**: Autor, (2022)

| <b>Resultados De Ensayos De Calidad De Material</b> |                                    |          |          |  |  |
|-----------------------------------------------------|------------------------------------|----------|----------|--|--|
| <b>Ensayo</b>                                       | Parámetro                          | Valor    | Unidades |  |  |
| Gravedad Específica De Los Sólidos                  | Gravedad específica de los sólidos | 2,72     | -        |  |  |
|                                                     | Ángulo de fricción                 | 39       | $\circ$  |  |  |
| Corte Directo                                       | Cohesión                           | $\Omega$ | Kg/cm2   |  |  |
| Compactación                                        | Densidad Seca                      | 1.964    | Kg/m3    |  |  |
|                                                     | Contenido de Humedad               | 17,13    | %        |  |  |
|                                                     | Límite Líquido                     | $\Omega$ | $\%$     |  |  |
| Clasificación de Materiales                         | Límite Plástico                    | $\Omega$ | $\%$     |  |  |
|                                                     | índice de Plasticidad              | $\Omega$ | $\%$     |  |  |

**Tabla 14.** Resultados de los ensayos de calidad del material.

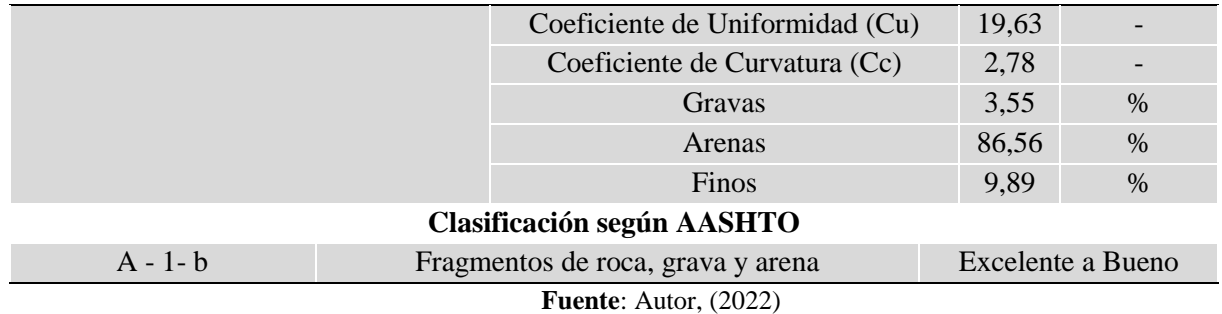

#### **6.4 Cálculo De Reservas**

## *6.4.1 Método Geométrico*

Para la cubicación del material de manera preliminar se consideró al relieve por su forma, como un prisma triangular y se determinó los parámetros de dimensionamiento como altura, ancho y longitud del área de libre aprovechamiento, de tal forma que se establece un bloque de reservas con el siguiente volumen:

$$
\frac{Ancho * Altura}{2} * Longitud = m3 de Reservas Preliminares
$$
  

$$
\frac{75 m * 76 m}{2} * 300 m = 855.000 m3 de Reservas Preliminares
$$

A través de este método geométrico se establecieron 855.000  $m<sup>3</sup>$  de reservas preliminares, sin embargo, posterior se realiza un método más exacto, considerando el perfil real del terreno.

## *6.4.2 Método De Perfiles*

Con el fin de cumplir los objetivos propuestos se procede a calcular las reservas de toda el área de explotación a través del método de los perfiles, estableciéndose que cuenta con 1.100349,725  $m^3$  de reservas probables, como se muestra en la siguiente tabla:

| <b>Cubicación De Material De Construcción</b> |               |                 |                          |                 |                            |                 |
|-----------------------------------------------|---------------|-----------------|--------------------------|-----------------|----------------------------|-----------------|
| <b>Perfiles</b>                               | <b>Áridos</b> |                 | <b>Cobertura Vegetal</b> |                 | Áridos + Cobertura Vegetal |                 |
|                                               | Area $(m^2)$  | Volumen $(m^3)$ | <b>Área</b> $(m^2)$      | Volumen $(m^3)$ | <b>Área</b> $(m^2)$        | Volumen $(m^3)$ |
| Perfil 1                                      | 2477,1626     | 182332,9725     | 97,9128                  | 6376,9225       | 2575,0754                  | 188709,895      |
| Perfil 2                                      | 4816,1563     | 236690,195      | 157,1641                 | 7475,7175       | 4973,3204                  | 244165,9125     |
| Perfil 3                                      | 4651,4515     | 248399,3675     | 141,8646                 | 7072,44         | 4793,3161                  | 255471,8075     |
| Perfil 4                                      | 5284,5232     | 264187,585      | 141,033                  | 7403,8475       | 5425,5562                  | 271591,4325     |
| Perfil 5                                      | 5282,9802     | 150407,055      | 155,1209                 | 5353,7475       | 5438,1011                  | 155760,8025     |
| Perfil 6                                      | 733,302       | 18332,55        | 59,029                   | 1475,725        | 792,331                    | 19808,275       |
| <b>TOTAL</b>                                  |               | 1.100349,725    |                          | 35158,4         |                            | 1.135508,125    |

**Tabla 15.** Área y volúmenes del área de libre aprovechamiento.

**Fuente:** Autor, (2022)

Dichos valores fueron obtenidos a través de seis perfiles realizados cada cincuenta metros de distancia, obteniendo los siguientes cortes y valores:

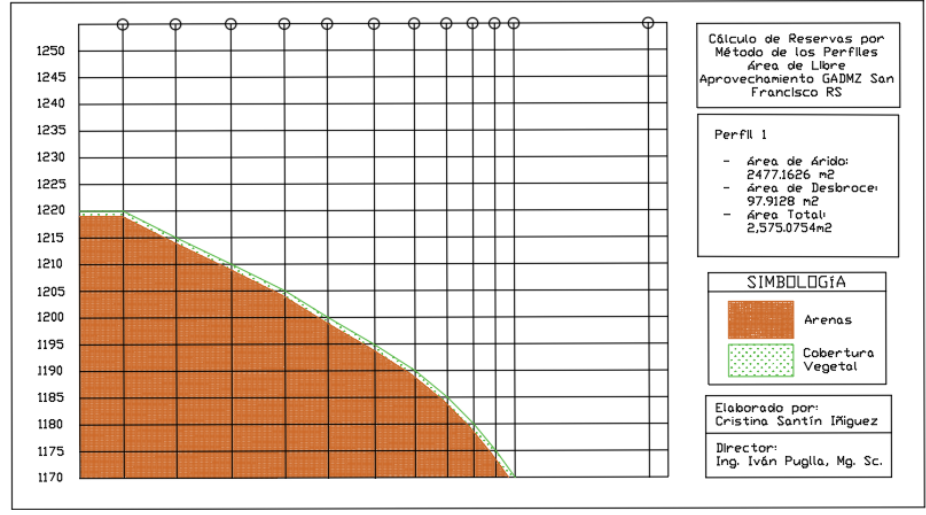

**Figura 17.** Corte del perfil 1 del área de libre aprovechamiento. **Fuente:** Autor, (2022)

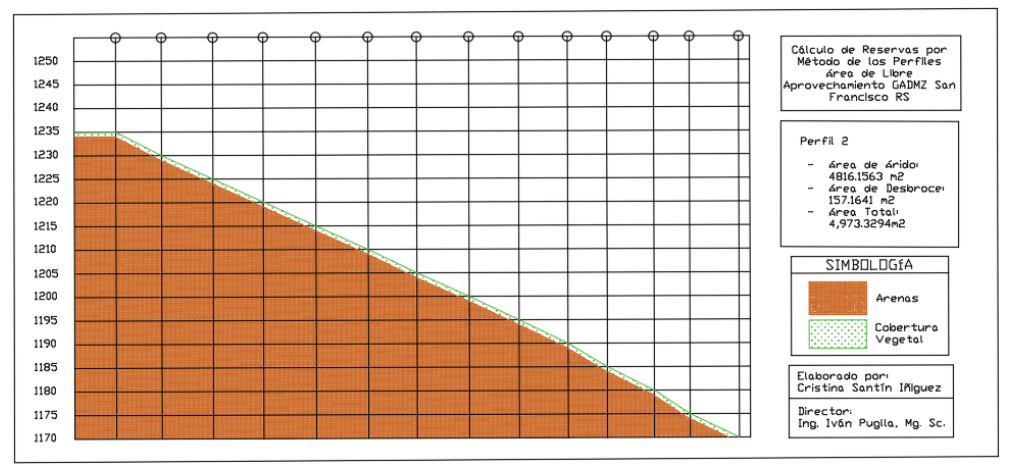

**Figura 18.** Corte del perfil 2 del área de libre aprovechamiento. **Fuente:** Autor, (2022)

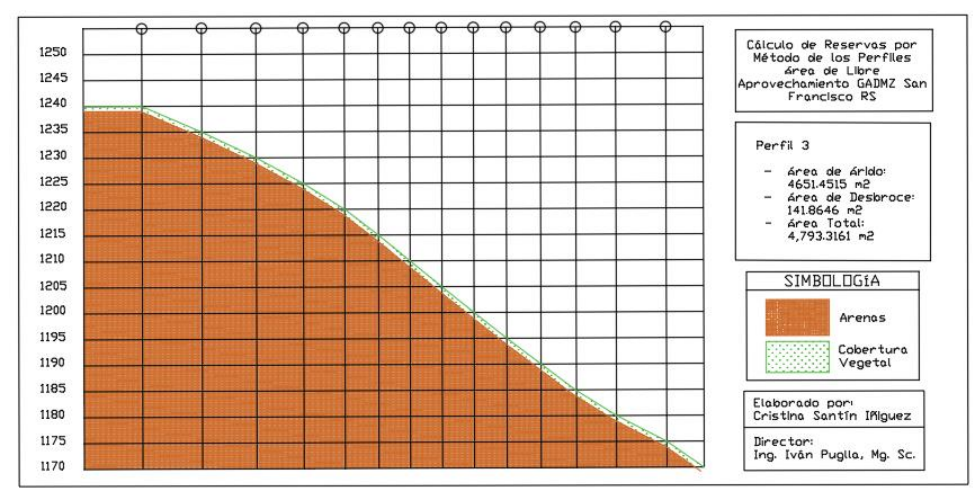

**Figura 19.** Corte del perfil 3 del área de libre aprovechamiento. **Fuente:** Autor, (2022)

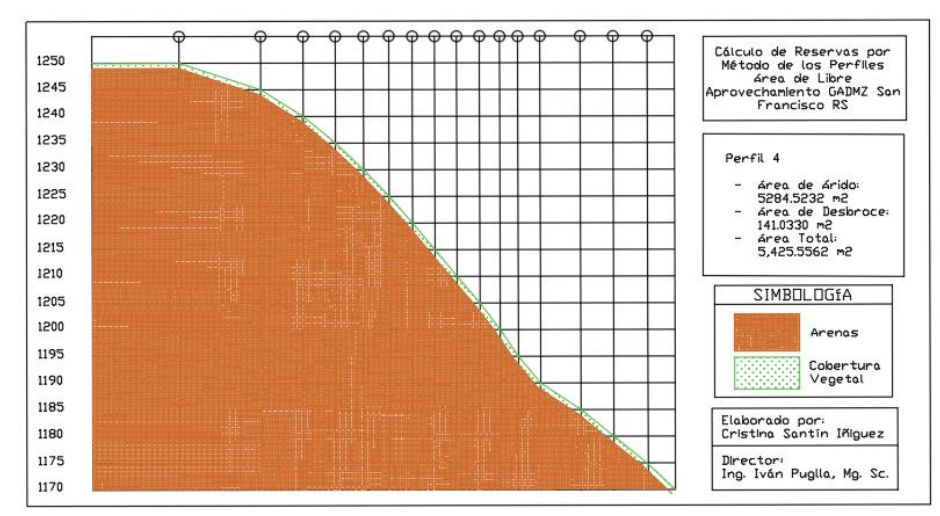

**Figura 20.** Corte del perfil 4 del área de libre aprovechamiento**. Fuente:** Autor, (2022)

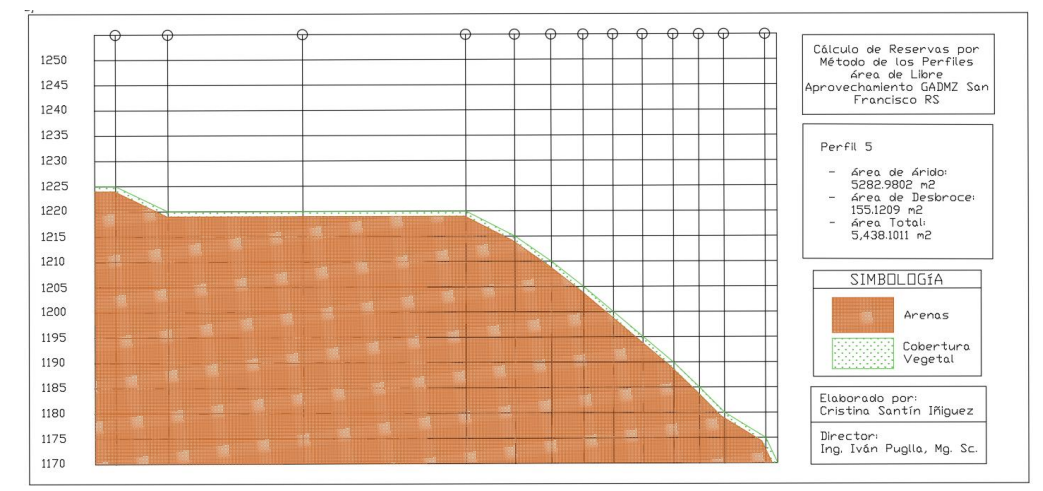

**Figura 21.** Corte del perfil 5 del área de libre aprovechamiento**. Fuente:** Autor, (2022)

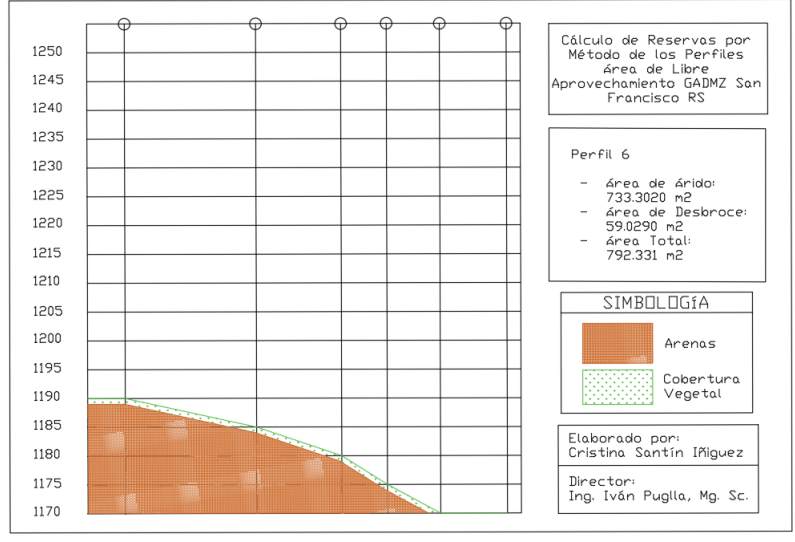

**Figura 22.** Corte del perfil 6 del área de libre aprovechamiento. **Fuente:** Autor, (2022)

# **6.5 Diseño Del Sistema De Explotación**

# *6.5.1 Análisis Multicriterio Para Elección Del Sistema De Explotación*

Para la elección del sistema de explotación se realizó una tabla con ventajas y desventajas de cada uno de los sistemas de explotación para materiales áridos, con el fin de realizar una evaluación multicriterio y establecer el que más se acople al área de estudio.

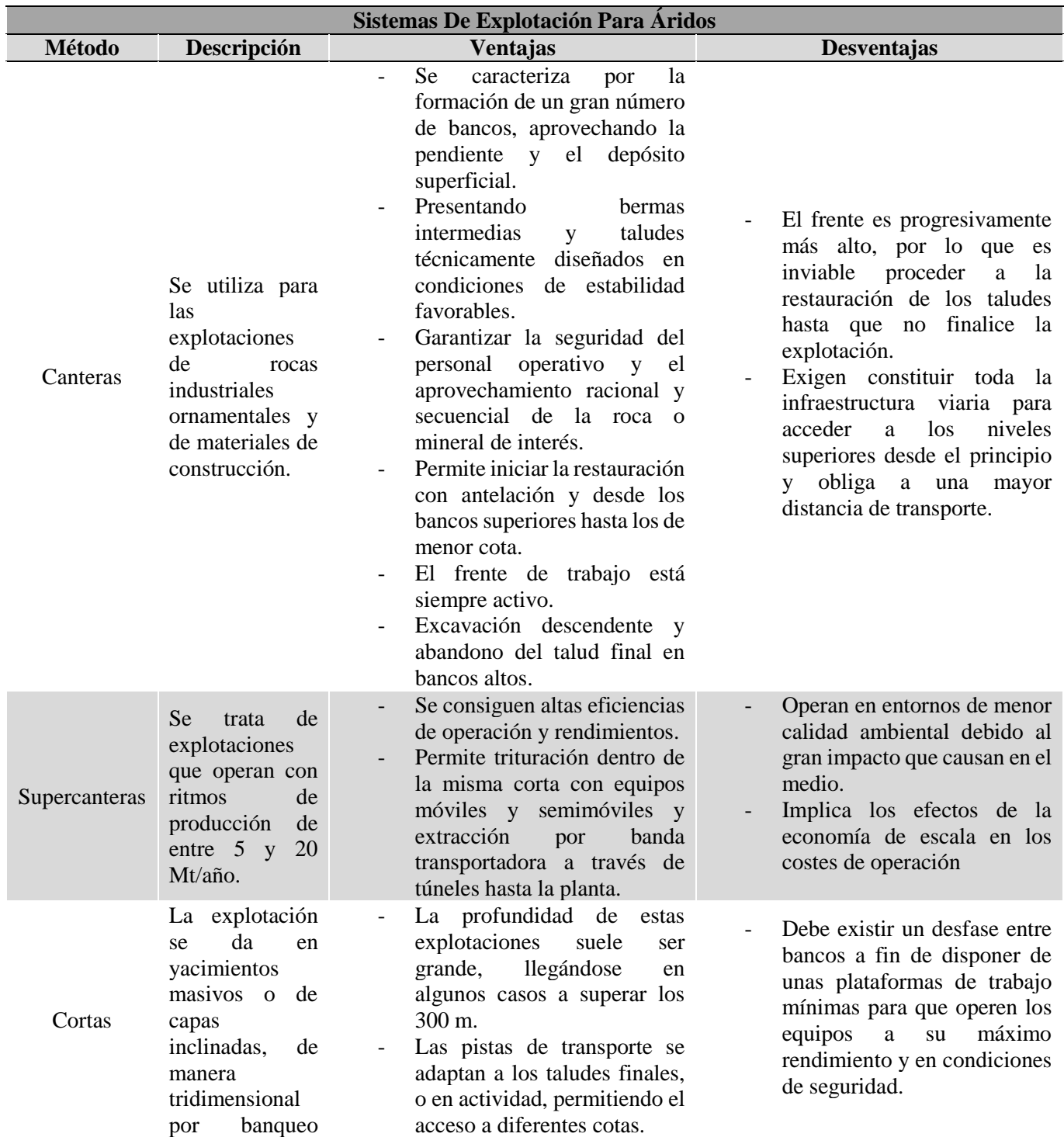

**Tabla 16.** Tabla Multicriterio para elección del sistema de explotación

descendente y con secciones verticales en forma troncocónica.

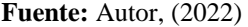

Una vez analizada la tabla multicriterio se establece que el sistema de explotación más adecuado es a través de canteras, puesto que estas nos permiten aprovechar la pendiente del área de estudio y que al estar técnicamente diseñadas nos brindan condiciones de estabilidad favorables, garantizando así, la seguridad del personal operativo y el aprovechamiento racional y secuencial del material.

#### *6.5.2 Cálculo De Parámetros Minero Geométricos*

Seleccionado el sistema de explotación se procede a calcular los parámetros minero geométricos considerando el volumen de explotación permitido y las especificaciones técnicas de la maquinaria con la que actualmente cuenta el GAD Municipal del cantón Zamora para llevar a cabo las actividades mineras.

# ▪ **Profundidad De La Cantera**

Profundidad de la cantera =  $C_{\text{max}} - C_{\text{min}}$ Profundidad de la cantera =  $1240m - 1174m$ Profundidad de la cantera =  $66 m$ 

# ▪ **Altura De Banco:**

Para el diseño del sistema de explotación se hará uso de la maquinaria dispone en el GAD Municipal del cantón, por ende, la maquinaria a utilizarse para este caso es una Excavadora Caterpillar 344D LN, la misma que nos permite determinar la siguiente altura para los bancos:

$$
h = 0.9 \text{ (6m)}
$$

$$
h = 5.4 \text{ m} \approx 5 \text{ m}
$$

Se determinó una altura de 5 metros para los bancos. Sin embargo, por motivos de geometría y estabilidad se realizará bancos de diez metros de altura que serán explotados en dos fases de 5 metros de altura cada una.

# ▪ **Número De Bancos**

$$
N^{\circ} \, \text{Bancos} = \frac{\text{Profundidad de la cantera}}{\text{Altura del banco}}
$$
\n
$$
N^{\circ} \, \text{Bancos} = \frac{66 \, m}{10 \, m} = 6.6 \, \text{bancos } \simeq 7 \, \text{bancos}
$$

 $10<sub>m</sub>$ 

Se conformarán siete bancos de diez metros de altura cada uno partiendo de la cota 1174 m.s.n.m.

▪ **Ancho De Vía**

$$
A = AC * (0.5 + 1.5n)
$$
  

$$
A = 3.3 \text{ m} * (0.5 + 1.5 * 1)
$$
  

$$
A = 6.6 \text{ m} \approx 7 \text{ m}
$$

Para el ancho del vehículo se utilizó el de la excavadora Caterpillar 324D LN ya que esa es la maquinaria más ancha en comparación con todas las que vayan a ingresar al sistema de explotación a realizar los diferentes trabajos. Su ancho según las especificaciones técnicas es de 3,29 metros.

▪ **Ancho de la berma de seguridad**

$$
B = \frac{h}{3}
$$

$$
B = \frac{5 \, m}{3}
$$

 $B = 1.7 m$ 

Se establece una berma de seguridad de 1.7 m en función de la altura del banco.

▪ **Ancho de la plataforma de trabajo**

$$
T = C + A + B
$$

$$
T = (1.5 * 10.1 m) + 7 m + 1.7 m
$$

$$
T = 15.15 m + 7 m + 1.7 m
$$

$$
T = 23.85 m \approx 24 m
$$

La plataforma de trabajo será de 24 metros considerando la vía de un solo carril, una berma de seguridad de 1.7 metros y un espacio de maniobra de 15.15 metros, que el necesario para la excavadora que será utilizada.

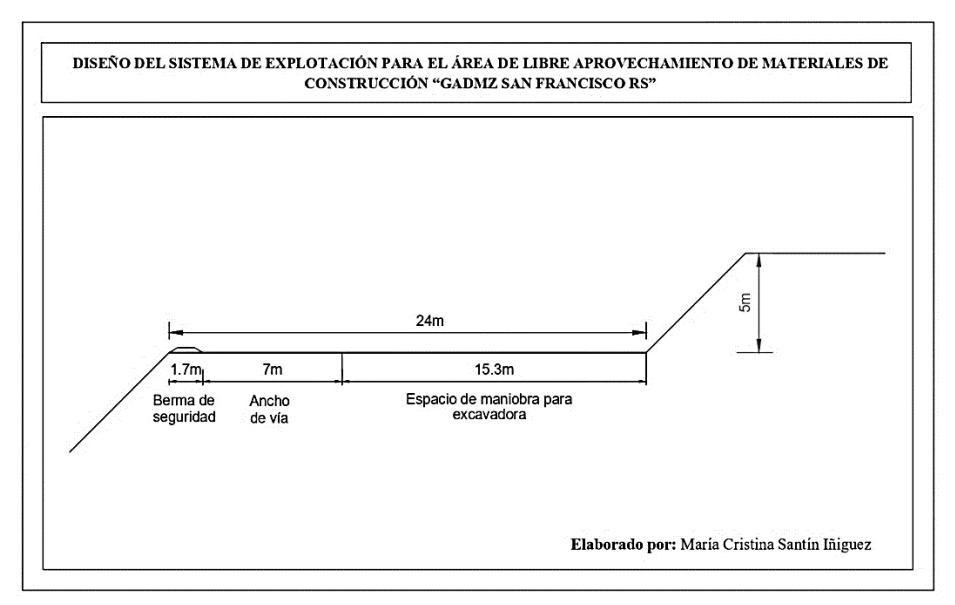

**Figura 23**. Dimensiones de la plataforma de trabajo. **Fuente:** Autor, (2023)

▪ **Ángulo De Talud De Banco** 

$$
\emptyset = \tan^{-1}(f)
$$

$$
\emptyset = \tan^{-1}(1.5)
$$

$$
\emptyset = 62.5^{\circ}
$$

El valor del coeficiente de Protodyakonov para determinar el ángulo del talud del banco se estableció en función de la Tabla 18.

| <b>Clasificación De Las Rocas Según Protodyakonov</b> |                                         |                                                                                                    |                                         |                                                      |  |  |  |
|-------------------------------------------------------|-----------------------------------------|----------------------------------------------------------------------------------------------------|-----------------------------------------|------------------------------------------------------|--|--|--|
| Categoría                                             | Grado de<br>resistencia<br>de la roca   | <b>Rocas</b>                                                                                                    | Coeficiente<br>de<br>resistencia<br>"f" | <b>Ángulo</b><br>de<br>resistencia<br>interna<br>"B" |  |  |  |
| $\mathbf I$                                           | Rocas<br>resistente en<br>alto grado    | Cuarcitas y Basaltos resistentes,<br>compactos y viscosos. De dureza<br>exclusiva en relación con otras<br>rocas.                                                                                | 20                                      | 80 07                                                |  |  |  |
| $\mathbf{I}$                                          | Rocas muy<br>resistentes                | Rocas granitoides muy resistentes.<br>Pórfido<br>cuarcífero,<br>esquistos<br>silíceos.<br>Cuarcitas menos resistentes. Las<br>areniscas y calizas más resistentes                                | 15                                      | 86 11'                                               |  |  |  |
| III                                                   | Rocas<br>resistentes                    | Granito<br>(compacto<br>y<br>rocas<br>graníticas.<br>Areniscas y Calizas muy resistentes.<br>Filones de cuarzo mineral.<br>Conglomerados<br>resistentes.<br>Minerales ferrosos muy resistentes   | 10                                      | 84 18                                                |  |  |  |
| III a                                                 | Ídem                                    | Calizas (resistentes). Granito<br>$\overline{p}$<br>resistente. Areniscas resistentes.<br>Mármol resistente, dolomita. Piritas                                                                   | 8                                       | 82 53                                                |  |  |  |
| IV                                                    | Rocas<br>suficientemente<br>resistentes | Arenisca común. Minerales de hierro                                                                                                    | 6                                       | 80 32                                                |  |  |  |
| IV a                                                  | ídem                                    | Esquistos<br>areniscas<br>arenosos,<br>esquistosas.                                                                                                    | 5                                       | 78 41 <sup>-</sup>                                   |  |  |  |
| $\mathbf{V}$                                          | Rocas de<br>resistencia<br>media        | Esquistos arcillosos resistentes.<br>Areniscas y calizas no resistentes,<br>conglomerados suaves.                                                                                                | $\overline{4}$                          | 75 58                                                |  |  |  |
| V a                                                   | Ídem                                    | <b>Diferentes</b><br>esquistos<br>(no<br>resistentes). Margas compactas                                                                                                    | 3                                       | 71 34                                                |  |  |  |
| VI                                                    | Rocas<br>suficientemente<br>suaves      | Esquistos suaves. Calizas, cretas,<br>sal gema, yeso muy suave. Suelos<br>congelados, antracita. Margas<br>corrientes.<br>Areniscas<br>desmenuzadas,<br>guijos<br>cementados, suelos pedregosos. | $\overline{2}$                          | 63 26                                                |  |  |  |

**Tabla 17.** Clasificación de las rocas según Protodyaconov

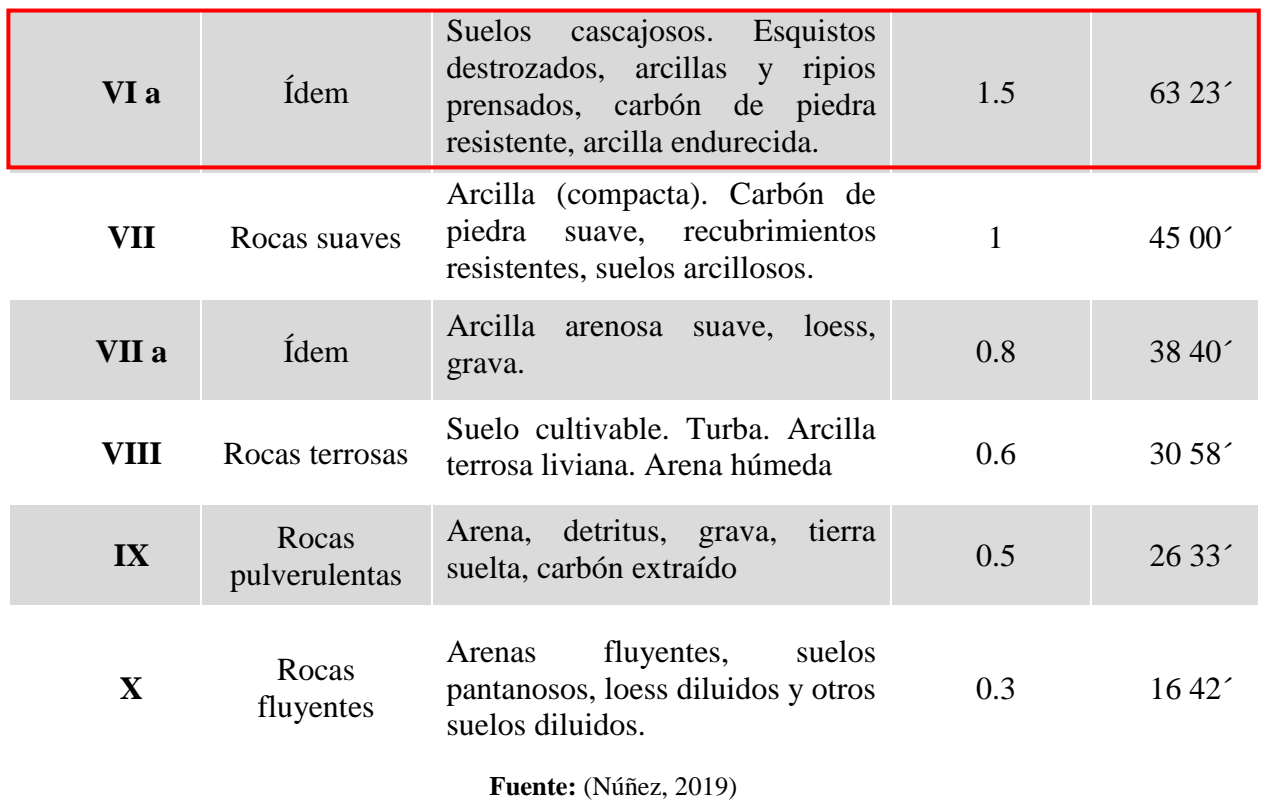

Una vez establecidos los parámetros minero geométricos se plasma el diseño en planos 2D y 3D como se muestran en las siguientes figuras.

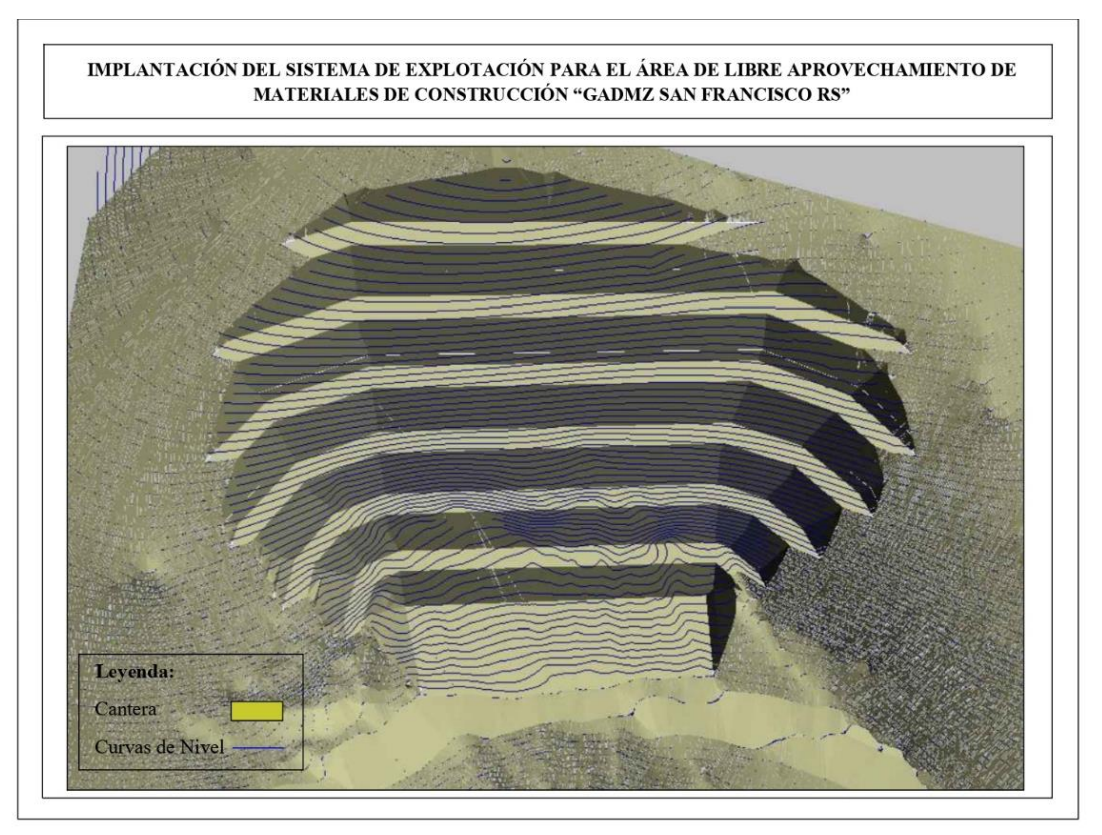

**Figura 24.** Vista en planta del sistema de explotación implantado. **Fuente:** Autor, (2023)
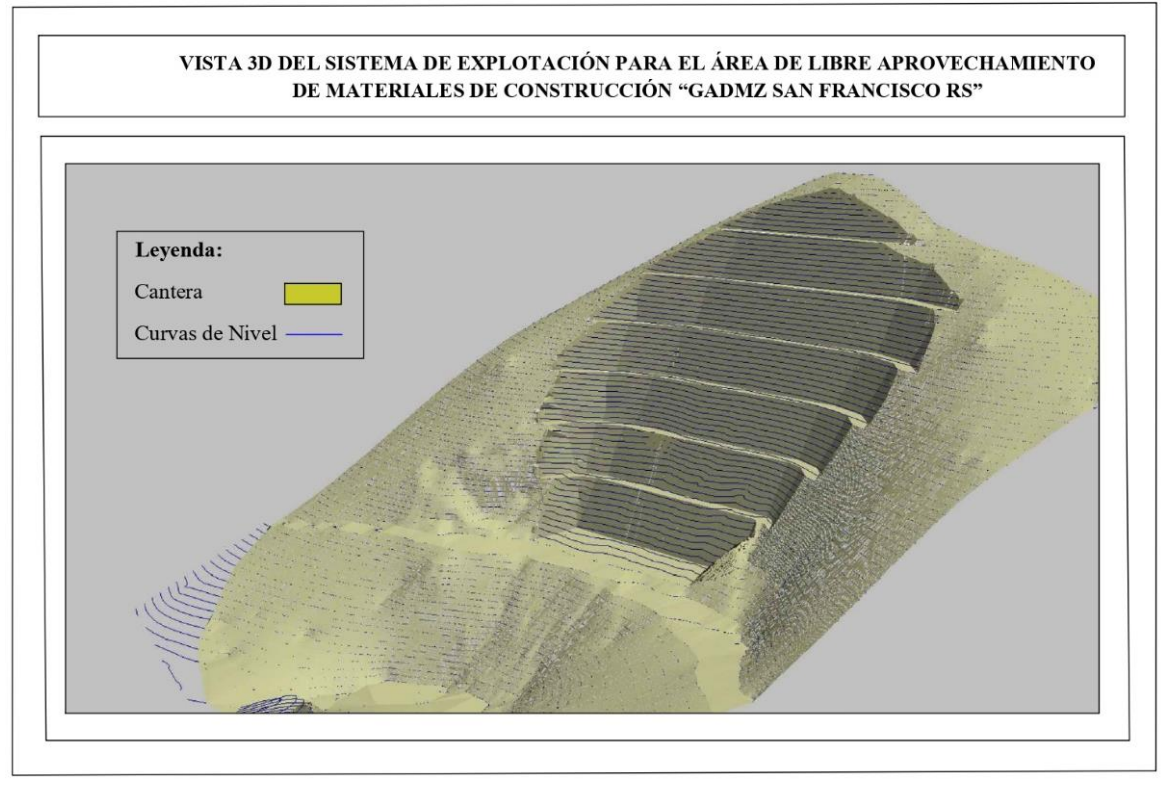

**Figura 25.** Vista 3D del sistema de explotación implantado. **Fuente:** Autor, (2023)

Implantado el sistema de explotación se calcula el volumen de material explotable a través del software RecMin V. 2021 con el cual se realizan ocho cortes en secciones paralelas cada diez metros, y, se obtienen sus respectivos perfiles. Una vez determinadas las áreas se procede a calcular sus volúmenes con el método de los perfiles como se muestra en las siguientes figuras.

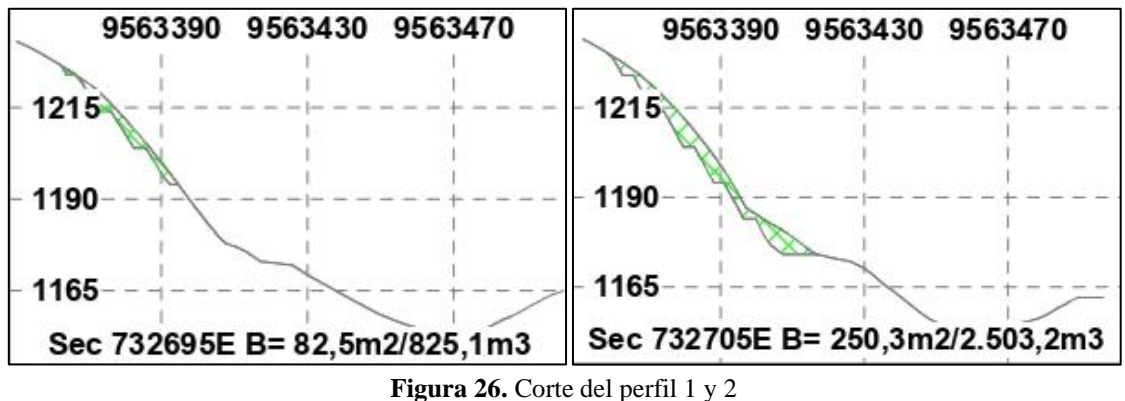

**Fuente:** Autor, (2023)

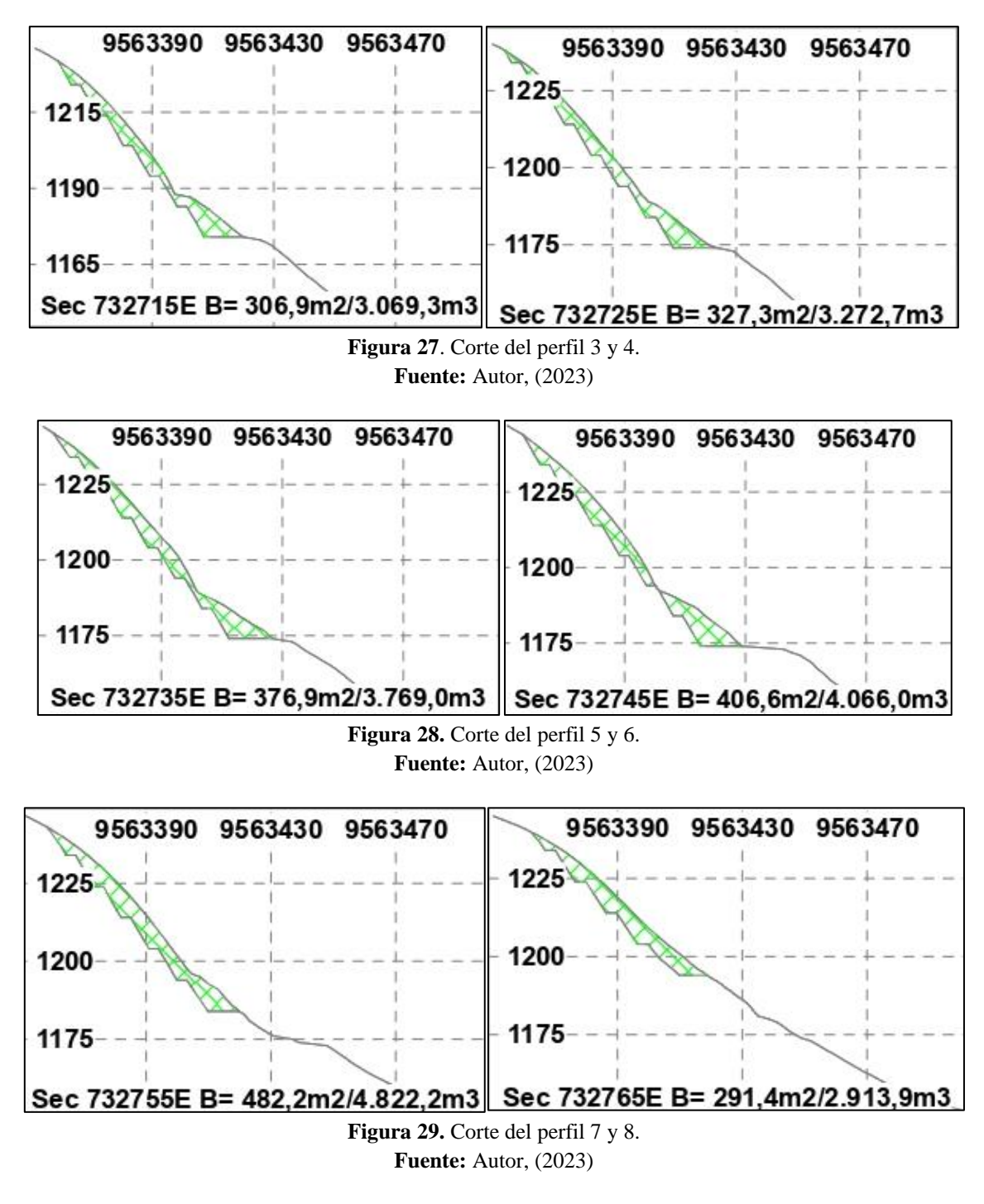

A continuación se muestran los resultados obtenidos, estableciéndose que 23.989,5  $m<sup>3</sup>$ de material serán explotables tras la implementación del sistema de explotación, sin embargo, se debe recalcar que el titular minero solo tiene autorizado la extracción de 20.000  $m^3$  para la obra pública.

| <b>Cubicación De Material De Construcción</b> |                            |                 |  |
|-----------------------------------------------|----------------------------|-----------------|--|
|                                               | <b>Material Explotable</b> |                 |  |
| <b>Perfiles</b>                               | <b>Área</b> $(m^2)$        | Volumen $(m^3)$ |  |
| Perfil 1                                      | 250,3                      | 1664            |  |
| Perfil 2                                      | 82,5                       | 2445,5          |  |
| Perfil 3                                      | 406,6                      | 3917,5          |  |
| Perfil 4                                      | 376,9                      | 3521            |  |
| Perfil 5                                      | 327,3                      | 3171            |  |
| Perfil 6                                      | 306,9                      | 2991,5          |  |
| Perfil 7                                      | 291,4                      | 3868            |  |
| Perfil 8                                      | 482,2                      | 2411            |  |
| <b>Total</b>                                  | (0.000)                    | 23989,5         |  |

**Tabla 18:** Áreas y volúmenes de explotación

**Fuente:** Autor, (2023)

Modelado el sistema de explotación y calculadas las reservas explotables, se procede a realizar el cálculo del factor de seguridad que nos garantice el desarrollo de las actividades mineras bajo el sistema propuesto.

Considerando dichas dimensiones y las características de la granodiorita en las condiciones que se encuentran, se procede a establecer primeramente los parámetros de cohesión y fricción según el criterio de rotura de Hoek y Brown a través del software Slide, para lo cual se establecieron las siguientes condiciones:

Una resistencia a la compresión uniaxial de 5MPa al tratarse de una roca muy meteorizada o alterada.

| RocLab - [RocLab1.rlb]                                                       |                                                                                                    |                                                                                                    |                |  |  |
|------------------------------------------------------------------------------|----------------------------------------------------------------------------------------------------|----------------------------------------------------------------------------------------------------|----------------|--|--|
| Analysis<br>View                                                             | Window<br>Help                                                                                                    |                                                                                                    |                |  |  |
| Ê<br>【8】 马<br>ы                                                              |                                                                                                    |                                                                                                    |                |  |  |
| $\boldsymbol{\mathsf{x}}$<br>Hoek-Brown Classification<br>÷MPa C酒<br>sigci 3 | Intact Uniaxial Compressive Strength                                                                                                 |                                                                                                    | $\times$       |  |  |
| ÷<br> 20<br>œ<br>GSI                                                         | Field Estimate of Strength                                                                                                    | <b>Examples</b>                                                                                        | Strength [MPa] |  |  |
| Ė<br> 29<br>đđ<br>mi<br>$ 0\rangle$<br>增<br>D                                | Specimen can only be chipped with<br>a geological hammer.                                                                            | Fresh basalt, chert, diabase,<br>gneiss, granite, guartzite.                                           | >250           |  |  |
| Hoek-Brown Criterion<br>1.666<br>mЬ<br>0.0001<br>Š.                          | Specimen requires many blows of a<br>geological hammer to fracture it.                                                               | Amphibolite, sandstone, basalt,<br>gabbro, gneiss, granodiorite,<br>limestone, marble, rhyolite, tuff. | 100-250        |  |  |
| 0.544<br>a<br>Failure Envelope Range<br>Application: General                 | Specimen requires more than one<br>blow of a geological hammer to<br>fracture it.                                                    | Limestone, marble, phyllite,<br>sandstone, schist, shale.                                              | 50-100         |  |  |
| sig3max 0.7500 - MPa                                                         | Cannot be scraped or peeled with a<br>pocket knife, specimen can be<br>fractured with a single blow from a<br>geological hammer.     | Claystone, coal, concrete, schist,<br>shale, siltstone.                                                | 25-50          |  |  |
| Mohr-Coulomb Fit-<br> 0.124<br><b>MPa</b><br>C.<br>30.52<br>phi.<br>dea      | Can be peeled with a pocket knife<br>with difficulty, shallow indentation<br>made by firm blow with point of a<br>geological hammer. | Chalk, rocksalt, potash,                                                                               | $5-25$         |  |  |
| <b>Rock Mass Parameters</b><br>sigt 1.0.000248<br>MPa                        | Crumbles under firm blows with point<br>of a geological hammer, can be<br>peeled by a pocket knife.                                  | Highly weathered or altered rock.                                                                      | $1-5$          |  |  |
| <b>MPa</b><br>$sigc$ $0.024$<br>sigcm $0.434$<br>MPa                         | Indented by thumbnail.                                                                                                    | Stiff fault gouge.                                                                                     | $0.25 - 1$     |  |  |
| Em 308.01<br>MP <sub>a</sub><br>ed<br>Copy Data                              | Uniaxial Compressive Strength [sigci]:                                                                                               | <b>DK</b><br>MPa                                                                                       | Cancel         |  |  |

**Figura 30.** Parámetros de resistencia a la compresión simple. **Fuente:** Autor, (2023)

Un índice de resistencia geológico (GSI) de 32 debido a que la masa rocosa se encuentra mal entrelazada, muy rota, con mistura de trozos de roca angulares y redondeados.

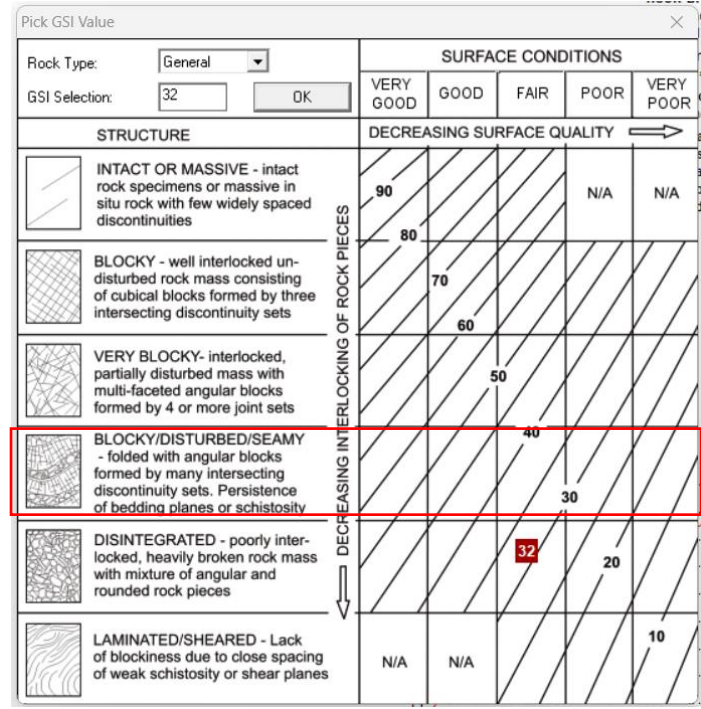

**Figura 31.** Parámetros del índice de resistencia geológica **Fuente:** Autor, (2023)

Y al tratarse una granodiorita alterada los valores arrojados fueron los siguientes:

- **Cohesión:** 183 KPa
- **Ángulo de Fricción:** 25°

A partir de estos parámetros obtenidos se calculó el factor de seguridad con el software Slide V. 6.0 donde se obtuvo un FS = 1.532 según el método de Bishop, el mismo que nos indica que el diseño propuesto es adecuado para desarrollar las actividades de explotación a través de bancos descendentes.

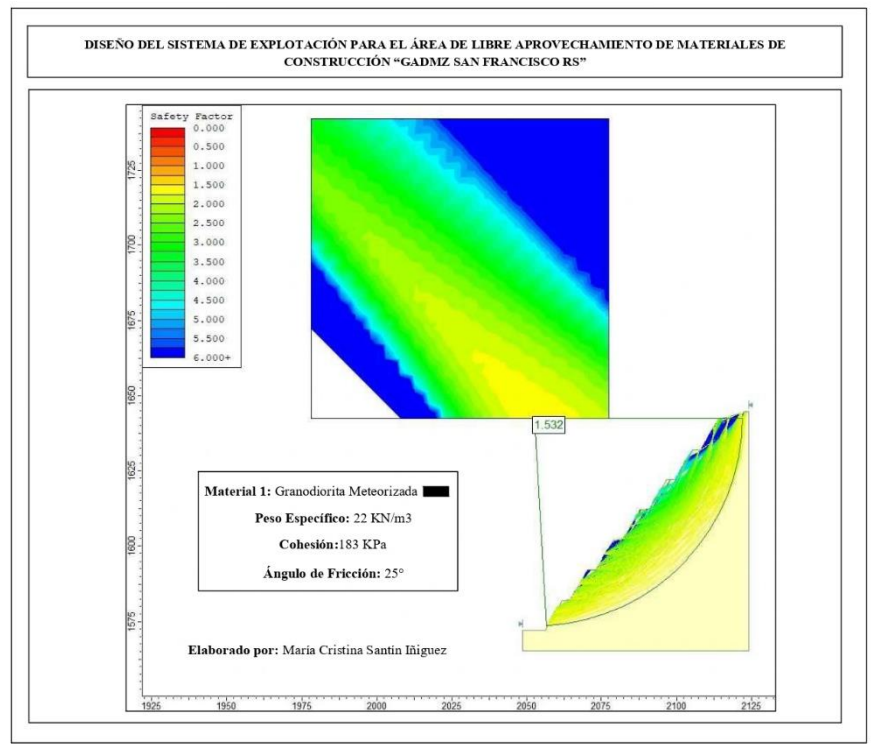

**Figura 32.** Factor de seguridad según método de Bishop **Fuente:** Autor, (2023)

Finalmente se proyecta la vía de acceso a las labores mineras, diseñado con un ancho de siete metros y una pendiente máxima del 8% para que la maquinaria pueda acceder a la plataforma de trabajo y dar inicio a las actividades mineras. Dicha vía fue diseñada siguiente la línea de máxima pendiente para evitar que queda muy perpendicular se vuelva imposible el acceso de la maquinaria.

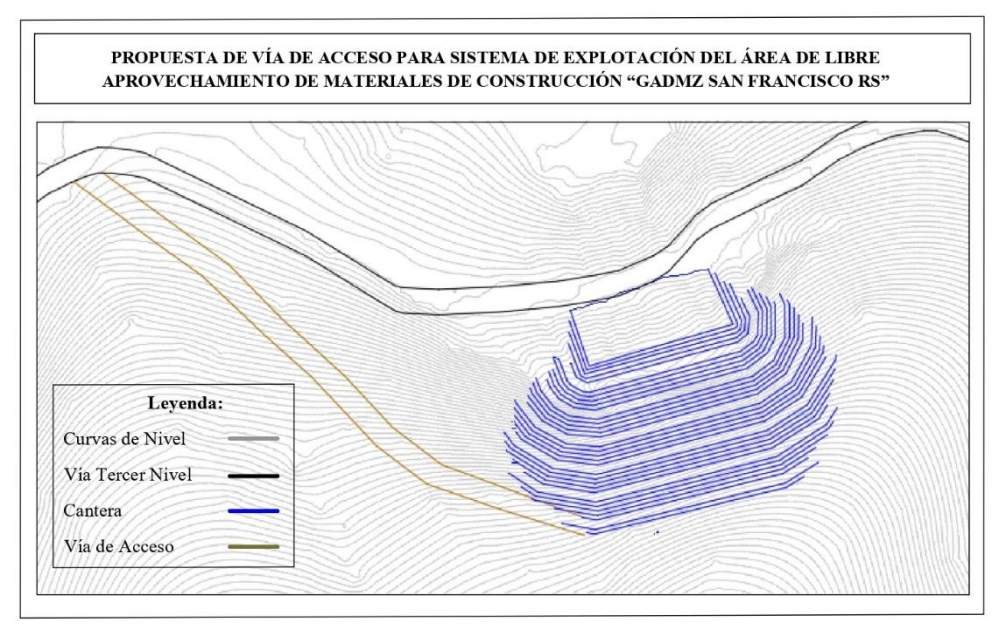

**Figura 33.** Vía de acceso a las labores mineras**. Fuente:** Autor, (2023)

### **7. Discusión**

Como se indicó en apartados anteriores, el material del área de libre aprovechamiento de materiales de construcción "GADMZ San Francisco RS" extrae las arenas para la obra pública, especialmente para la cobertura de los desechos sólidos del Relleno Sanitario del cantón Zamora, y para el mejoramiento de la vía del sector, la cual corresponde a una vía de tercer orden y comprende un tramo de 8Km.

Una vez que se han obtenido los resultados de los ensayos de calidad del material y comparado con la normativa correspondiente se establece lo siguiente:

Según el capítulo 400, sección 402 de las Especificaciones Generales Para La Construcción De Caminos y Puentes del Ministerio De Transporte Y Obras Públicas el material del área de estudio no cumple con todas las condiciones para ser utilizado para mejoramiento de la subrasante, cumple en lo que refiere a que todas sus partículas pasaron por un tamiz de cuatro pulgadas (100 mm) con abertura cuadrada y no más de 20 por ciento (solamente el 9,89 %) pasó el tamiz Nº 200 (0,075 mm). En cuanto al límite líquido y el índice plástico corresponden a un 0 %, que cumplen las especificaciones de no ser mayor a 35 % y al 9% respectivamente.

Sin embargo, en cuanto al CBR se establece sea mayor al 20 %, y el material muestra un 8,96% indicando que el material no sirve para el mejoramiento de la vía del sector. Frente a esto y aprovechando que el GAD municipal del cantón también cuenta con áreas de libre aprovechamiento de materiales pétreos, se recomienda mezclar con material aluvial para mejorar las condiciones de calidad y que el material pueda ser utilizado para el mejoramiento de la vía del sector.

Por otra parte, también se comparó con el capítulo 800, sección 817 del mismo libro donde se establece que la expansividad no debe ser mayor al 4 % y las densidades máximas no deben ser menores a 1.400 Kg/m3. Teniendo como resultado de los ensayos una expansividad de 0,33% y una densidad máxima de 1.964 Kg/m3 se establece que el material del área de estudio cumple las especificaciones para ser utilizado como material para rellenos y terraplenes.

En cuanto al diseño del sistema de explotación, se realizó utilizando el criterio de rotura de Hoek y Brown donde se consideró las condiciones de meteorización en las que se encontraba el material en campo y datos bibliográficos, los cuales nos proporcionaron valores de cohesión y fricción, necesarios para establecer el factor de seguridad del diseño en cuestión.

No se utilizó los valores proporcionados por los ensayos debido a que las muestras para estos fueron tomadas de la cara externa del talud a una profundidad no mayor a un metro, ya que por las condiciones climáticas y la explotación anti técnica del material se encontraba deslizado, razón por la cual se obtuvieron valores de cohesión y fricción no aptos para ser utilizados al momento de realizar el diseño y el cálculo del factor de seguridad.

Finalmente, para efectuar el diseño propuesto del sistema de explotación se establece la siguiente secuencia de actividades mineras:

Estabilizar el talud debido a que actualmente se encuentra deslizado debido a la explotación anti técnica que se ha venido dando y a las condiciones climáticas del sector.

Realizar el desbroce y limpieza de la cobertura vegetal herbácea y arbustiva que se requiera con ayuda de la maquinaria.

Remover la capa orgánica que corresponde aproximadamente a un metro, la cual será acumulada en pilas a un costado de la plataforma superior de trabajo, de tal manera que no obstaculice el desarrollo de las actividades mineras, y que, al finalizar pueda ser reincorporada a su sitio original y utilizada para la rehabilitación de áreas afectadas conforme se establece en plan de cierre y abandono de actividades mineras.

Desarrollar el sistema de explotación conforme los parámetros minero geométricos establecidos y se da inicio a las actividades de:

- Arranque del material: se realizará de manera mecánica con una excavadora.
- Carga y transporte: efectuado de manera cíclica, de tal forma que la excavadora llena el cucharón, lo carga a la volqueta y se despecha el vehículo hasta el sitio de interés.

Al finalizar las actividades mineras se procede al cierre y abandono, que es una obligación del titular minero y será efectuado conforme lo establece la normativa ambiental y el plan de manejo ambiental.

### **8. Conclusiones**

- El área de estudio se caracteriza por tener un relieve abrupto montañoso con pendientes de hasta más de 35° consideradas como pendientes empinadas. Tras realizar el levantamiento topográfico se estableció que la cota más alta del área corresponde a 1256 m.s.n.m., mientras que la más baja que la atraviesa corresponde a los 1143 m.s.n.m.
- A partir de los estudios analizados se determina que el área de estudio está constituida por rocas volcano sedimentarias y cuerpos intrusivos como es el Batolito de Zamora, el cual se extiende en dirección norte-sur y forma parte de la Cordillera del Cóndor. En cuanto a la litología predominante del sector corresponde a la granodiorita con presencia de minerales como anfíboles, plagioclasas, moscovitas, ortosas y cuarzo, la misma que se encuentra altamente meteorizada.
- Tomando como base legal las Especificaciones Generales Para La Construcción De Caminos y Puentes del Ministerio De Transporte Y Obras Públicas el material de construcción de dicha área minera no cumple con todas las condiciones necesarias para ser utilizado como material para el mejoramiento de la vía de acceso al sector, razón por la cual se recomienda mezclar con material aluvial y así mejorar las condiciones de calidad. Por otro lado, el mismo material si cumple con las especificaciones para ser utilizado como material para rellenos y terraplenes.
- Con respecto a la cubicación de reservas se estableció que área de libre aprovechamiento cuenta con 1.100349,725  $m<sup>3</sup>$  de reservas probables, sin embargo, tras la implantación del sistema de explotación se establecen 23.989,5  $m<sup>3</sup>$  de material que puede ser explotado. Cabe recalcar que el volumen autorizado para explotar es de 20.000  $m^3$  para uso en la obra pública del cantón Zamora.
- La explotación para el área de libre aprovechamiento de materiales de construcción se estableció a través de canteras con bancos de 61° de inclinación y diez metros de altura, los cuales serán explotados de manera descendente y en dos etapas, con el fin de cumplir las dimensiones establecidas y el factor de seguridad, para de esta manera garantizar la seguridad para los trabajadores y el titular minero, así como para los pobladores del sector, ya que se reducirán los problemas que refleja la explotación anti técnica que hasta la fecha se lleva realizando.

# **9. Recomendaciones**

- Realizar el control topográfico del área de explotación conforme el avance y desarrollo del proyecto que permita el análisis comparativo de los cambios morfológicos.
- Verificar que los bancos de explotación cumplan con las dimensiones establecidas y que sean explotados de manera descendente con el fin de que garanticen el desarrollo de un trabajo seguro tanto para el factor humano como para el económico.
- Ampliación de los plazos para el cual fue otorgado el área de libre aprovechamiento.
- Cumplimiento de la normativa legal y ambiental en los frentes de explotación.

### **10. Bibliografía**

- Abreu, J. L. (2014). *Método de Investigación.* Obtenido de http://www.spentamexico.org/v9 n3/A17.9(3)195-204.pdf
- Agencia Nacional De Hidrocarburos. (2015). *Agencia Nacional de Hidrocarburos, Colombia*. Obtenido de https://issuu.com/anhcolombia/docs/cartilla\_geologia\_geofisica\_c4
- Alcántara, D. A. (2014). *TOPOGRAFÍA Y SUS APLICACIONES* (Primera ed.). México: Compañía Editorial Continental. Recuperado el 2021, de https://www.editorialpatria.com.mx/pdffiles/9789702409151.pdf
- Almeida, X. (2018). *Universidad Del Azuay.* Obtenido de https://dspace.uazuay.edu.ec/bitstream/datos/7810/1/13608.pdf
- Amstrong, J. R., & Menon, R. (2020). *INDUSTRIAS BASADAS EN RECURSOS NATURALES*. Obtenido de https://www.insst.es/documents/94886/161971/Cap%C3%ADtulo+74.+Minas+y+cant eras
- AVR. (2022). *AVR Consultores*. Obtenido de https://avrconsultores.cl/reservas-minerales-o-demena/
- Ayala, L. (2022). *Explorock* . Obtenido de Soluciones Geológicas: https://www.explorock.com/metodologia-de-trabajo-mapeo-geologico/
- Bellotti, M. (2019). Obtenido de https://core.ac.uk/download/33553708.pdf
- Bustillo, M., & López, C. (1997). *Manual de evaluación y diseño de explotaciones mineras.* Madrid.
- C. d.-M.-M. (1994). Hoja 77 Zamora.
- Comisión Colombiana de Recursos y Reservas Mineral, [. (2017). *Código Colombiano para el Reporte Público de Resultados de Exploración, Estimación y Clasificación de Recursos Minerales y Reservas Mineras.* Obtenido de https://www.anm.gov.co/sites/default/files/DocumentosAnm/ccrr\_v1.docx.pdf
- Comisión Nacional del Cobre de Chile, [. (2016). *Metodología de Clasificación de Recursos y Reservas.* Santiago de Chile.

*Constitución de la República del Ecuador.* (2008).

COOTAD. (2010). *Código Orgánico de Organización Territorial.*

Cuadrado, D. G. (2018). *Universidad Nacional del Sur.* Obtenido de http://geomorfo.criba.edu.ar/wp-content/uploads/2018/07/MAPAS-TOPOGR%C3%81FICOS.pdf

Demek, J. (1972). *Manual de cartografía geomorfológica detallada.*

- E Construir. (2021). Obtenido de http://e-construir.com/materiales/http://econstruir.com/materiales/
- Figueroa, A. (2021). *Informe De Producción Para El Área De Libre Aprovechamiento "GAMZ San Francisco RS".* Zamora.
- Fraga, H. R., Polare, M. H., & Antola, M. (2017). *Universidad Nacional de Rosario.* Obtenido de https://www.fceia.unr.edu.ar/geologiaygeotecnia/Rocas%20Igneas%20070317.pdf
- Fuentes, J. E. (2012). *TOPOGRAFÍA.* México: Red Tercer Milenio. Recuperado el 2021, de http://www.aliat.org.mx/BibliotecasDigitales/ingenieria/Topografia.pdf
- GADP Cumbaratza. (2019). *Plan de Desarrollo y Ordenamiento Territorial de la parroquia Cumbaratza.* Obtenido de http://app.sni.gob.ec/snilink/sni/PORTAL\_SNI/data\_sigad\_plus/sigadplusdocumentofinal/1960139030001\_Pl anificaci%C3%B3n%20de%20Ordenamiento%20Territorial%20de%20Cumbaratza% 202015\_27-10-2015\_11-50-11.pdf
- Gámez, W. R. (2015). *TEXTO BÁSICO AUTOFORMATIVO DE TOPOGRAFÍA GENERAL.* Managua, Nicaragua: Universidad Nacional Agraria.
- Garranzo, C. (2016). *Geoxnet*. Obtenido de https://post.geoxnet.com/codigo-jorc-recursos-yreservas-minerales/
- Giner, J. L., & Rodríguez, E. (2017). *GeoPrácticas.* Obtenido de https://www.researchgate.net/publication/317566913\_Mapas\_topograficos\_practica\_6
- Gobierno de Chile. (s.f.). *Protocolo De Toma De Muestras De Suelo.* Obtenido de https://www.sag.gob.cl/sites/default/files/Protocolo%20toma%20muestras%20suelo.p df

Gordillo, J. (2017). *Caracterización de áridos de materiales de construcción del.* Loja.

- Herrera, J. (2006). *Universidad Politécnica de Madrid*. Obtenido de MÉTODOS DE MINERÍA A CIELO ABIERTO: https://oa.upm.es/10675/1/20111122\_METODOS\_MINERIA\_A\_CIELO\_ABIERTO. pdf
- Herrera, J. (2007). *Universidad Politécnica de Madrid.* Obtenido de https://oa.upm.es/21839/1/071120\_L3\_CANTERAS-ARIDOS.pdf
- HMarte. (2020). *BIM Managers*. Obtenido de https://bim-manager.medium.com/el-conceptode-cubicaci%C3%B3n-en-la-actividad-de-la-construcci%C3%B3n-cceb2570ddb4
- Ibáñez, S., Moreno, H., & Gisbert, J. (2018). *Universidad de Valencia.* Obtenido de https://riunet.upv.es/bitstream/handle/10251/10778/Mapa%20de%20Geologico.pdf;jse ssionid=3A5275AC0B0CB5AEA5A88527B456E5D0?sequence=2
- Jiménez , B. (2022). *Levantamiento Aero-Fotogramétrico.* Loja: Delta. Arquitectura + Ingeniería.
- Ley De Minería. (2009). *Ley de Minería.* Quito.
- Ministerio de Minería. (2017). *Resolución Nro. MM-SZM-S-2017-lOll-RM'.* Zamora.
- Ministerio De Transporte Y Obras Públicas. (2002). *Especificaciones Generales Para La Construcción De Caminos Y Puentes.* Quito.
- Montes De Oca, M. (1989). *TOPOGRAFÍA* (Cuarta ed.). México: Ediciones Alfaomega, S.A. Recuperado el 2021
- Navarro H., S. (2008). *UNI Norte.* Obtenido de https://sjnavarro.files.wordpress.com/2008/08/folleto-topografia-ii.pdf
- Núñez, C. (2019). *Universidad Central Del Ecuador.* Obtenido de http://www.dspace.uce.edu.ec/bitstream/25000/18195/1/T-UCE-0012-FIG-096.pdf
- Olivares, J. (s.f). *Diseño Geométrico de Obras.* Obtenido de https://sf2217758f40e4116.jimcontent.com/download/version/1463467906/module/11 848963631/name/Tema%2B7%2B(Cubicaciones).pdf
- *Ordenanza para Regular, Autorizar y Controlar la Explotación de Materiales Aridos y Pétreos en el Cantón Zamora.* (2015).
- Pasotti, P. (2020). *Universidad Nacional de Rosario.* Obtenido de https://www.fceia.unr.edu.ar/geologiaygeotecnia/Rocas%20Sedimentarias.pdf
- Robador, & Zamorano. (2012). Obtenido de http://www.rsehn.es/cont/publis/boletines/377.pdf
- Robador, A. (2017). *Instituto Geológico y Minero de España .* Obtenido de http://www.rsehn.es/cont/publis/boletines/377.pdf
- Rojo T., J. G. (2020). *Educamos para la Vida.* Obtenido de http://olmo.pntic.mec.es/esam0009/Actividades/mapa%20topografico.pdf
- Santamaría P., J., & Sanz M., T. (2005). *MANUAL DE PRÁCTICAS DE TOPOGRAFÍA Y CARTOGRAFÍA.* España: Universidad de la Rioja. Recuperado el 2021, de https://publicaciones.unirioja.es/catalogo/online/topografia.pdf
- Servicio Geológico Mexicano. (2019). *Servicio Geológico Mexicano*. Obtenido de https://www.gob.mx/cms/uploads/attachment/file/157537/Que-es-la-Geologia.pdf
- Tarbuck, E. J., & Lutgens, F. K. (2005). *Ciencias de la Tierra. Una introducción a la geología física* (Octava ed.). Madrid: Pearson Educación S.A. Recuperado el 2021, de https://xeologosdelmundu.org/wp-content/uploads/2016/03/TARBUCK-y-LUTGENS-Ciencias-de-la-Tierra-8va-ed.-1.pdf
- Vallejo V., J. C. (2014). *MANUAL DE GEOLOGÍA.* Obtenido de Universidad Nacional de Colombia: https://repositorio.unal.edu.co/bitstream/handle/unal/53767/ciclogeologico.pdf?sequen ce=2&isAllowed=y
- Varela, R. (2014). *MANUAL DE GEOLOGÍA.* La Plata: INSUGEO. Obtenido de http://www.insugeo.org.ar/libros/misc\_21/pdf/varela\_miscelanea\_21\_manual\_de\_geol ogia.pdf
- Villamandos, M. (2020). *TOPOGRAFÍA 2*. Obtenido de https://topografia2.com/perfiltopografico/
- Vivas, L. (2018). Obtenido de https://issuu.com/luisvivas200/docs/revista\_geomineros

#### 11. Anexos

#### Anexo 1: Punto IGM

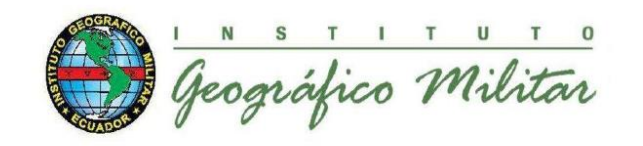

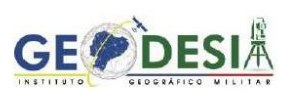

#### Ficha de Estación Permanente - REGME

junio-2020

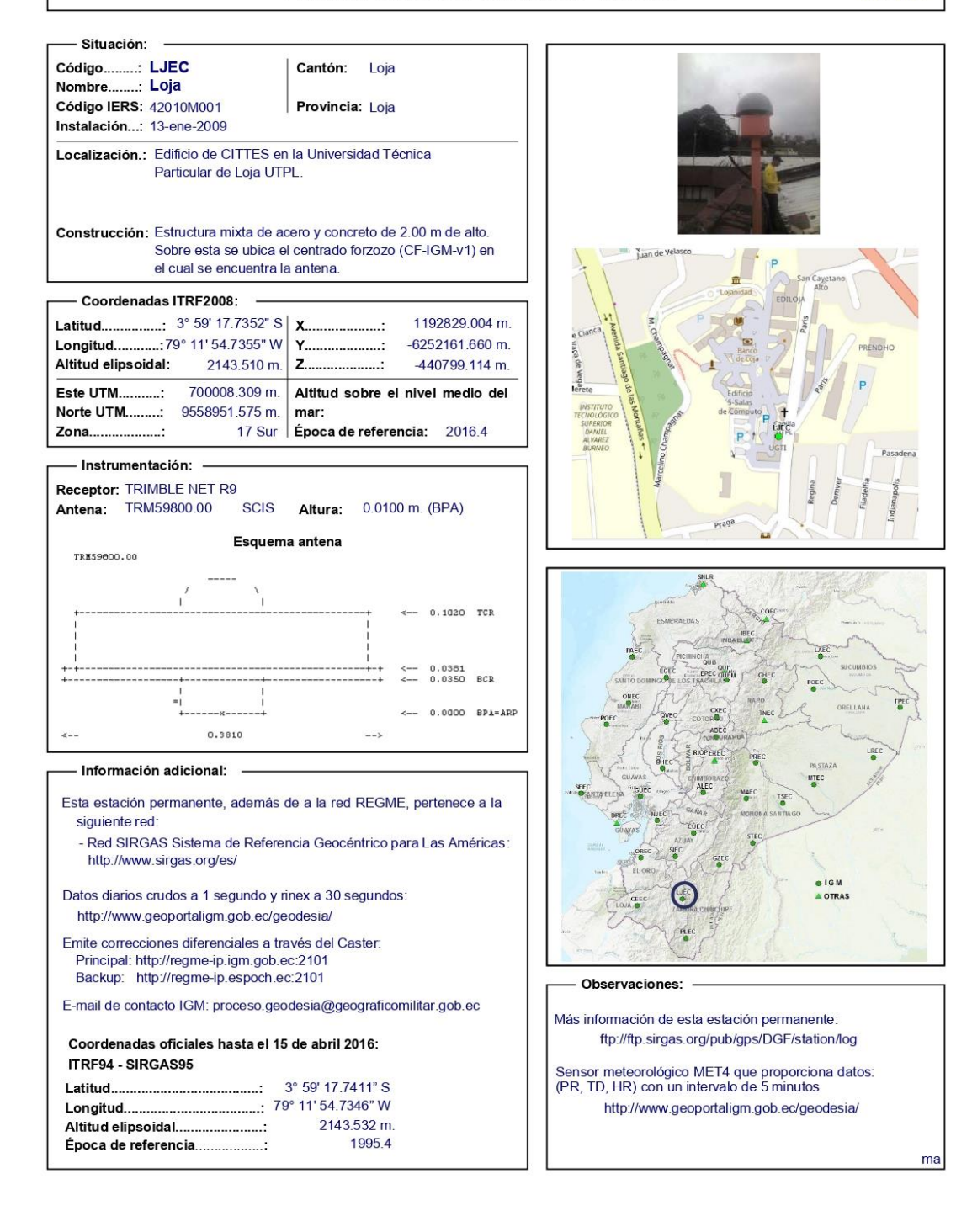

# **Anexo 2:** Reporte de los puntos de control

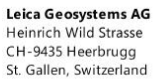

Phone: + 41 71 727 3131<br>Fax: + 41 71 727 4674

- when it has to be right

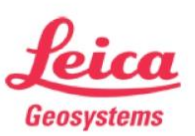

# **Points Quality Report**

Report created: 16/06/2022 16:53:56

### **Project Details**

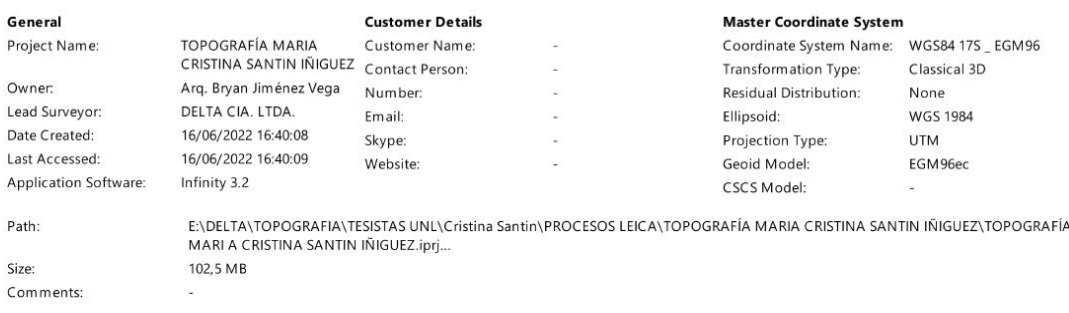

#### **Summary**

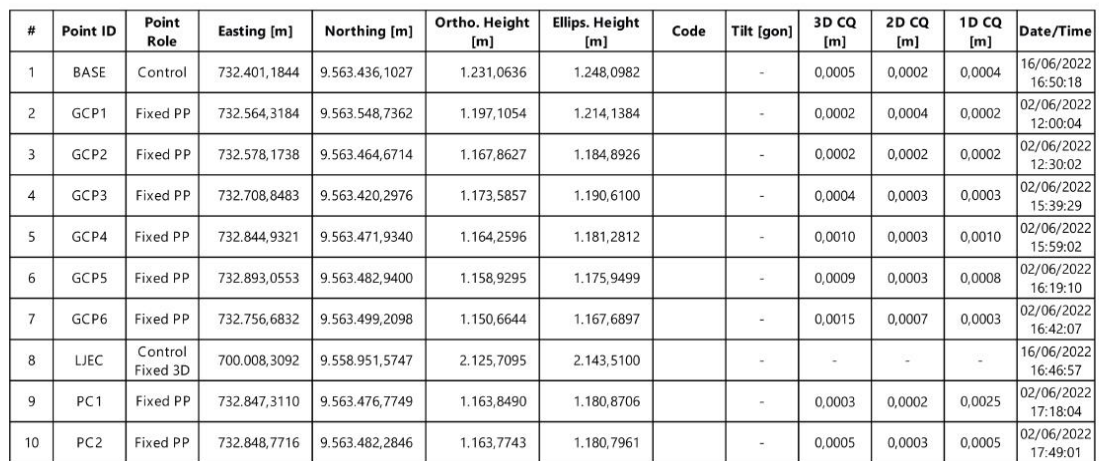

**Anexo 3:** Mapa topográfico del área de estudio

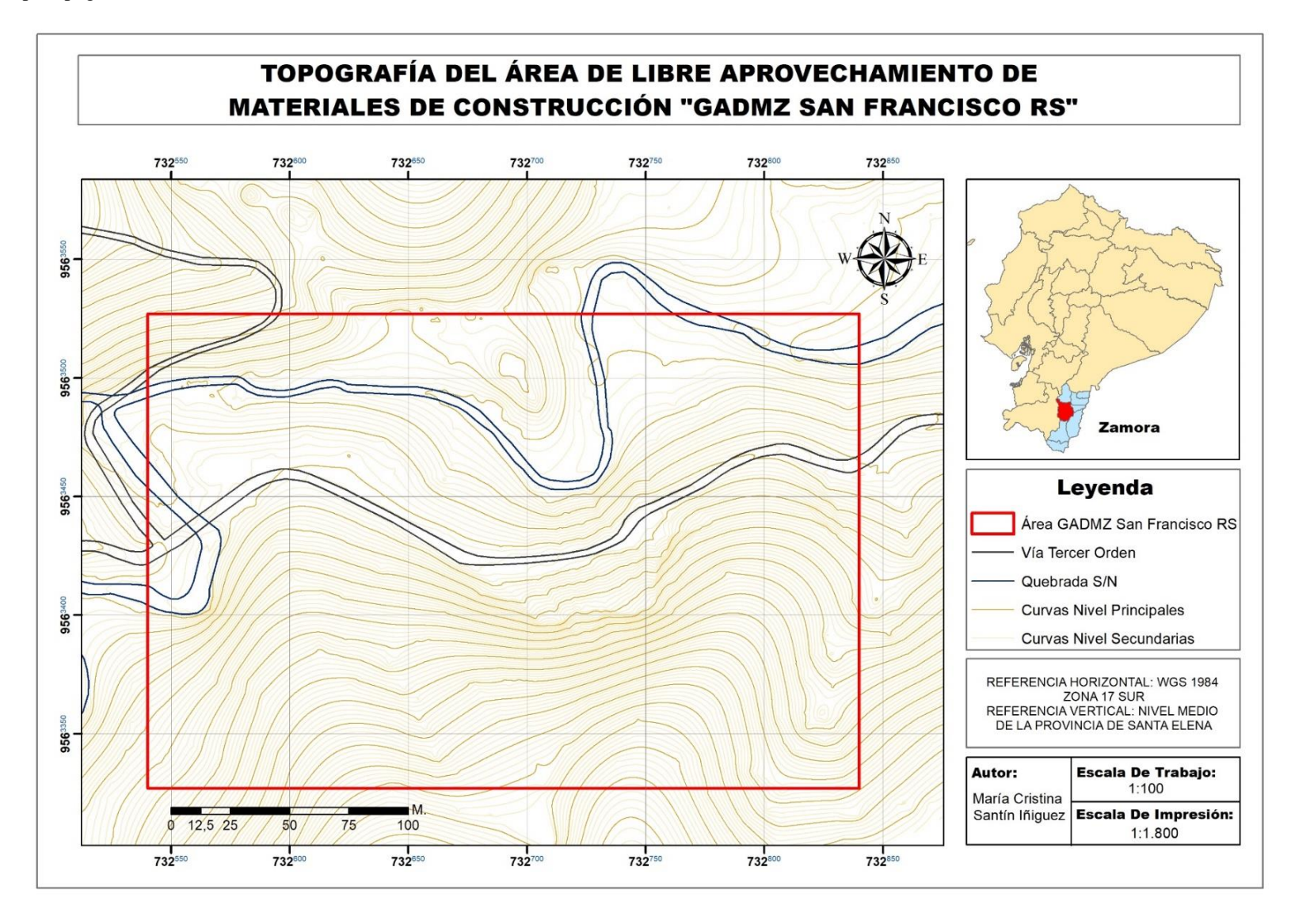

**Anexo 4:** Mapa de pendientes del área de estudio

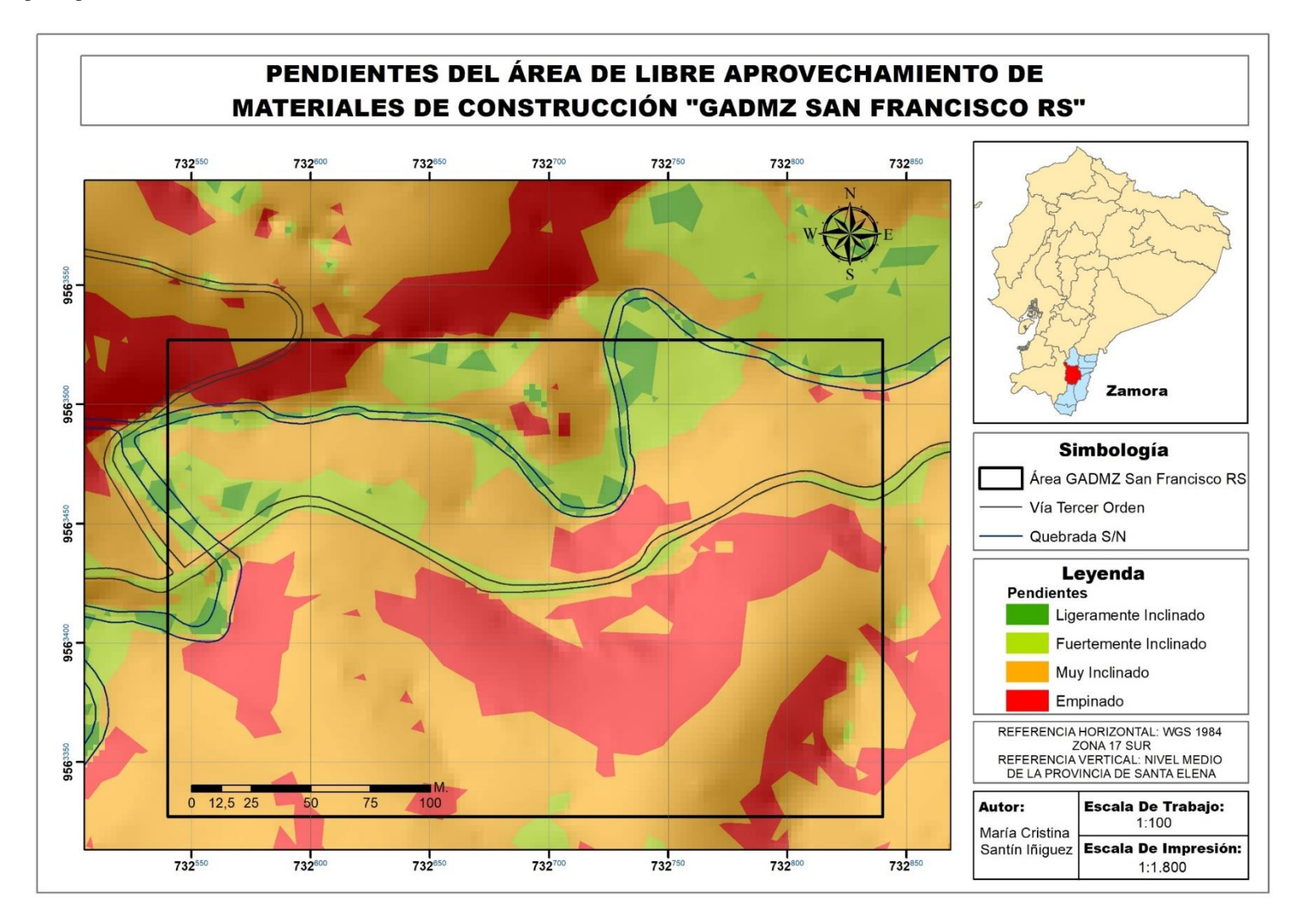

**Anexo 5:** Registro fotográfico del levantamiento topográfico

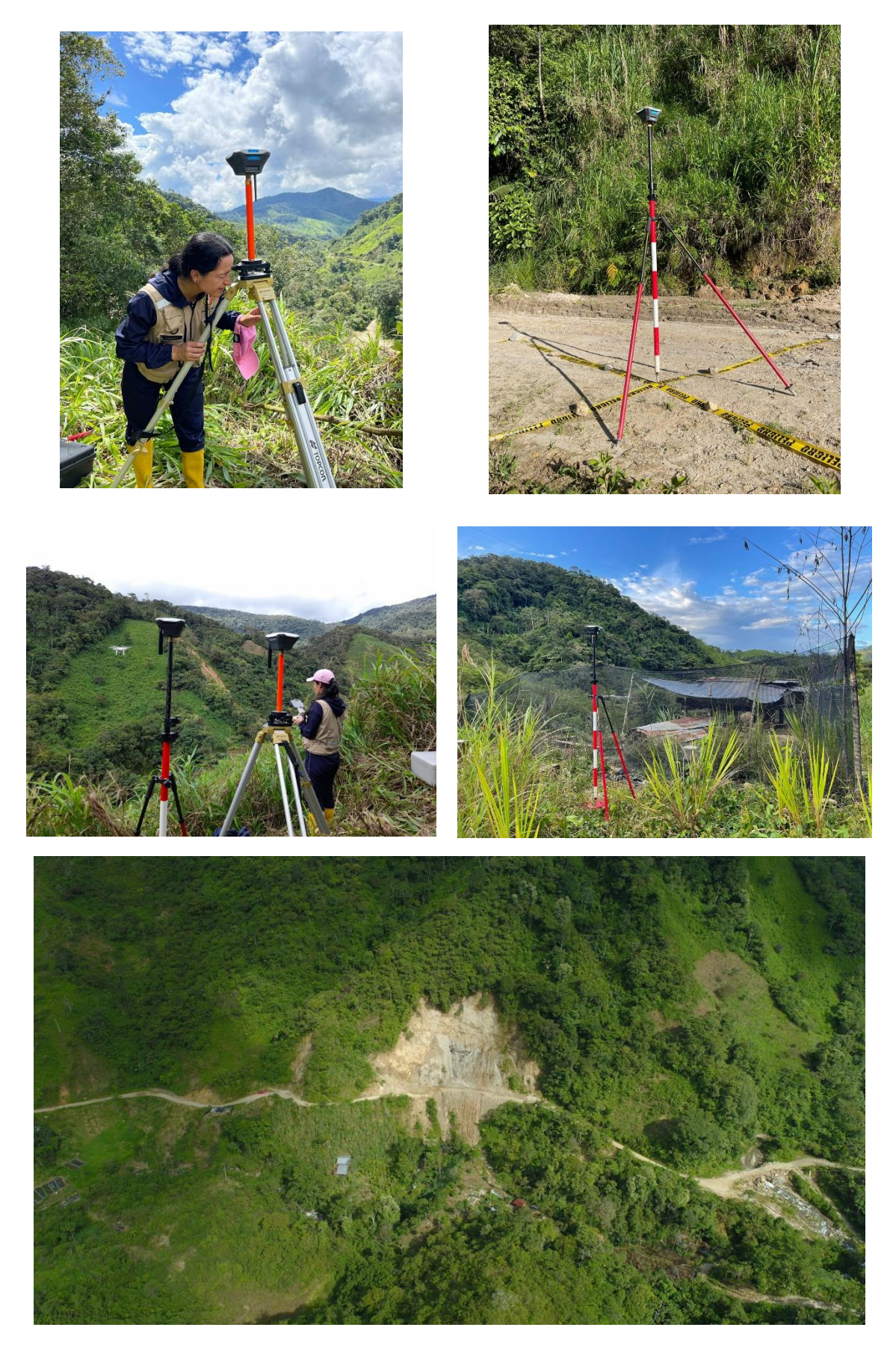

**Anexo 6:** Mapa de geología local del área de estudio

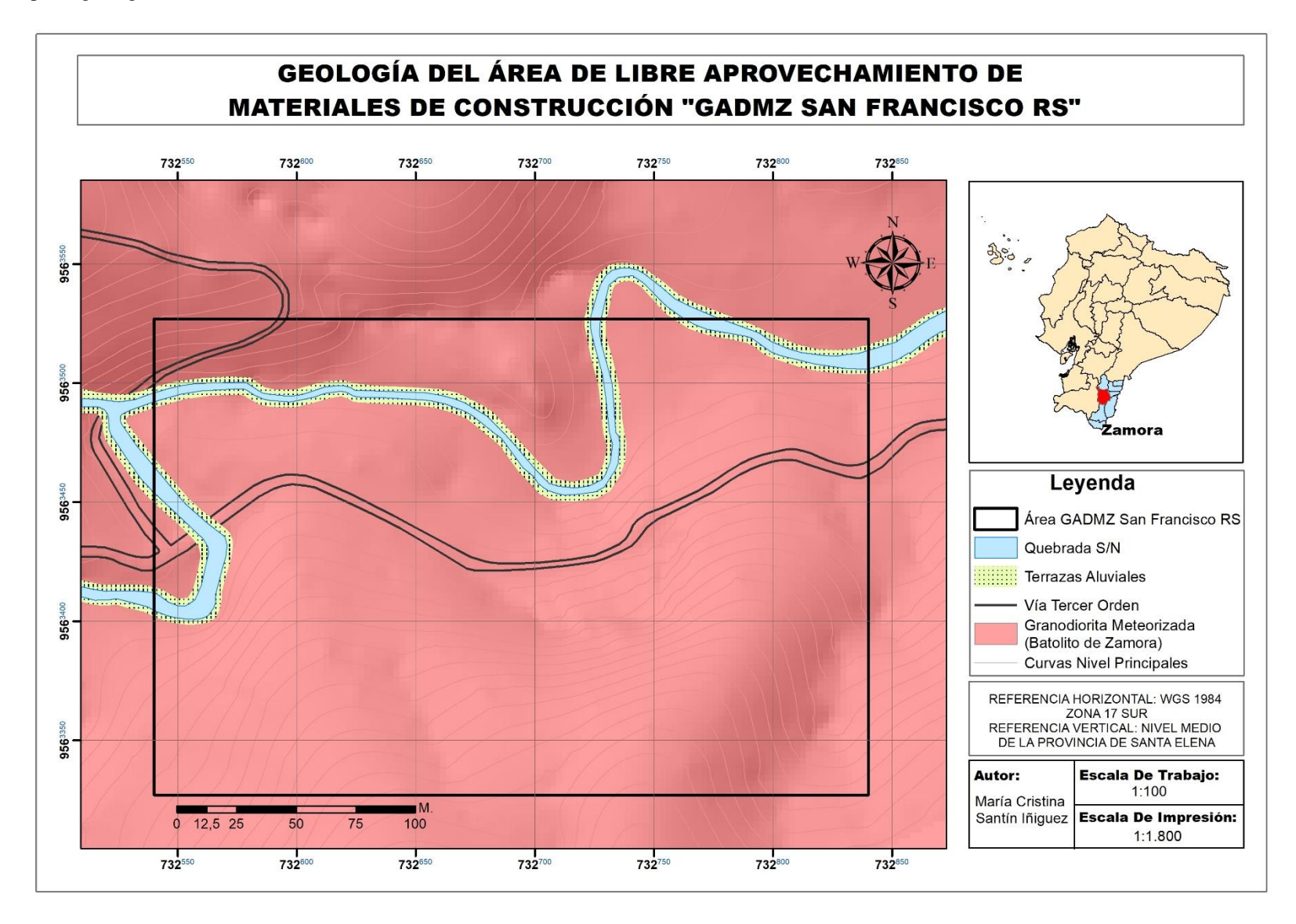

**Anexo 7:** Registro fotográfico del muestreo para ensayos de calidad.

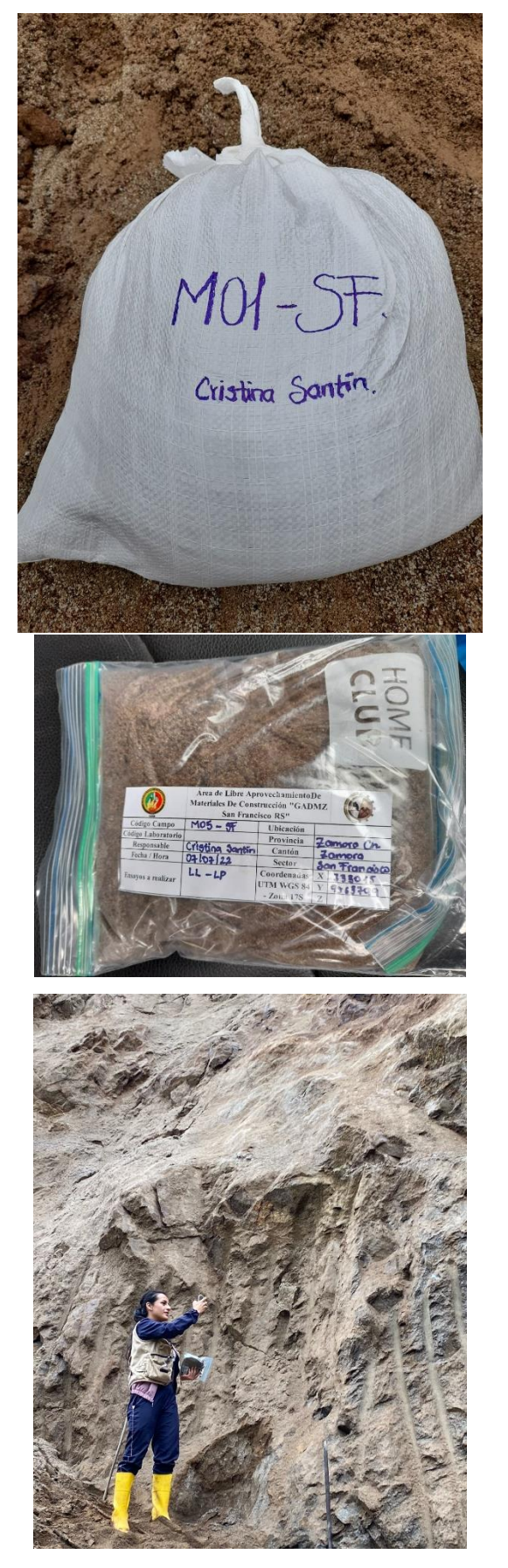

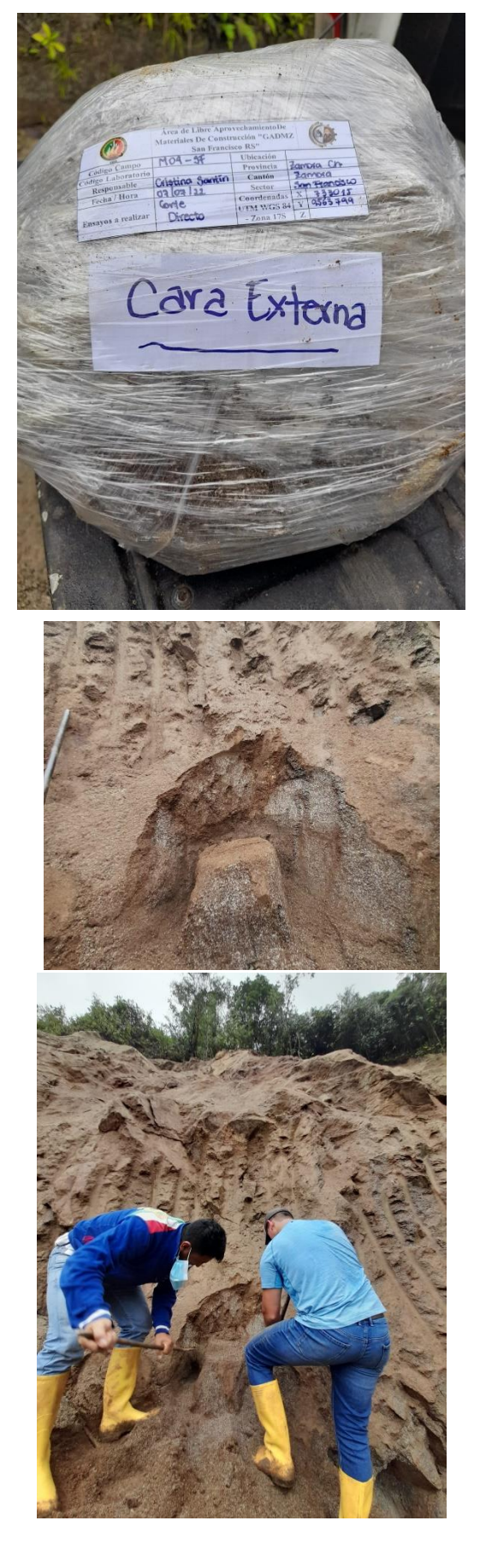

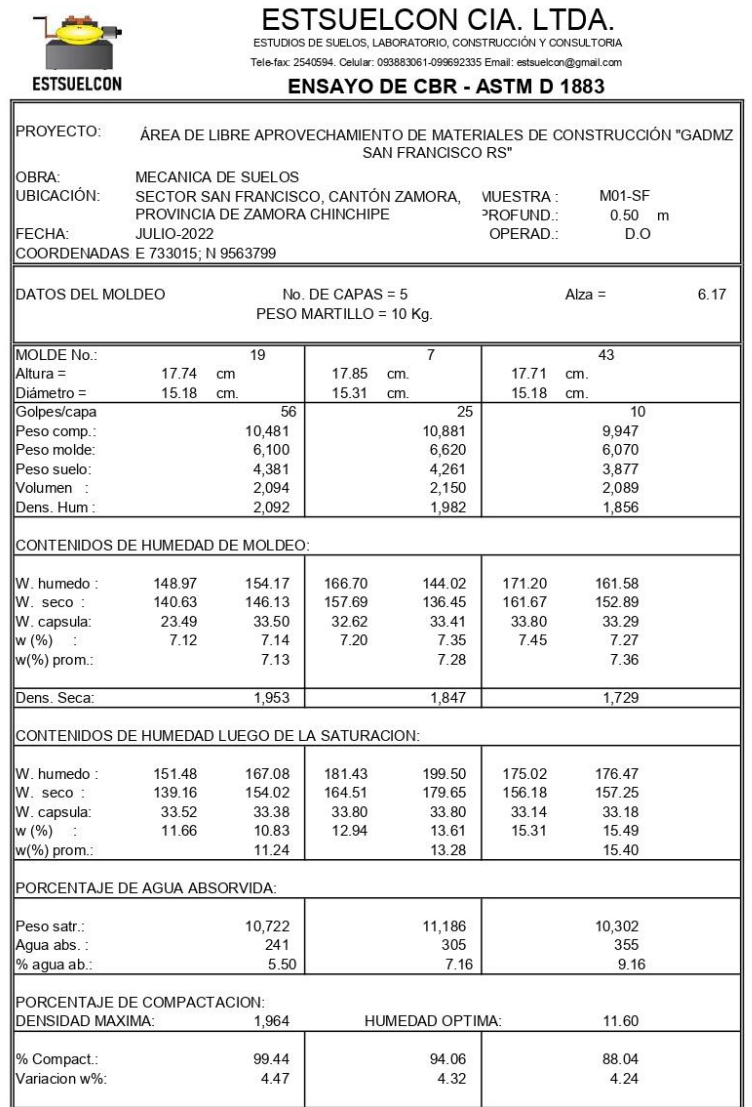

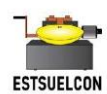

ESTSUELCON CIA. LTDA.<br>ESTUDIOS DE SUELOS, LABORATORIO, CONSTRUCCIÓN Y CONSULTORIA.<br>Tele-fax: 2540594. Celular: 033883061-099692335 Email: estsuelcon@gmnail.com

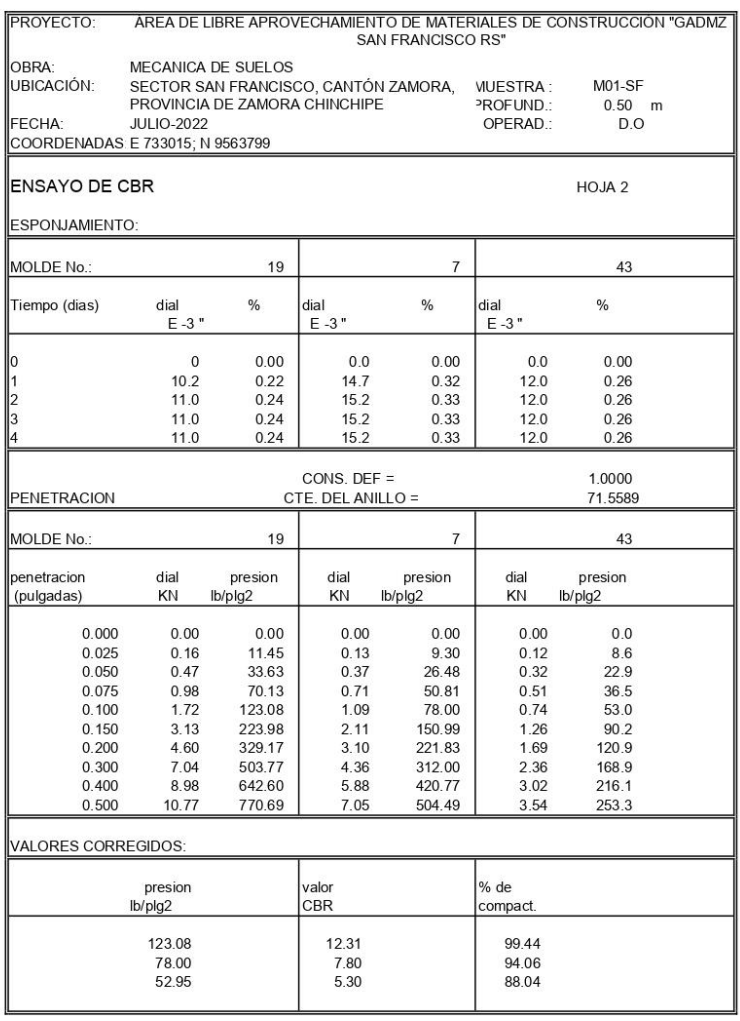

ANOTACIONES:

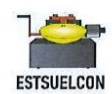

# $\begin{tabular}{l|c|c|c|c|c} \hline \textbf{ESTSUBLED} & \textbf{OIN} & \textbf{CIA} & \textbf{LTDA} \textit{.} \\ \hline \textbf{Estitudes} & \textbf{SUEOS}, \textbf{LABORATORING}, \textbf{CONSTRUCGOM Y CONSEULTORIA} \\\ \hline \textbf{Tolo force} & \textbf{SUS934}, \textbf{Couluc}, \textbf{093883061-099692335 Emaii} & \textbf{estuucleon@gamaii.com} \end{tabular}$

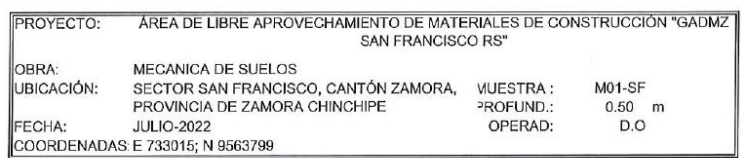

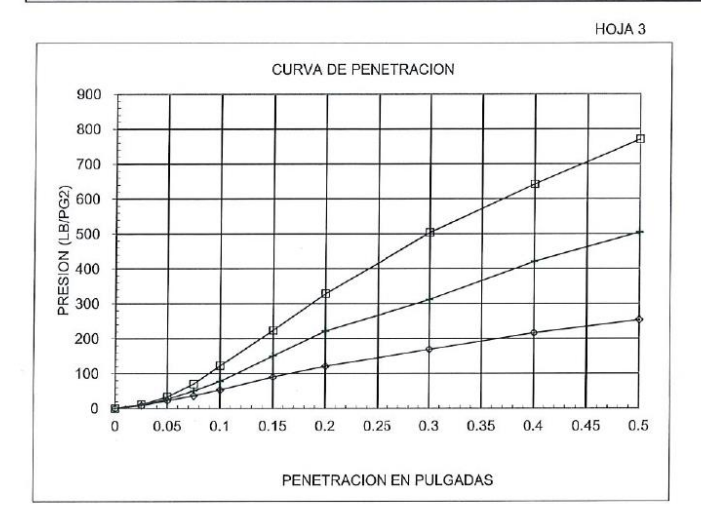

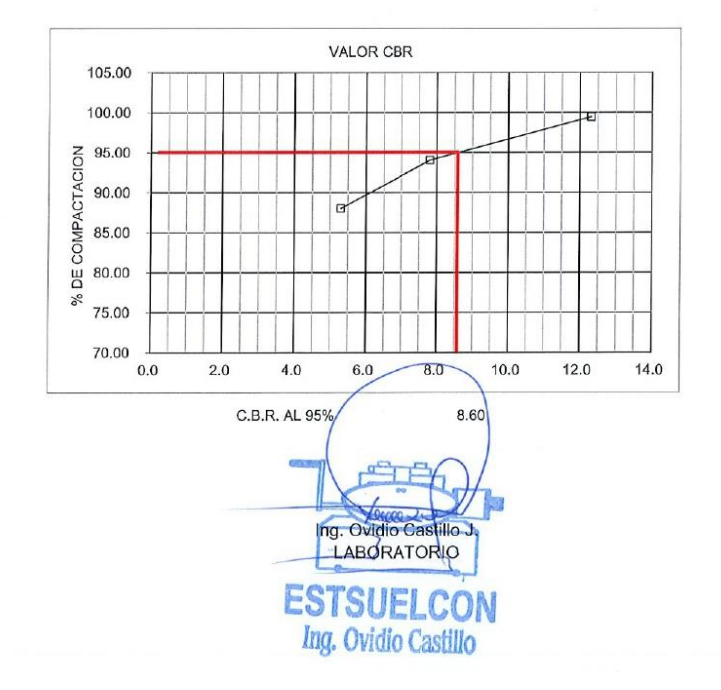

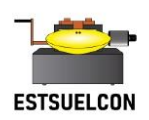

# ESTSUELCON CIA. LTDA.

ESTUDIOS DE SUELOS, LABORATORIO, CONSTRUCCIÓN Y CONSULTORIA

# **ENSAYO DE CORTE DIRECTO (UU) - ASTM D3080**

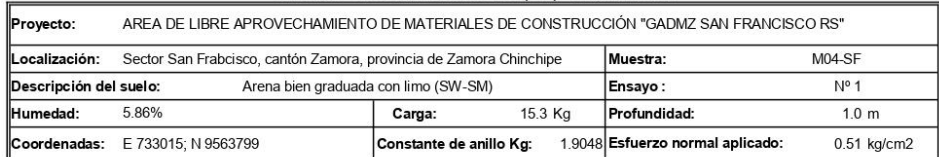

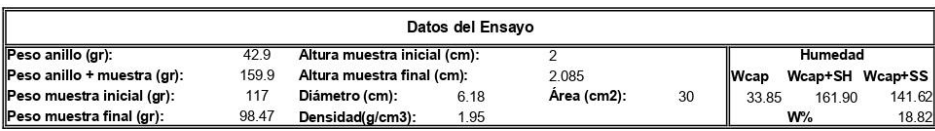

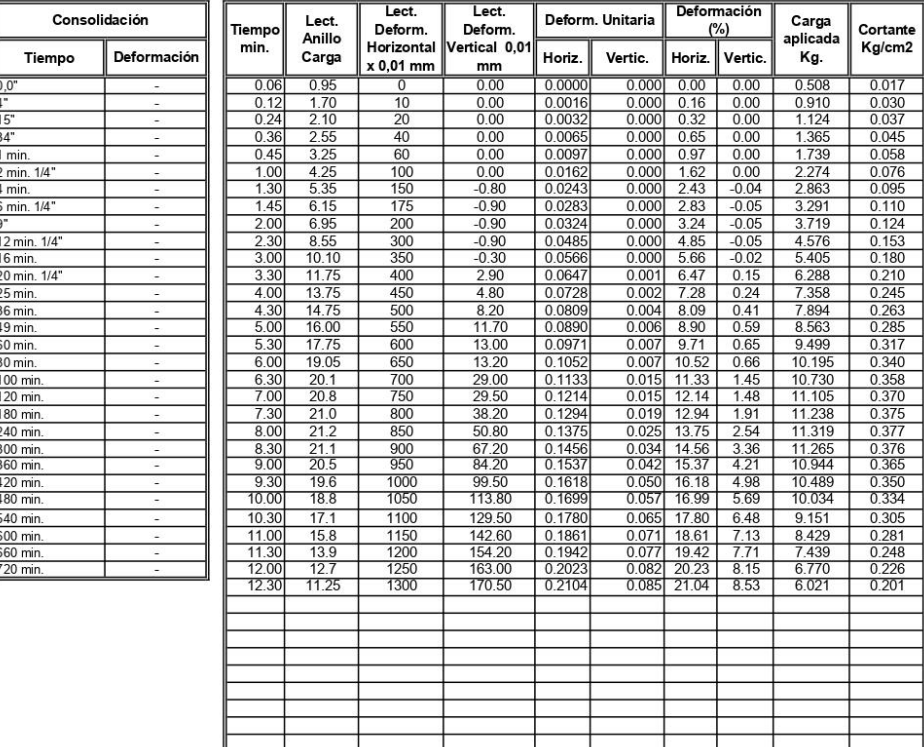

Tele-fax: (07)2613699. Celular: 093883061-099692335-0980253180 Email: estsuelcon@gmail.com

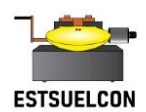

# $\small{\mathbf{ESTSUELCON\,\, CIA.\,\,LTDA.}}$ estudios de suelos, laboratorio, construcción y consultoria

#### **ENSAYO DE CORTE DIRECTO (UU) - ASTM D3080**

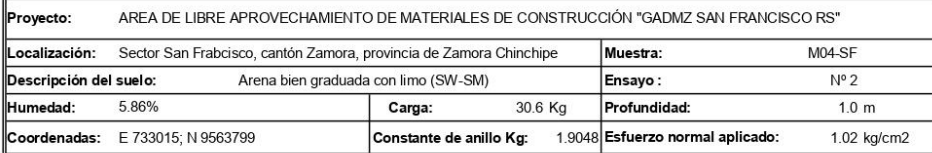

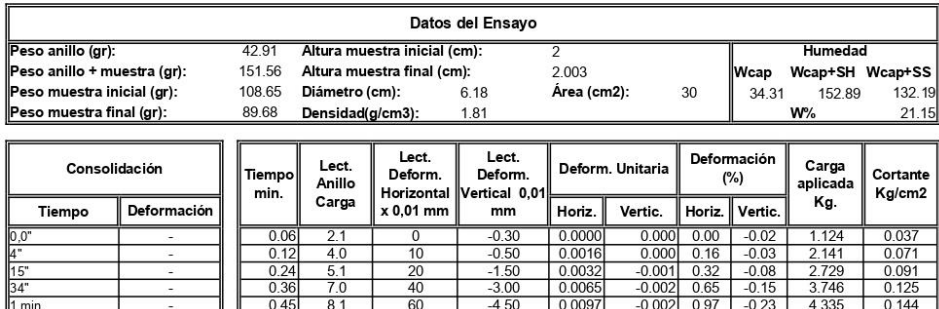

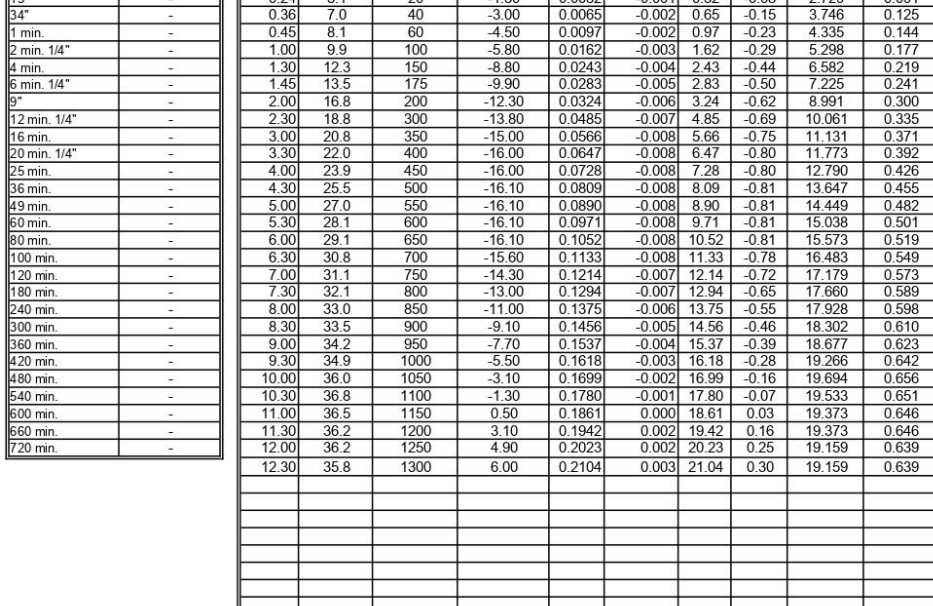

Tele-fax: (07)2613699. Celular: 093883061-099692335-0980253180 Email: estsuelcon@gmail.com

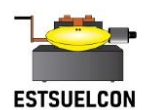

# $\small{\mathbf{ESTSUELCON\,\, CIA.\,\,LTDA.}}$ estudios de suelos, laboratorio, construcción y consultoria

#### **ENSAYO DE CORTE DIRECTO (UU) - ASTM D3080**

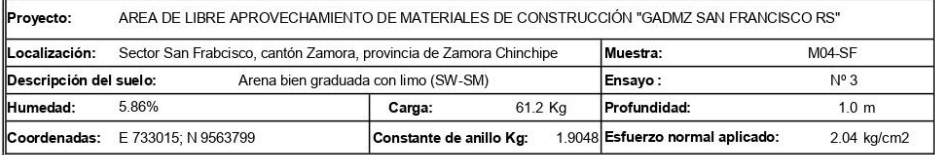

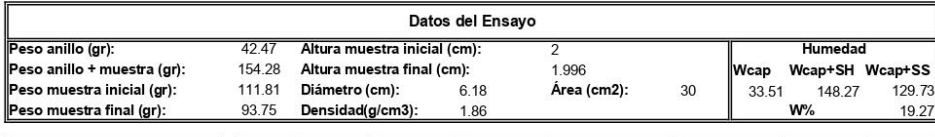

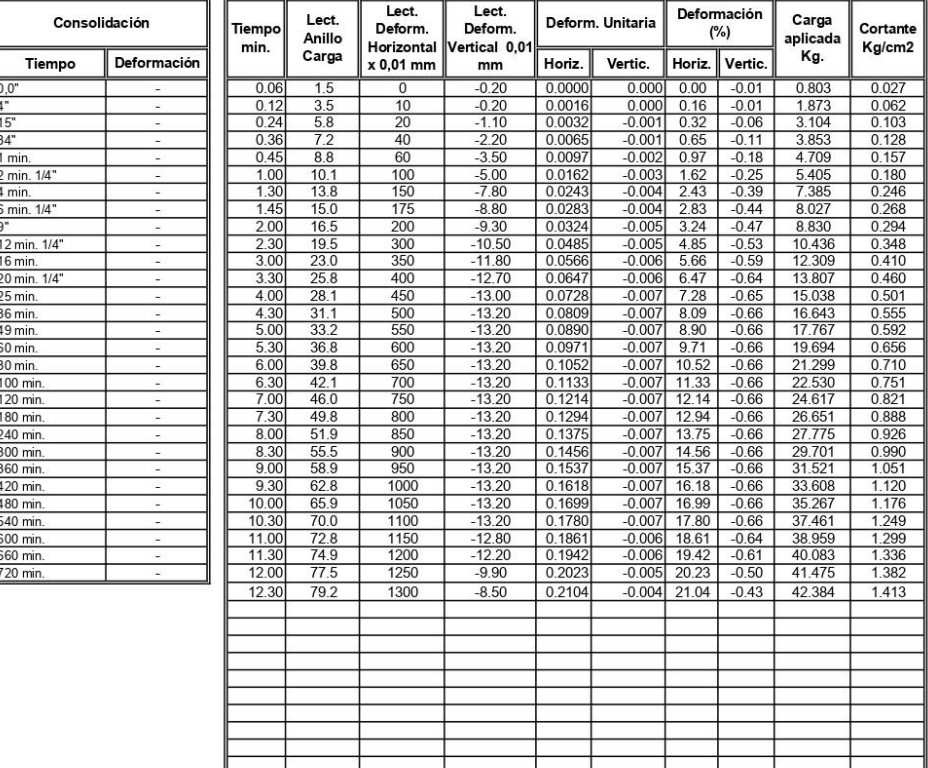

 $\mathbb{I}$ 

╅

Tele-fax: (07)2613699. Celular: 093883061-099692335-0980253180 Email: estsuelcon@gmail.com

ℸ

ℸ

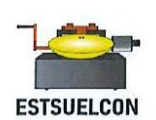

#### ESTSUELCON CIA. LTDA.

ESTUDIOS DE SUELOS, LABORATORIO, CONSTRUCCIÓN Y CONSULTORIA

ENSAYO DE CORTE DIRECTO (UU) - ASTM D3080

AREA DE LIBRE APROVECHAMIENTO DE MATERIALES DE CONSTRUCCIÓN "GADMZ SAN FRANCISCO RS" Proyecto:  $M04-SF$ Coordenadas: E 733015; N 9563799 -<br>Localización: Sector San Frabcisco, cantón Zamora, provincia de Zamora Chinchipe Muestra: **RESULTADOS** 

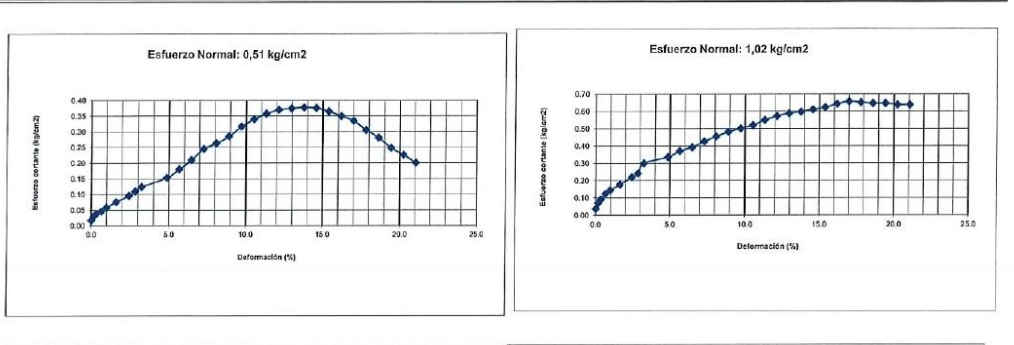

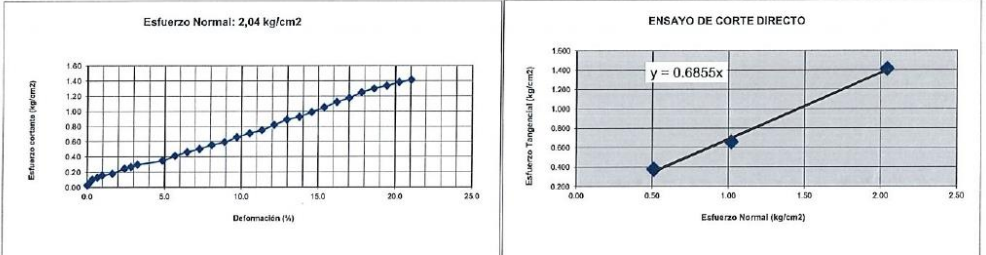

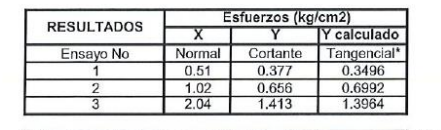

Angulo de Friccion Cohesión<br>(kg/cm2) Valores deducidos de ecuación de gráfico (regresión lineal) 39  $0.00$ (grados)

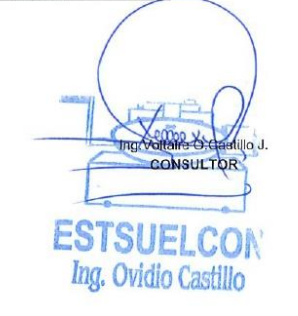

#### Tele-fax: (07)2613699. Celular: 093883061-099692335-0980253180 Email: estsuelcon@gmail.com

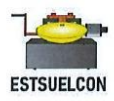

# $\underset{\text{estえ of sublog}~\text{D}}{\text{ESTSUBELCOM CIA. LTDA}} {\text{LSTSUE}}_{\text{LHSORATORIC, CONSTRUCC16N Y CONSULTORIA}}$

ENSAYOS DE CLASIFICACIÓN ASTM D2487-AASHTO 3282 - 2487

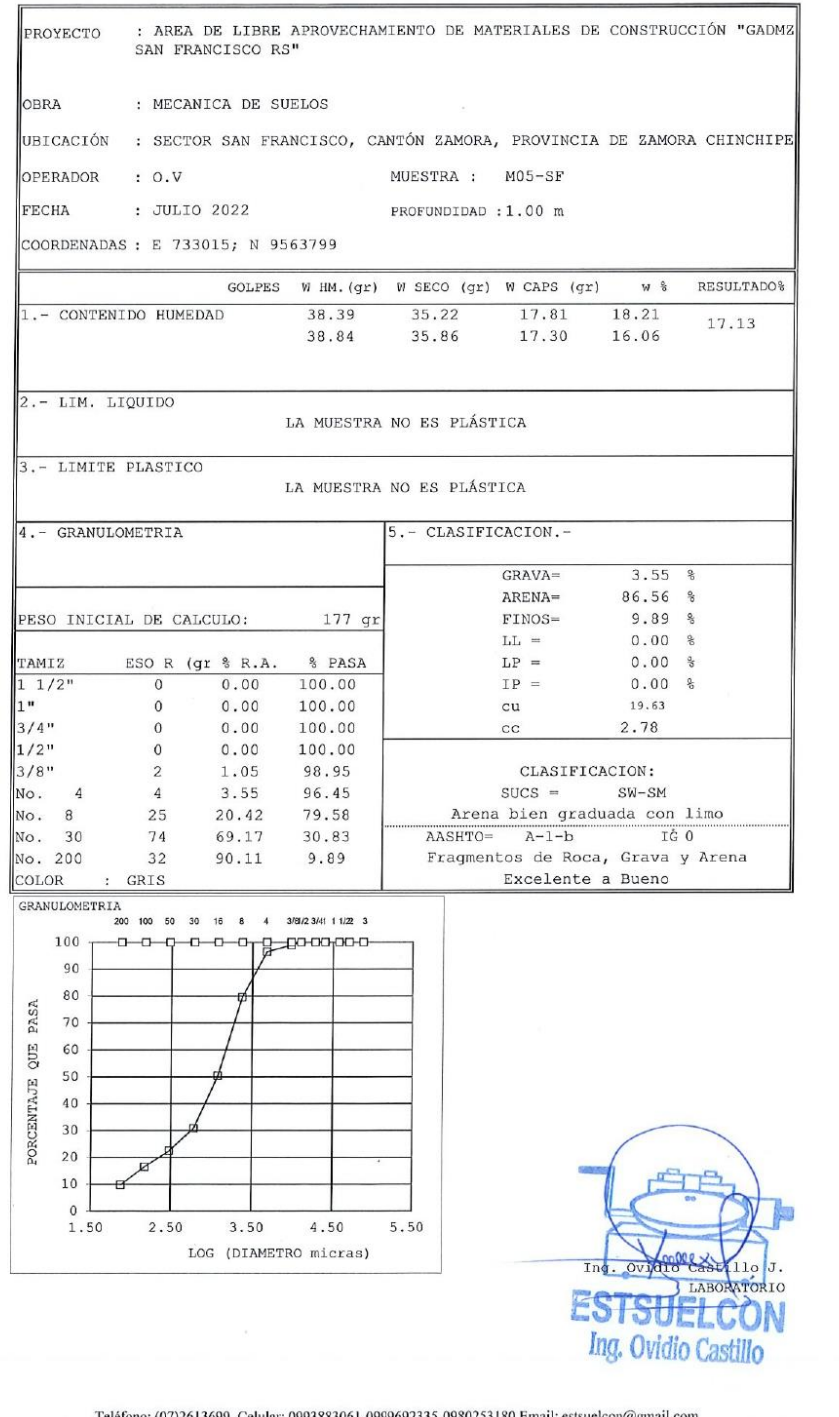

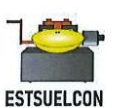

# ESTSUELCON CIA. LTDA.

ESTUDIOS DE SUELOS, LABORATORIO, CONSTRUCCIÓN Y CONSULTORIA

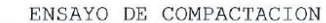

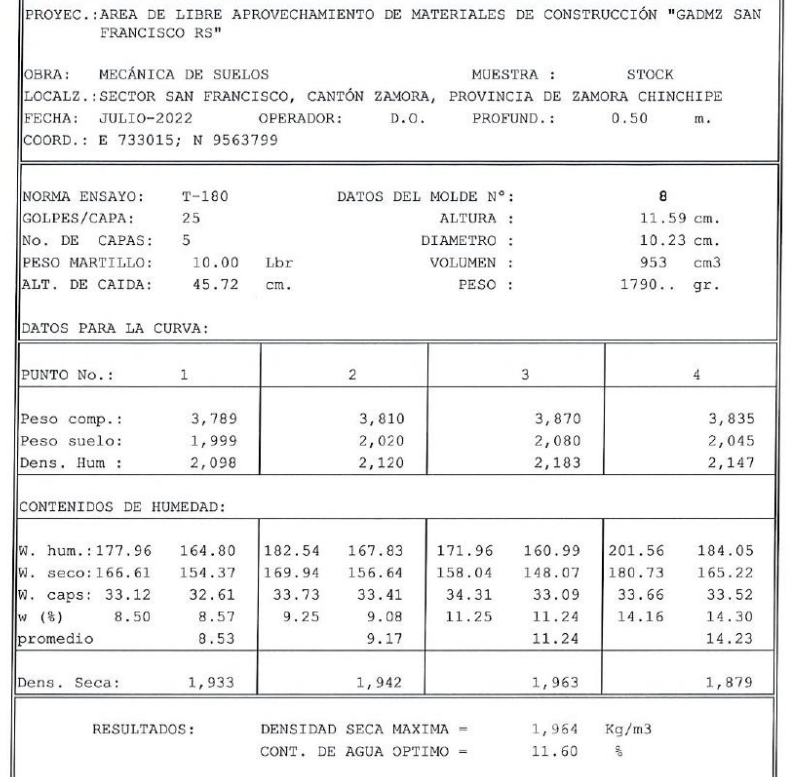

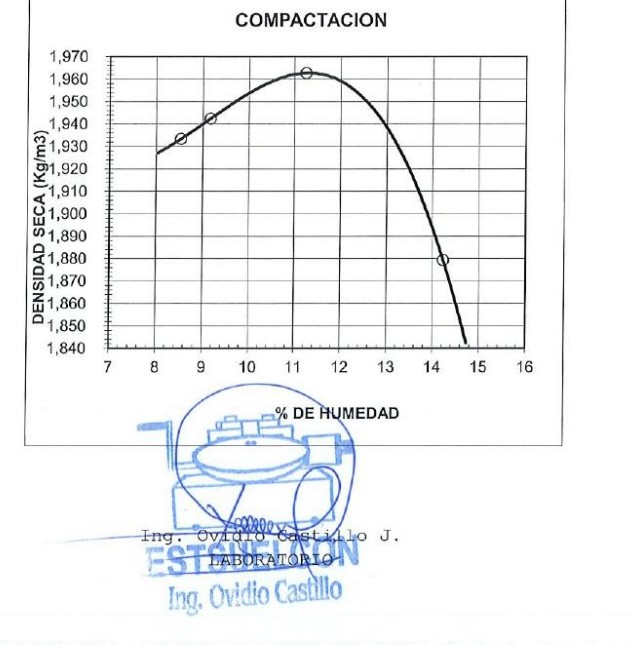

Teléfono: (07)2613699. Celular: 0993883061-0999692335-0980253180 Email: estsuelcon@gmail.com

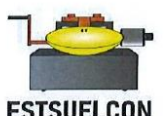

ESTSUELCON CIA. LTDA.

ESTUDIOS DE SUELOS, LABORATORIO, CONSTRUCCIÓN Y CONSULTORIA

**ESTSUELCON** 

**GRAVEDAD ESPECIFICA DE SÓLIDOS** 

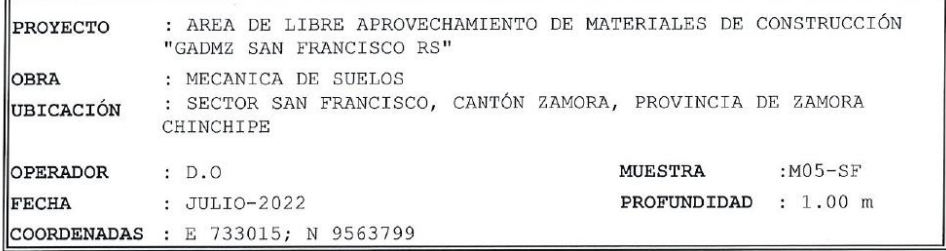

NORMA DE ENSAYO: ASTM D854-58

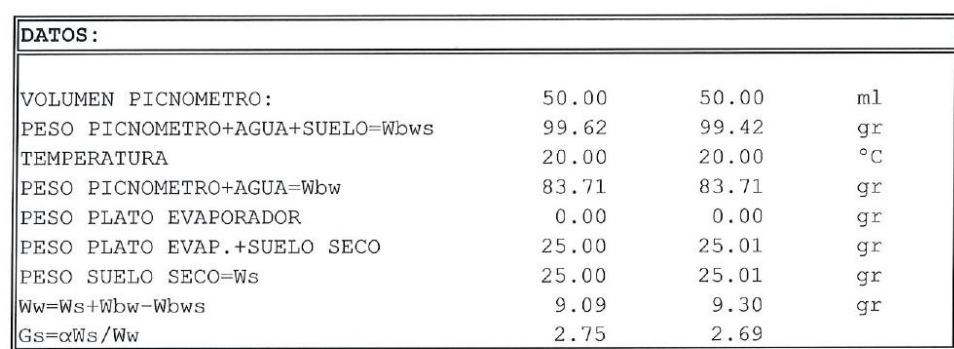

Gravedad Específica de los solidos del suelo o roca

Castillo J. Ing Ovidio LABORATORIO ES

Teléfono: (07)2613699. Celular: 0993883061-0999692335-0980253180 Email: estsuelcon@gmail.com

2.72

**Anexo 13:** Plano de implantación del sistema de explotación

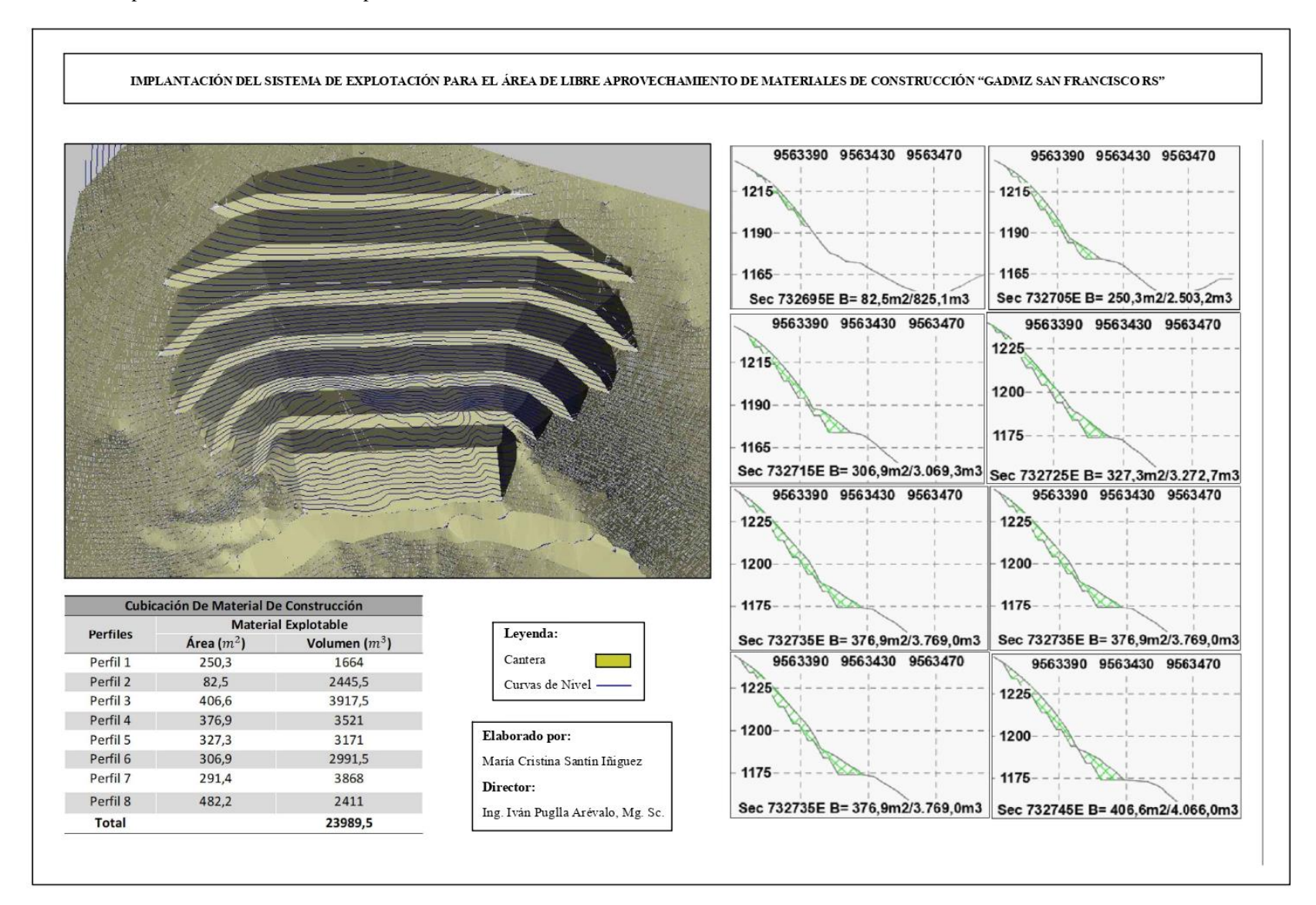

Anexo 14: Certificado de la traducción del resumen.

Lic. Winston R. Vásquez Ch.

#### DOCENTE DE LA UNIDAD EDUCATIVA SAN FRANCISCO DE ASIS.

#### **CERTIFICA:**

Que el documento adjunto es fiel traducción del idioma Español - Inglés del resumen del proyecto de titulación denominado DISEÑO DEL SISTEMA DE EXPLOTACIÓN PARA EL ÁREA DE LIBRE APROVECHAMIENTO DE MATERIALES DE CONSTRUCCIÓN "GADMZ SAN FRANCISCO RS", CÓDIGO 50001082, DEL CANTÓN ZAMORA, PROVINCIA DE ZAMORA CHINCHIPE, de la señorita María Cristina Santín Iñiguez, egresada de la Carrera de Ingeniería en Geología Ambiental y Ordenamiento Territorial de la Facultad de Energía, Industrias y Recursos Naturales No Renovables de la Universidad Nacional de Loja.

Lo certifico en honor a la verdad y autorizo a los interesados hacer uso del presente en lo que a sus intereses convenga.

Zamora, 22 de diciembre de 2022

Winston Vásquez Licenciado en Ciencias de la Educación mención Inglés C.I. 1102401237 Correo: wrvch@hotmail.com